第四四百名

### březen - duben 2004 ročník 5. číslo 2

# *Obsah*

### *Klubové zprávy*

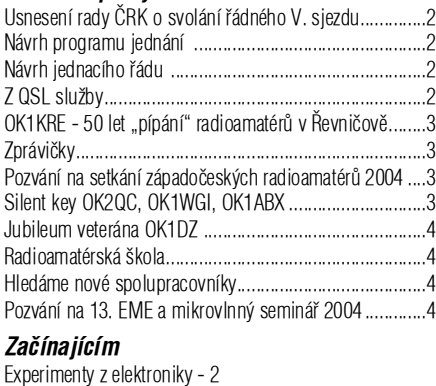

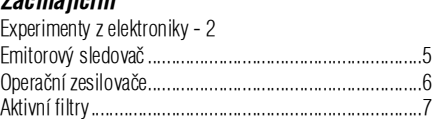

### *Radioamatérské souvislosti*

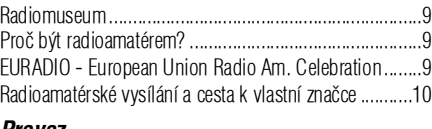

### *Provoz*

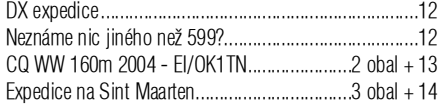

### *Technika*

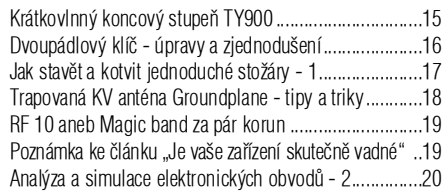

### Kvalitní interface pro přip. ICOMů přes zvuk. kartu........22 *Závodìní* Kalendáø závodù na VKV................................................25 FIRAC - VHF SSB Contest .............................................25 UBA - Welcome to the European Union Contest 2004 ...27 Co budete pro závodění potřebovat?.................................28 Kalendáø závodù na KV ..................................................29

Holický Pohár.................................................................30

### *Výsledky závodù*

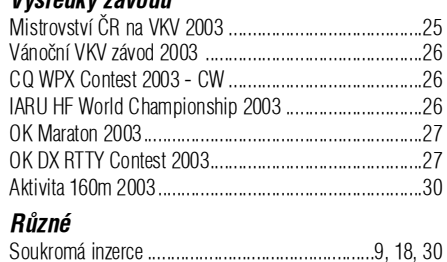

### **RADIOAMATÉR**

### **Èasopis Èeského radioklubu pro radioamatérský provoz, techniku a sport**

Vydává: Český radioklub prostřednictvím společnosti Cassiopeia Consulting a. s. **ISSN:** 1212-9100.

**Tisk:** Tiskárna Printo, s. r. o., Dùm Járy da Cimrmana II, Gen. Sochora 1379, 708 00 Ostrava.

**Distribuce:** ČR: Send Předplatné s. r. o.; SR: Magnet-Press Slovakia s. r. o. **Redakce:** Radioamatér, Vlastina 23, 161 01 Praha 6, tel.: 241 481 028, fax: 241 482 028 WEB: www.radioamater.cz, e-mail: redakce@radioamater.cz, PR: OK1CRA.

Na adresu redakce posílejte veškerou korespondenci související s obsahem časopisu (příspěvky, výsledky závodů, inzeráty, ...) - vše nejlépe v elektronické podobě e-mailem nebo na disketě (na požádání zašleme diskety zpět).

**Šéfredaktor:** Ing. Miloš Prostecký, OK1MP. **Výkonný redaktor:** Martin Huml, OK1FUA. **Stálý spolupracovník:** Jiøí Škácha, OK1DMU. **Redakční rada:** předseda: Radmil Zouhar, OK2ON, členové: Petr Voda, OK1IPV, Martin Korda, OK1FLM. **Sazba:** Alena Dresslerová, OK1ADA. **WWW stránky:** Zdeněk Šebek, OK1DSZ.

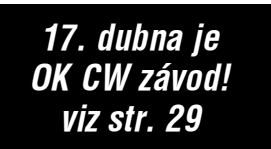

Vychází periodicky, 6 čísel ročně. Toto číslo bylo předáno do distribuce 24. 3. 2003.

### *Uzávìrka pøíštího èísla je 21. 4., distribuce do 15. 5. 2004*

**Předplatné:** Pro členy Českého radioklubu je časopis bezplatnou členskou službou. Další zájemci jej mohou objednat na adrese redakce. Roční předplatné pro r. 2003 v ČR činí 288,-Kč (48,-Kč za číslo), v SR 342,- Sk (57,- Sk za číslo). Předplatné pro ČR zabezpečuje redakce. Predplatné pre Slovenskú republiku zabezpečuje: Magnet - Press Slovakia s.r.o., Teslova 12, P. O. Box 169, 830 00 Bratislava 3, tel. / fax 00421 2 44 45 45 59 (predplatné), 00421 2 44 45 45 28 (administratíva), fax: 44 45 46 97, e-mail: magnet@press.sk.

**Èeský radioklub** (zkratkou ÈRK) je sdružením obèanù, které sdružuje zájemce o radioamatérské vysílání, techniku a sport v ÈR. Je èlenem Mezinárodní radioamatérské unie (IARU).

**Předchozí předsedové:** Ing. Karel Karmasin, OK2FD (1990 jako předseda přípravného výboru), Ing. Josef Plzák, OK1PD (1990-1991).

Předseda ČRK: Ing. Miloš Prostecký\*, OK1MP (1991-dosud), zástupce ČRK v IARU a diplomový manažer

**Členové Rady ČRK:** místopředseda: Jan Litomiský\*, OK1XU, zástupce předsedy: Ing. Jaromír Voleš\*, OK1VJV, hospodáø: Stanislav Hladký\*, OK1AGE, manažer PR: Svetozar Majce\*, OK1VEY, VKV kontest manažer: Ondřej Koloničný, OK1CDJ, VKV manažer: Mgr. Karel Odehnal, OK2ZI, předseda redakční rady časopisu: Radmil Zouhar, OK2ON, KV manažer: Martin Huml, OK1FUA, manažer pro mladé a začínající amatéry: Vladislav Zubr, OK1IVZ, členové: Petr Voda, OK1IPV, Ing. Jiøí Suchý, OK2SJI, Martin Korda, OK1FLM, Antonín Køíž, OK1MG, Ing. Milan Gregor, OK2TSE. Poznámka: \* ... člen výkon. výboru ČRK.

**Další koordinátoři a vedoucí pracovních skupin:** koordinátor FM převaděčů: Ing. Miloslav Hakr, OK1VUM, koordinátor majákù: Ing. František Janda, OK1HH,vedoucí pracovní skupiny pro HST: Martin Kumpošt, OK1MCW, vedoucím reprezentaèního družstva HST: Alek Myslík, OK1AMY, koordinátor AMSAT: Ing. Miroslav Kasal, OK2AQK, koordinátor ARDF: Ing. Jiří Mareček, OK2BWN, radioamatérský záchranný systém: Viktor Machek, OK1UQS.

Poznámka: ÈRK jako èlen IARU spolupracuje s dalšími radioamatérskými organizacemi v ÈR; ne všichni koordinátoři jsou členy ČRK.

Revizní komise ČRK: předseda: Ing. Milan Mazanec, OK1UDN, členové: Jiří Štícha, OK1JST, Silvestr Hašek, OK1AYA.

**Sekretariát ÈRK:** tajemník a tiskový mluvèí: Petr Èepelák, OK1CMU, ekonomka: Libuše Ermlová. **QSL služba ČRK - manažeři:** Dr. Vojtěch Krob, OK1DVK, Lýdia Procházková, OK1VAY, Lenka Zabavíková.

**Kontakty:** Èeský radioklub, U Pergamenky 3, 170 00 Praha 7, IÈO: 00551201, telefon: 266 722 240, fax: 266 722 242, e-mail: crk@crk.cz, QSL služba: 266 722 253, e-mail: qsl@crk.cz, PR: OK1CRA@OK0PRG.#BOH.CZE.EU, WEB: http://www.crk.cz. Zásilky pro QSL službu a diplomové oddělení: Český radioklub, pošt. schr. 69, 113 27 Praha 1.

OK1CRA - stanice Českého radioklubu vysílá výjma letních prázdnin každou pracovní středu od 16:00 UTC na kmitočtu 3,770 MHz (+/- QRM) SSB a v pásmu 2 m na převáděči OK0C (Černá hora, 145,700 MHz).

### **Krajští manažeøi ÈRK**

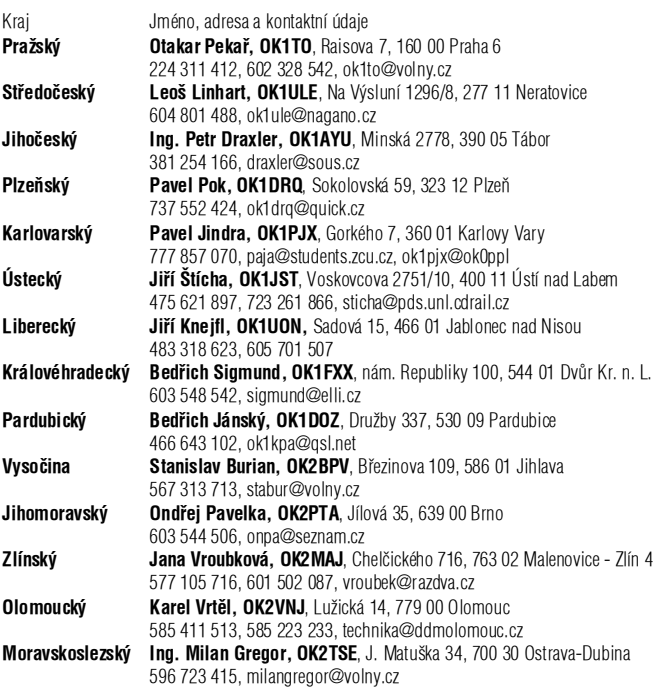

**Na obálce:** QSL lístek stanice z Bahamských ostrovù (viz èlánek na str. 12). Analýza a simulace elektronických obvodù (viz èlánek na str. 20). Dvoupádlový klíè (viz èlánek na str. 16). Zelená oxidace v PA zpùsobená bakterií. RF 10 aneb Magic band za pár korun (viz èlánek na str. 19).

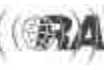

# *Klubové zprávy*

# *Usnesení rady ÈRK o svolání øádného V. sjezdu*

Rada Českého radioklubu v souladu s organizačním řádem ČRK svolává řádný

### *V. sjezd Èeského radioklubu*

na sobotu 16. října 2004 od 9:00 h do Kulturního domu EDEN v Praze 10 - Vršovicích.

Návrh programu jednání sjezdu a návrh jednacího řádu tvoří nedílnou přílohu tohoto usnesení.

K účasti na sjezdu jsou oprávněni:

a) všichni řádní členové Českého radioklubu osobně,

b) delegáti zvolení na členských schůzích klubů, nejvýše v poètu 1 delegát na každých i zapoèatých 10 řádných členů klubu.

Sekretariát vyzve k účasti členy rady ČRK, revizní komise ÈRK a krajské manažery.

Řádným členem ČRK je ten, kdo má zaplaceny členské příspěvky na rok 2004.

V souladu se stanovami ÈRK do orgánù ÈRK volí a mohou být voleni členové starší 18 let.

Podmínkou plnoprávné účasti na sjezdu je přihlásit se k úèasti na sekretariátu ÈRK do 20. srpna 2004 písemně nebo elektronickou poštou. Radiokluby přihlásí své delegáty jednou přihláškou na formuláři, který obdrží od sekretariátu. Přihlášení účastníci obdrží účastnické lístky se všemi organizaèními informacemi.

Nepřihlášení členové se mohou účastnit sjezdu jako pozorovatelé.

## *Návrh jednacího øádu*

pátého øádného sjezdu Èeského radioklubu

1) Podle Stanov ÈRK na návrh rady ÈRK sjezd:

- a) schvaluje jednací řád sjezdu,
- b) schvaluje program jednání,
- c) volí čtyřčlenné pracovní předsednictvo,
- d) volí pracovní komise:
- mandátovou a volební,
- návrhovou,
- jednoho zapisovatele a dva ověřovatele zápisu jednání sjezdu,
- e) projednává a schvaluje zprávu rady ČRK o činnosti, plnění usnesení předchozího sjezdu a o hospodaření za období od minulého sjezdu včetně zprávy revizní komise,
- f) volí pøedsedu ÈRK, radu ÈRK a revizní komisi ÈRK, g) projednává a schvaluje:
- případné změny Stanov ČRK,
- případné změny Organizačního řádu ČRK,
- výši členských příspěvků,
- 

h) přijímá závěrečné usnesení.

2) Kandidáty do orgánů sjezdu je oprávněn navrhovat každý delegát včetně kandidatury vlastní. Kandidáty do orgánů ČRK je oprávněn navrhovat každý člen ČRK včetně kandidatury vlastní. Kandidát musí před volbou vyslovit se svou kandidaturou písemný souhlas osobně nebo písemným prohlášením s úředně ověřeným podpisem.

Přihlášení účastníci sjezdu budou mít zajištěn oběd. Jiné náklady nebudou propláceny. Rada ukládá:

- a) zveřejnit úplnou zprávu o činnosti v časopise Radioamatér číslo 5,
- b) zveřejnit předběžnou zprávu o hospodaření tamtéž.

Rada žádá revizní komisi, aby tamtéž zveřejnila informace o své činnosti.

Společným cílem těchto ustanovení je omezit čas potřebný na čtení zpráv na sjezdu na nezbytné minimum. Závěrečná zpráva o hospodaření a zpráva revizní komise budou předloženy delegátům na sjezdu.

Rada vyzývá všechny členy - individuální i sdružené v klubech, aby podávali návrhy nakandidáty do nových orgánù - rady arevizní komise. Lze podávat i návrhy na vlastní kandidaturu. Návrhy lze podávat i během sjezdu. Každý navržený kandidát musí současně písemně potvrdit souhlas s kandidaturou.

Dále rada vyzývá k podávání připomínek k další èinnosti ÈRK a k podávání nabídek vlastní konkretní spolupráce v jednotlivých oborech èinnosti a zájmù.

3) Při volbě orgánů sjezdu a při hlasování o procedurálních postupech a dokumentech sjezdu má každý delegát jeden hlas. O návrzích se hlasuje veřejně. Ke schválení návrhu je třeba prosté většiny hlasů přítomných delegátù.

4) Při volbách orgánů ČRK - předsedy, členů rady a revizní komise - mají přítomní delegáti zvolení členskou schůzí každého z radioklubů ČRK společně celkový počet hlasů odpovídající počtu členů příslušného klubu sníženému o počet členů klubu, kteří se případně sjezdu zúčastní osobně. Ostatní přítomní delegáti mají po jednom hlasu.

5) Volba předsedy, rady a revizní komise ČRK je tajná.

6) Do rady a revizní komise jsou zvoleni kandidáti v pořadí podle počtu získaných hlasů až do naplnění celkového počtu, tj. 14 do rady a 3 do revizní komise. Při volbě předsedy je zvolen kandidát, který získal nejvyšší počet hlasů, nejméně však nadpoloviční většinu přítomných hlasů. Není-li předseda zvolen, proběhne bezprostředně druhé kolo volby, v němž je zvolen kandidát, který získal prostou většinu hlasů.

7) Každý delegát má právo v čase vyhrazeném pro diskusi přednést příspěvek v délce nepřekračující pět minut. Předsednictvo má právo tuto dobu dle okolností změnit.

8) Každý delegát má v průběhu sjezdu právo na faktickou připomínku v rozsahu jedné minuty.

9) Není-li přijat návrh, zachovává se původní stav.

10) Zdaří-li se volbou dle stanov a organizačního řádu obsadit orgán ČRK neúplně,

a) avšak alespoň z jedné poloviny, doplní se takto zvolený orgán vlastním rozhodnutím koopcí z členů

## *Návrh programu jednání*

### **pátého øádného sjezdu Èeského radioklubu**

 $08.30 -$ 

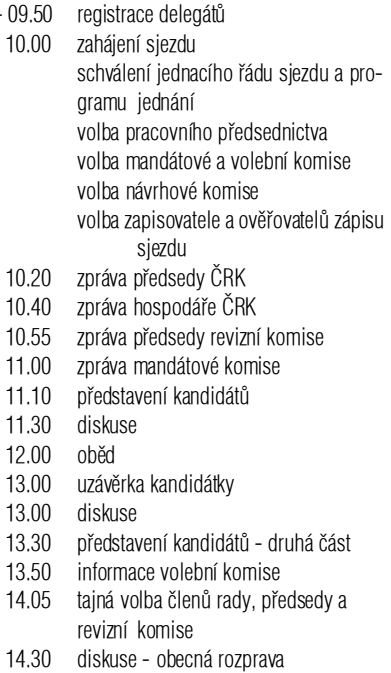

- 15.30 vyhlášení výsledkù voleb
- 15.40 projednání a schválení základních materiálù a usnesení sjezdu
- 16.30 závěr

Po skončení sjezdu bude 1. zasedání nově zvolené rady a revizní komise.

orgánu, kteří byli jeho členy na konci předchozího funkèního období,

b) a méně, než z jedné poloviny, je volba neplatná a orgán pokračuje v činnosti ve složení, v němž ukončil předchozí funkční období.

11) O průběhu jednání sjezdu je zvoleným zapisovatelem pořizován zápis, který je bezprostředně po sjezdu ověřen dvěma ověřovateli. Volbu orgánů ČRK ověřuje přítomný notář.

V Praze dne 10. února 2004

## *Z QSL služby*

*Vojtìch Krob, OK1DVK, QSL manager, qsl@crk.cz*

QSL služba žádá její uživatele, aby při zasílání svých lístkù poštou používali jednotnou adresu, kterou je: Èeský radioklub, QSL služba, P. O. Box 69, 113 27 Praha 1. Pokud adresu napíšete jinak, vznikají na poště potíže s vyhledáváním zásilky. Tuto informaci předejte podle možností i nečlenům ČRK, kteří časopis neodebírají.

Informujeme dále o tom, že z Maroka (CN) a Dominikánské republiky (HI) se nám vrátily QSL lístky. Naše několikeré urgence E-mailem na tyto QSL služby zůstávají bez odpovědi. V oficiálním seznamu IARU ne-jsou žádné změny zaznamenány. Z Maroka nám v roce 2002 a 2003 nedošla žádná zásilka, z Dominikánské republiky jedna v roce 2002.

 $<\!\!4209>\mathbf{ii}$ 

Klubové zprávy

# *Klubové zprávy*

## *OK1KRE - 50 let "pípání" radioamatérù v Øevnièovì*

*Josef Fišer, OK1AXL, jednatel radioklubu OK1KRE, Øevnièov*

Je tomu už více než 50 let, kdy se skupina mladých nezletilých řevničovských kluků v čele s trochu odrostlejším a již zletilým klukem panem Josefem Mágrem rozhodla, že se začne učit morzeovu abecedu. A tak isme se v roce 1953 zaèali scházet ve zdejší základní škole a pan Mágr nás začal učit tomu radioamatérskému pípání. To jsme byli ještě jako radioamatérský kroužek při pionýrské organizaci základní školy, ale už s cílem založit vlastní samostatný radioklub.

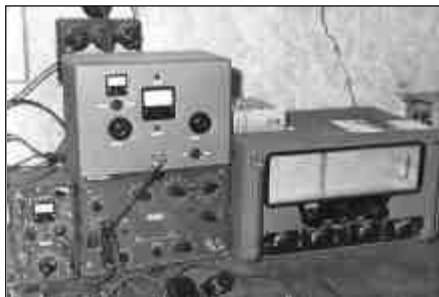

Protože jsme byli mladí, v tehdejší době s nezatíženými mozky od různých souborů opatření, a pan Mágr byl náš dobrý instruktor, mohli jsme se brzo se svými

# *Zprávièky*

### *Nejen anténáøùm*

Dovoluji si Vás upozornit na novou (pokusnou) anténářskou stránku, kde se budou uvádět informace o odborných článcích v zahraničních časopisech, o anténářském softwaru a knižních novinkách. Perioda zveřejňování by měla být čtvrtletní.

Stránka vznikla na základě rozhovorů s přáteli anténáři protože vyhledávání v portálech je časově náročné a autor stránky má nyní dost času. Další podrobnosti viz www.anteny-proch.ignum.cz. Na spolupráci se těší Ing. M. Procházka CSc., Severovýchodní II/48, Praha 4 141 00, prochazkamir@volny.cz.

### *Novinky v CW*

Dr OM's, až se budete učit nebo zdokonalovat si CW, nezapomeňte na důležitý znak, který přinesla moderní doba. Tím je dozajista zavináè - @. Je to kombinace písmen A a C (nebo W a R), zahraná dohromady, tedy .--.-.

### *ORBITRON 3.0 na webu*

Dle informace Sebastiana Stoffa je na jeho internetové strance www.stoff.pl dostupná nová finální verze programu ORBITRON 3.0 nyní již i s českou jazykovou verzí. Autor slibuje během několika dní i českou nápovědu k programu.

### *Pozvání na XIII. setkání na Pražáku*

Radioklub OK10FP Pražák a OK1KFB Vodňany pořádají již XIII. setkání radioamatérů a Cíbíčkářů. Termín: od 28. do 30. května 2004. Místo: autokemp Pražák. Info: tel.: 383 382 753 nebo na převaděči OK0C po 19. hodině dennì.

nabytými vědomostmi vypravit do matičky Prahy skládat zkoušky na RO, tj. registrovaného operátora radiostanice. A tak se prvními operátory radioklubu stali Josef Sainer, František Bříza, Viktor Vorel, Josef Fišer a Zdeněk Vrba, kteří se v čele s panem Mágrem stali zakladateli radioklubu v Řevničově. Byly to velmi hezké začátky, kdy ještě v éře elektronek se za pár hodin postavil jednoduchý přijímač nebo vysilač, který "na prkénku" opravdu chodil. Hezké jsou i vzpomínky na první Polní dny, kdy se na kótu muselo vše vynést v ruksaku nebo odvést na ruèní kárce, protože auta k dispozici ještě nebyla. To už jsme byli ve věku, kdy nás zavolali vojenští páni, abychom po dobu základní vojenské služby střežili klidný spánek našeho pracujícího lidu, jak se tenkrát hlásalo. Rozjeli jsme se na různé světové strany sloužit vlasti a po vojně řada z nás přijížděla do Řevničova z nových působišť jen na návštěvu. Přesto se našli naši nástupci, kteří v činnosti radioklubu pokračovali a pokračují i nadále.

50 let trvání dobrovolné zájmové organizace je velký kus lidského života - je to prakticky celý produktivní věk člověka a jsou to také celé dvě generace. V České republice je pravděpodobně málo radioklubů, které se mohou pochlubit takovou délkou nepřetržité činnosti.

V době dnešního tržního hospodářství řada radioklubů z finanèních dùvodù zaniká, protože nejsou peníze na vysoké nájmy za klubové prostory, klubové radiostanice se v mnoha případech stěhují do bytů k obětavým radioamatérům, kteří mají radioamatérský sport raději než peníze, mají větší byt a hodnou manželku. Náš radioklub díky pochopení představenstva obce Řevničova a starosty

# *Silent key*

### *Radioamatréský fojt Valašského království - Karel Mojžíš, OK2QC*

Dne 3. března se početná skupina radioamatérů ze Zlínského regionu rozloučila se svým členem, přítelem Karlem Mojžíšem, OK2QC. Karel zemřel po dlouhé a těžké nemoci ve věku 83 roků. Jako RP začínal ještě v předválečném ČAV, byl vynikající technik, vždy přítomen veškerému radioamatérskému dění. Čest jeho památce.

*Pøátelé z OK2KGE*

### *Vladimír Branze, OK1WGI*

Oznamujeme, že 24. února 2004 zemřel po vleklé nemoci ve svých 69 letech Vladimír Branze, OK1WGI. Dlouhá léta byl členem radioklubu OK1KWH ve Varnsdorfu. Věnoval se provozu na kv, vkv, zajímal se o satelity, v posledním období se věnoval digitálním druhům provozu. Kdo jste jej znali, vzpomínejte s námi.

*Jiøí Zatloukal, OK1JIR*

### *Jaromír Heil, OK1ABX*

Míra, OK1ABX, zemřel v pondělí, 1. března 2004. Věnoval se hlavně konstrukční činnosti, měl doma vyrobené zařízení od 137 kHz až po 2,3 GHz.

*Karel, OK1DWF*

obce sídlí stále za velmi výhodných podmínek v pùvodních prostorách a doufáme, že tomu bude i nadále.

Radiokluby jsou jednou z dobrovolných zájmových organizací, které spolu s ostatními podchycují rùzné odborné zájmy občanů měst i obcí a přispívají k výchově naší mládeže v těchto zájmových oblastech. Pomáhají rovněž organizovat a vytvářet kulturní život obcí. Tak tomu bylo v minulosti, je stále a je to i nutné v budoucnosti, bez ohledu na politické zřízení státu. Zájmové organizace by měly být apolitické, věnovat se čistě jen svému odbornému a kulturnímu zaměření, které přináší úspěch a poznání občanům jakékoliv politické příslušnosti.

Všem přátelům radioamatérského sportu sdělujeme, že radioklub OK1KRE v Řevničově bude fungovat i po padesáti letech.

 $<\!\!4202>$ ü

## *Pozvání na setkání západoèeských radioamatérù 2004*

Radioklub OK1KMU pořádá 3. ročník setkání radioamatérů a příznivců CB v příjemném prostředí autokempu Sycherák. Autokemp se nachází asi 10 km jižně od Boru u Tachova ve čtverci JN69IP. V Boru u Tachova odbočíte na Stráž, dále pak pokračujete na obec Borek, kde odboèíte doprava a asi po 1 km uvidíte autokemp. Pro navigaci bude na kmitoètu 145,500 FM zřízena stanice. Trasa bude značena tabulemi s nápisem SETKÁNÍ.

**Termín setkání:** Pátek 18, 6, až neděle 20, 6, 2004 **Zahájení:** Sobota 19. 6. 2004 v 9.30 hod.

Ubytování ve vlastních stanech, karavanech nebo po domluvě s provozovatelem rekreačního zařízení v chatkách nebo na ubytovně. Na možnost ubytování se informujte do 31. března u paní Najnarové, Obecní úøad Stráž, tel. 374 780 991.

Stravování z vlastních zdrojů, ve stánku s občerstvením, při větším počtu zájemců lze také zajistit hotové jídlo. Zájemci o hotová jídla získají informace u OK1HAL, kde si je mohou objednat. Telefon 374 723 825, případně 605 526 877.

### **Stravování a ubytování si musí každý úèastník zajistit sám.**

### **Program setkání:**

- Prezentace účastníků při příjezdu
- Tombola
- Burza radioamatérského materiálu
- Beseda s pracovníkem ÈTÚ - Ukázka zařízení a provozu v radioamatérských pás-
- mech Účast přislíbil ALLAMAT, prodejce radio-
- amatérského materiálu
- Volná zábava
- Posezení u táboráku

Pořadatel by rád předběžně zjistil množství účastníků tohoto setkání a proto žádá případné zájemce, aby se ozvali na packetu OK1IAL, OK1HAL nebo na telefonu OK1HAL 374 723 825, případně 605 526 877.

*Tìšíme se na Vaší úèast. Za radioklub OK1KMU Jitka, OK1HAL*  $<\!\!4204>\mathbf{ii}$ 

# *Klubové zprávy*

# *Jubileum veterána OK1DZ*

V lednu tohoto roku 2004 oslavil již své 91. narozeniny náš kolega a mùj kamarád, pan PhDr. Miloš Diviš, OK1DZ, qth Praha - Staré Město. Jako "služebně" nejstarší a dosud vysílající radioamatér - od roku 1947 až dosud s originální volačkou OK1DZ, je Miloš stále populární a nezapomenutelná radioamatérská celebrita českého a v nedaleké minulosti i československého radioamatérství, kterému je vysílání celoživotním posláním a koníčkem.

Již od jinošských let za dob první republiky jej uchvátilo rádio. Tehdá jako neplnoletý musel mít svolení své matky, na kterou byla napsána jeho první vysílací koncese. Vojenskou základní službu již nastoupil v roce 1935 jako telegrafista. Později též nějakou dobu pracoval ve Vojenském kartografickém ústavu v Praze. Druhou láskou Miloše bylo studium na Karlově Universitě v Praze v oboru dějiny a malířství. A jako správný patriot je mimo jiné brilantním znalcem staré Prahy a nepřehlédnutelnou autoritou v zasvěceném výkladu jejích dějin. Je členem Klubu za starou Prahu, občanského sdružení pro veřejně prospěšnou činnost ALTISA a dalších dobročinných spolků. Pro jeho znalosti a věhlas je zván do vybraných společností pražských zastupitelských úřadů různých zemí. Jako jeden z mála jsem měl jsem možnost nahlédnout do Milošova soukromí, seznámit se s jeho prvotní a vyzrálou malířskou tvorbou, prohlédnout si jeho knihovnu a jeho odborné publikace z dob, kdy ještě psával. Z radioamatérských ocenění jistě zaujme jeho 1. čestné členství v Českém veteránském klubu pod čl. č. 270, rovněž i členství v české sekci prestižního klubu s celosvětovou působností DIG čl. č. 5597 a dalších (KDR čl. č. 197, VETERAN čl. č. 607). Pozoruhodná je i jeho praxe v éteru, která v tomto roce činí 58 roků. Znám se s Milošem řadu let a rád vzpomínám na VKV akci diplomu Rozhledny České republiky v r. 1998, kdy jsme ještě spolu skamarádem Andrém OK1DCA putovali po rozhlednách; Miloš svojí odvahou upevnil naše přátelství a nakonec Diplom Rozhledny ČR, rovněž s naší pomocí, získal. V roce 2003, kdy měl Miloš rovných 90 let, jsem uskutečnil na jeho počest soukromou "Expedici k devadesáti letům veterána OK1DZ", která měla původně plánovány 3 etapy (jaro, léto, podzim) a 90 QSO. Z aktuálních osobních, časových a zdravotních důvodů se nám nakonec podařilo uskutečnit pouze etapy dvě: první z kóty Kozákov při příležitosti radioamatérského setkání ve dnech 26.-27. 4. 2003, druhou z mé chaty pod Bouřňákem v Krušných horách. V těchto dvou etapách jsme uskutečnili celkem 77 QSO jako KDR a DIG pozdrav našim kolegům; pracovali jsme celkem s 12 zeměmi: 9K3, OH, IK, EW, UA, UR, UU, SP, ES, YL, ER a OM. Stanièní deník jsem vedl i za Miloše a jako jeho QSL manager mohu vyhledat a potvrdit příslušná QSO z této privátní expedice na mé direct adrese nebo via QSL Bureau ÈRK.

Závěrem bych chtěl, spolu s ostatními přáteli radioamatéry, kteří jsou s Milošem ve stálých osobních kontaktech, ještě jednou popřát Milošovi, OK1DZ, hodně zdraví, duševních sil a hodně DXů!

*73, 77 GL, Jarda OK1JNL*

## *Hledáme spolupracovníky!*

*Redakce èasopisu Radioamatér hledá na èásteèný pracovní úvazek specialisty (nadšence) pro rùzné obory radioamatérské èinnosti:*

- technika (radioelektronika, antény, ...),
- Packet Radio,
- digitální druhy provozu,
- výchova mladých radioamatérù,
- a případně další oblasti.

*V pøípadì zájmu napište nìco o sobì (klasické CV vítáno) na redakce@radioamater.cz.*

# *Radioamatérská škola*

Radioklub OK1KHL opět připravuje Radioamatérskou školu jako přípravu k vykonání zkoušek pro vydání průkazu operátora amatérských stanic - vysvědčení HAREC. Pro letošek se Radioamatérská škola uskuteční v druhé polovině měsíce dubna v průběhu dvou víkendů. Škola bude ukončena závěrečnou zkouškou před komisí ČTU. Přihlášky můžete posílat na formuláři, který je zveřejněn na stránkách www.ok1khl.cz.

Přednášet se bude po okruzích - povolovací podmínky, zkratky, provoz na stanici, technika a telegrafie. Všichni přednášející vám jistě rádi odpoví všechny vaše dotazy týkající se jak radioamatérského sportu, tak zkoušek. Žadatelé o povolení skupiny C musí znát alespoň základy telegrafie, ti. všechny telegrafní značky.

Podrobné informace získáte na stránkách www.ok1khl.cz nebo na telefonu 606 202 647 (Sveta Majce OK1VEY) nebo na 605 843 684 (David Šmejdíř OK1DOG). Přihlášky zasílejte na adresu Radioklub OK1KHL Holice, Bratří Čapků 471, 534 01 Holice, nebo ještě lépe na e-mail klub@ok1khl.cz. Přijetí přihlášky vám bude potvrzeno e-mailem, případně SMS. Stejnou formou vám budou sděleny další informace či změny.

 $<$ 4206 $>$ ü

### *Pozvání na 13. EME a mikrovlnný semináø 2004*

Seminář pořádá OK-VHF Club a proběhne 16.-18. dubna 2004 v hotelu ASKINO - Horník na Třech Studních.

Letošní ročník semináře je rozdělen do dvou hlavních tematických blokù:

- povídání o EME provozu, módu JT44 a JT65, prvním spojení EME - 24 GHz a o použitelné technice,

- obecně povídání o technice použitelné pro pásmo 24 GHz z profesionálních systémů, o měření systémů a využití přírodních zdrojů šumu pro nastavení mikrovlnných a EME zařízení a o možnosti zpracování zvukových nahrávek z pásem na PC. Na závěr bude již tradičně diskuse k věcem, které nás zajímají.

### *Program semináøe - upravuje se, zmìny vyhrazeny*

### **Pátek 16. 4. 2004:**

15:00-21:00: Příjezd a registrace účastníků semináře, zahájení měření, diskuse, večeře. Máte-li nějaké zajímavé video či obrázky z vaší činnosti, je možno zajistit videoprodukci, ozvěte se však předem. Po příjezdu se prosím nejprve zaregistrujte děkujeme.

Dále volná zábava v příjemném prostoru restaurace hotelu až do ranního kuropění.

### **Sobota 17.4.2004**

*08:00-09:00:* Snídanì

09:00-09:45: Zahájení semináře - František Střihavka, OK1CA, president OK-VHF clubu. Předání diplomů a plaket OK-VHF Clubu za UHF I. IARU 2003 - OK pořadí Multi-Single a Multi-Multi.

Výsledkové listiny: Multi-Single k nahlédnutí. František, OK1CA, Zdeněk, OK1DFC

Předání diplomů za 1. Subregionální závod 2004. Standa, OK1AGE

Předání diplomů za III. Subregionální závod 2003. Karel, OK2ZI

Informace z IARU konference ve Vídni 2/2004. Karel, OK2ZI, VKV ÈRK manažer

*09:45-10:15:* EME provoz v roce 2003 a novinky v roce 2003, EME expedice JW/SM2BYA. Zdeněk, OK1DFC

*10:30-11:15:* 1. EME QSO v pásmu 24 GHz. Josef, OK1UWA

*11:15-12:00:* Digitální druhy provozu JT44, JT65 - nejjednodušší cesta k EME; praktické poznatky z provozu. Zdeněk, OK1DFC

12:00-13:00: Oběd

13:15-14:00: Přírodní zdroje šumů, jejich použití, výpočet šumové teploty systému. Vláďa, OK1DAK 14:00-14:45: Praktické zkušenosti při použití přírodních zdrojů šumů při nastavení zařízení. Saša, OK1DST

15:00-15:45: Praktická realizace zařízení pro detekci šumového výkonu. Franta, OK1CA

*15:45-16:15:* Zpracovánízvukových souborù s nahrávkami provozu v PC. Saša, OK1DST. Ve věci zpracování signálů DSP bude k dispozici Josef, OK1SRD.

*16:30-16:45:* Technologie 24 GHz použitelná pro provoz tropo a EME, úpravy profi zařízení. Ruda, OK2ZZ

*16:45-17:00:* Výroba a návrhy plošných spojù včetně mikrovlnných aplikací v domácích podmínkách. Josef, OK1SRD

17:00-17:45: Zhodnocení měření zařízení a antén účastníků semináře. Jirka, OK1DCI, František, OK1CA

18:00-19:00: Diskuse, výměna zkušeností - řídí Zdeněk, OK1DFC

### *19:00:* Večeře

*po večeři:* Dle vlastního uvážení, diskuse k přednášené problematice, volná zábava bez omezení ve všech prostorách střediska. V případě potřeby možnost panelové řízené diskuse v klubovně, vinárna volná diskuse. Máte-li nějaké téma, které byste rádi diskutovali na tomto plénu, neváhejte a ozvěte se na můj e-mail ok1dfc@karneval.cz.

### **Nedìle 18.4.2004**

*09:00-10:00:* Snídaně - předání klíčů od pokojů 10:00-12:00: Diskuse a zakončení semináře

Jménem vedení OK-VHF clubu si vás dovoluji všechny co nejsrdečněji pozvat. Zdeněk Samek, OK1DFC.

*(Pøevzato ze stránek http://www.vhf.cz/)* <4203>ü

Klubové zprávy

# *Experimenty z elektroniky - 2*

*H.W. Silver, N0AX, upraveno podle QST 2, 3, 4 a 5/2003*

# *Emitorový sledovaè*

**Náš další experiment bude opìt zamìøen na tranzistorový zesilovaè - tentokrát zapojený jako tzv. emitorový sledovaè. Toto zapojení nenabízí z hlediska napìového zesílení nic ohromujícího - tranzistor zde neposkytuje žádný napìový zisk. Umožòuje ale oddìlit citlivé zesilovací stupnì a poskytnout dostateèný výkon pro výstupní obvody napájející zátìž, jako tøeba sluchátka nebo koaxiální kabel. Zapojení vykazuje pomìrnì velkou vstupní impedanci a malou impedanci výstupní a - jak dále uvidíme - poskytuje dobrý výkonový zisk.**

### *Úvod*

S emitorovým sledovačem, jinými slovy s tranzistorem v zapojení se spoleèným kolektorem, se setkáváme vaplikacích, kde zesilovaè musí vykazovat jak velkou vstupní impedanci (aby nezatěžoval předcházející citlivé nebo malovýkonové obvody), tak i malou impedanci výstupní (aby mohl dodávat signál do zátěže s malou impedancí).

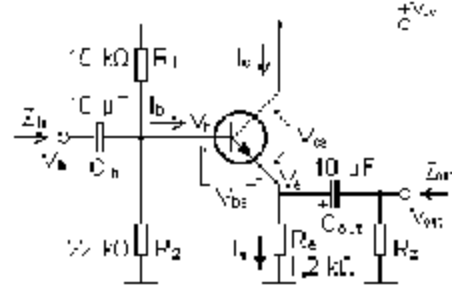

Emitorový sledovač nemá žádný napěťový zisk; jeho napěťové zesílení je ve skutečnosti vždy menší než 1. Kolektor tranzistoru je připojen přímo k napájecímu zdroji, bez zařazení nějakého sériového odporu, a výstup je k dispozici přímo na emitorovém odporu. Mezi výstupním a vstupním signálem neexistuje žádný rozdíl fáze, jaký jsme viděli u zapojení se společným emitorem - viz předchozí díl seriálu - výstupní signál sleduje signál vstupní s nulovým fázovým posunem. Odtud plyne název tohoto zapojení, v němž napětí na emitoru sleduje průběh napětí vstupního signálu.

Proč má emitorový sledovač velkou vstupní impedanci? Předpokládejme, že napětí báze tranzistoru je V<sub>b</sub> a proud báze l<sub>b</sub>. Připomeňme si ještě, že β je proudové zesílení tranzistoru, tedy poměr kolektorového proudu a proudu báze. Pak je

$$
\beta = I, \, f|_{t=1}, \, I_i = \beta | I_i,
$$
\n
$$
I_a = I_a + I_a,
$$
\n
$$
I_b = I_b + \beta | I_b = I_b \, (\beta + 1),
$$
\n
$$
V_f = V_{ref} + I_a R_a = V_{te} + [I_b \, (3 + 1)] R [1]
$$

Impedance báze, Z<sub>b</sub>, je poměrem změny V<sub>b</sub> a výsledné změny l<sub>b</sub>. Obvod stabilizující pracovní bod bude udržovat nějakou hodnotu proudu protékajícího tranzis-

torem, takže V<sub>be</sub> se nebude příliš měnit a lze ho považovat za konstantní. Potom malé změny V<sub>b</sub> způsobené vstupním signálem budou vyvolávat odpovídající změny I<sub>h</sub>

### $\Delta V_L \equiv \Delta L_s (\beta + 1) R_e$  $[2]$  $Z_0 = \Delta V_0 / \Delta I_0 = (\beta + 1) R_0$  [3]

Tato rovnice ukazuje, že malé změny l<sub>b</sub> zvětšené vynásobením  $\beta$  se projevují rovněž tak, jakoby se obdobně zvětšoval i R<sub>e</sub>. Impedance báze, která není zahrnuta v obvodu pro předpětí R<sub>1</sub> a R<sub>2</sub>, je rovna v podstatě proudovému zesilovacímu činiteli  $\beta$ , vynásobenému emitorovým odporem R<sub>e</sub>.

Vstupní signál nevstupuje jenom do báze, napájí také odpory R<sub>1</sub> a R<sub>2</sub>. Z hlediska poměrů pro střídavé signály lze oba odpory považovat za zapojené paralelně (oba jsou svými konci připojeny ke "střídavé zemi" - napájecí zdroj poskytuje konstantní stejnosměrné napětí a představuje nízkou impedanci, která je pro střídavé signály prakticky zkratem). Zdroj vstupního signálu tedy "vidí" impedanci danou paralelní kombinací Z $_{\rm b}$ , R<sub>1</sub> a R<sub>2</sub>, tedy

### $\mathbb{Z}_n \!\equiv\! \mathbb{R}_1\!\left[\!\left\lvert \mathbb{R}_2\right\rvert\!\right] \mathbb{Z}_b \!\equiv\! 1/\left[\!1/\mathbb{R}\!-\!1/\mathbb{R}_2\!+\!1/\mathbb{R}_2(\beta\!+\!1)\!\right] \!\!-\! \left[\!4\!\right]$

Podívejme se rovněž na výstupní impedanci Z<sub>out</sub>. Ze schématu na obr. 1 je vidět, že výstupní impedance se skládá ze tří položek: První je odpor R<sub>e</sub>, který vede k zemi; druhá složka Z<sub>e</sub> je sériovou kombinací vnitřní impedance emitoru tranzistoru r<sub>e</sub> (označujeme ji malým písmenem, aby nedocházelo k záměně s emitorovým odporem  $\mathsf{R}_{\mathrm{e}}$ ) a složené impedance zdroje signálu  $\mathsf{R}_{\mathrm{s}}$  a odporů R<sub>1</sub> a R<sub>2</sub>, určujících pracovní bod. Použijeme-li opět vysvětlení vlivu proudového zesílení na vstupní impedanci - tentokrát opačně - bude impedance Z<sub>e</sub> rovna  $[5]$ 

Z fyzikálního popisu jevů v křemíkovém tranzistoru plyne, že při pokojové teplotě je re = 25 mV/ $I_{eq}$ , kde leq  $\approx$  l<sub>cq</sub> (vyjádřeno v mA), takže ve většině případů bude re mnohem menší než 50  $\Omega$ . V našem zapojení bude obdobně splněno, že  $R_1$  a  $R_2$  budou pravděpodobně mnohem větší než R<sub>s</sub>, tj. impedance zdroje signálu (ta bývá obvykle menší než cca 1 k $\Omega$ ). Z paralelní kombinace R<sub>e</sub> a Z<sub>e</sub> pak dostaneme výstupní impedanci obvodu  $Z_{\text{out}}$ :

$$
Z_{\text{out}} = Z_{\text{t}} || R_{\text{c}} \qquad \qquad \text{.6}
$$

Vidíme tedy, že náš emitorový sledovač má poměrně velkou vstupní impedanci a malou impedanci výstupní, což představuje ideální kombinaci vlastností obvodu pro napájení nízkoimpedančních zátěží.

### **Pro zapamatování:**

**Vstupní (výstupní) impedance** - impedance, "pozorovaná" zvenku na vstupních (nebo výstupních) svorkách obvodu

**Kaskáda** - dva obvody spojené tak, že výstup prvního z nich je připojen ke vstupu druhého

**Výkonový zisk** - poměr výstupního výkonu ku výkonu vstupnímu

**Buffer** - zesilovač používaný k oddělení dvou obvodů Značka II ve vzorcích znázorňuje paralelní zapojení.

### **Základní rovnice**

 $\mathbf{1}$ 

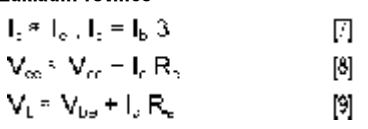

### *Návrh zesilovaèe*

Zvolte základní pracovní podmínky:

 $V_{cc}$  = 12 V (napětí našeho napájecího zdroje) a klidový pracovní bod I<sub>cq</sub> = 4 mA a V<sub>œq</sub> = 6 V (odhadem, zhruba polovina napájecího napětí - pak bude možno dosáhnout maximálního rozkmitu výstupního napětí).

Předpokládejme, že proudový zesilovací činitel tranzistoru  $\beta$  bude 150 a napětí báze-emitor V<sub>be</sub> = 0,7 V.

- 1.  $R_e = (V_{cc} + V_{ceq}) / I_{cq} = 1.2 k\Omega$  (podle rovnice [8]).
- 2. Proud báze  $I_b = I_{cq} / \beta = 33 \mu A$  (podle rovnice [7]).
- 3. Proud protékající příčnými odpory R<sub>1</sub> a R<sub>2</sub> = 10 I<sub>b</sub> = 330 µA (takový příčný proud "tvrdým" děličem zjednodušuje výpočet a udržuje proud báze Ib dostatečně stabilní).
- 4. Napětí na odporu R<sub>2</sub> = V<sub>be</sub> + I<sub>c</sub> R<sub>e</sub> = 0,7 + 5 mA x 1,2  $k\Omega = 6.7$  V (podle rovnice [9]).
- $R_2 = 6,7$  V / 330  $\mu$ A = 20,3 k $\Omega$  (wchází z Ohmova zákona) - použijeme hodnotu 22 k $\Omega$ .
- 5. Napětí na odporu R<sub>1</sub> = V<sub>cc</sub> 6,7 V = 5,3 V (dostaneme podle výpočtu napěťového děliče). R<sub>1</sub> = 5,3 V / 330 μA = 16,06 kΩ (vychází z Ohmova zákona) - použijeme hodnotu 15 k $\Omega$ .
- $Z_{\text{in}}$  = 1 / [1/R<sub>1</sub> + 1/R<sub>2</sub> + 1/R<sub>e</sub>(β + 1)]  $\approx$  8,5 kΩ (podle rovnice [4]).

Pokud bude R<sub>s</sub> = 50  $\Omega$ , bude Z<sub>out</sub>  $\approx$  r<sub>e</sub> II R<sub>e</sub> = 5  $\Omega$  II 1,2  $k\Omega \approx 4.99 \Omega$  (podle rovnic [5] a [6]). A to je přesně ten vynikající parametr emitorového sledovače!

### *Testování zesilovaèe*

Napájecí zdroj připojíme teprve po důkladném několikerém prověření zapojení, kontrolujeme zejména správné připojení vývodů tranzistoru. Desku s obvodem ukazuje obrázek.

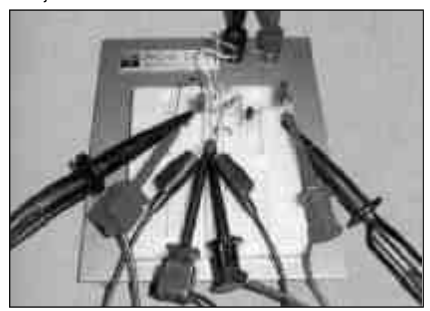

1. Změřte stejnosměrné napětí mezi kolektorem a emitorem (mělo by být kolem 6 V), mezi bází a emitorem (0,6-0,7 V) a mezi emitorem a zemí (6 V). Odpor  $R_1$ nahraďte potenciometrem 100 k $\Omega$ , který nastavíte na cca 15 k $\Omega$ . Testování zahájíme s hodnotou zátěže Rload cca  $10 k\Omega$ .

2. Výstup signálního generátoru nastavte na sinusový kmitočet 1 kHz a napětí cca 1 V<sub>š-š</sub> a signál připojte na kondenzátor C<sub>in</sub>. Na výstupu byste měli pozorovat opět signál se sinusovým průběhem s amplitudou cca 1  $V_{\frac{x}{2} - \xi}$ , který by měl být ve fázi se vstupním signálem. (Použijete-li pro měření napětí na vstupu nebo výstupu střídavý voltmetr, měli byste naměřit cca 350 mV efektivního napětí).

3. Později uvidíte, že emitorový sledovač má značně velkou šířku pásma. Pokud nebudete zapojení věnovat patřičnou pozornost, může to vést ke vzniku oscilací na kmitočtech stovek kHz nebo i větších. Tato nestabilita je vidět - projevuje se jako "rozmazání" stopy na stínítku osciloskopu. Pokud použijete k měření pouze střídavý voltmetr, budete možná pozorovat náhodné nebo

# *Zaèínajícím*

skokové změny střídavého signálu. Je důležité umístit vstupní přívody co nejdále od vodičů s výstupním signálem a snažit se o to, aby všechny zemnící přívody byly připojeny do jednoho bodu. Někdy můžete pozorovat, že změna polohy vodičů povede k naskočení nebo k zánikù oscilací, nebojte se experimentovat.

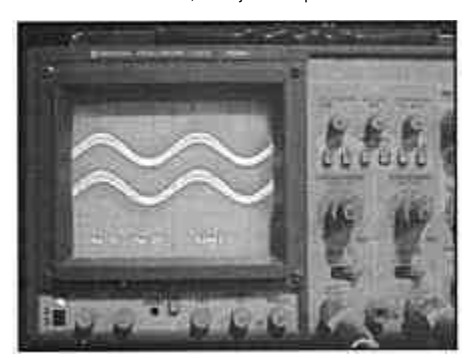

4. Zvětšete vstupní signál na úroveň 5  $V_{\check{S}-\check{S}}$ . Měňte hodnotu R<sub>1</sub> v obou směrech a pozorujte na osciloskopu výstupní signál. Při poklesu kolektorového proudu (zmenšování  $V_b$ ) uvidíte, že průběh výstupního signálu začne být na záporných špičkách ořezáván s tím, jak kolektorový proud zcela zaniká. Zvětšení hodnot kolektorového proudu může mít případně za následek vznik zkreslení průběhu v místech kladných špiček signálu, tak jak tranzistor přechází do nasycení.

5. Zaměňujte postupně odpor zátěže R<sub>load</sub> za odpory 1 k $\Omega$ , 100  $\Omega$  a 10  $\Omega$  a přitom zmenšujte hodnotu vstupního signálu tak, aby průběh výstupního signálu zůstal nezkreslený. Pro zátěž s menší hodnotou můžeme požít pouze menší signály, protože střídavé proudy v tranzistoru jsou v takovém případě mnohem větší. V podrobnějších popisech činnosti emitorového sledovače se můžete dočíst mnohem více o zatěžovacích charakteristikách. Uvidíte rovněž, že výstupní signál se pro takové malé hodnoty zátěže oproti vstupnímu signálu začíná zmenšovat - impedance výstupního vazebního kondenzátoru při 1 kHz už začíná pro zátěž pod 100  $\Omega$  být podstatnáa to zavádí do sériového RC obvodu fázový posun.

6. Podle vztahů pro vstupní výkon (V<sub>in</sub>)<sup>2</sup> / Z<sub>in</sub> a výstupní výkon (V<sub>out</sub>)<sup>2</sup> / R<sub>load</sub> vypočítejte výkonové zesílení zesilovače pro maximální hodnoty vstupního a výstupního napětí, které ještě nebudou zkreslené, a to pro různé hodnoty zátěže. Výkonové zesílení bude rovno

$$
P_{c,n}(P) = [(V_{out})^2 / R_{out}]/[(V_{in})^2 / Z] \quad [
$$

Pokud bude V<sub>in</sub>  $\approx$  V<sub>out</sub>, pak výkonové zesílení bude rovno  $Z_{in}$  /  $R_{load}$ ! Přesvědčete se, jak přesně se tento závěr shoduje s výsledky vašich měření.

7. Nyní, když už máte k dispozici funkèní obvod, je možno s ním experimentovat:

- Přepočítejte vztahy pro klidový pracovní bod pro kolektorový proud pětkrát větší nebo desetkrát menší oproti původnímu stavu. Pro tyto hodnoty vypočtěte  $Z_{\text{in}}$  a  $Z_{\text{out}}$ .
- Zvyšujte kmitočet vstupního signálu a pozorujte, zda budete moci najít kmitoèet, u kterého zesílení klesne na 70 % pùvodní hodnoty - to bude horní hranièní kmitočet frekvenčního pásma zesilovače.
- Pro zesilovač zapojený jako SE a jako SC použijte vstupní signál pravoúhlého tvaru s největším kmitočtem, jaký je schopen poskytnout váš generátor, vždy pro zátěž 1 k $\Omega$ . Z osciloskopického sledování průběhu výstupního signálu určete, u kterého obvodu se bude výstupní signál více shodovat se signálem vstupním a tedy který z těchto dvou obvodů bude mít větší šířku pásma.

### *Jaké souèástky budete potøebovat?*

potenciometr 100 k $\Omega$ 

۰Ć

- odpory 10  $\Omega$ , 100  $\Omega$ , 1 k $\Omega$ , 1,2 k $\Omega$ , 10 k $\Omega$ , 15 k $\Omega$ a 22 k $\Omega$ , všechny pro zatížení 1/4 W
- 2 ks elektrolytických kondenzátorů 10  $\mu$ F pro napětí 25 V nebo větší (mohou být i tantalové)
- běžný univerzální NPN tranzistor, např. BC239, KC507, 2N3904 apod.

<4233>

## *Operaèní zesilovaèe*

**Ponechejme nyní stranou samotné tranzistory a podívejme se na jednu z nejpopulárnìjších souèástek elektroniky - na operaèní zesilovaè. Nejpoužívanìjšími obvody s operaèními zesilovaèi jsou dva typy jednoduchých zesilovaèù a souètový zesilovaè - sumátor.**

### *Úvod*

Pojem operační zesilovač vznikl před sedmdesáti lety. Tehdy se složité matematické rovnice řešily pomocí analogových počítačů. K provádění sečítání, násobení, integrování nebo dalších operací se signály byly tehdy používány zesilovače. Původně byly osazovány vakuovými elektronkami; úplnou revoluci v elektronice ale později odstartovaly postupně vyvinuté integrované obvody, které vykonávaly stejné funkce.

Operační zesilovače obecně vykazují velké napěťové zesílení a velkou vstupní a malou výstupní impedanci. Tyto vlastnosti usnadňují návrh obvodů s operačními zesilovači - jak uvidíme, zjednodušují podstatně rovnice související s návrhem obvodù.

### **Pro zapamatování:**

**Invertující (-)** a **neinvertující (+)** vstup zesilovaèe signál na invertujícím vstupu zpùsobuje, že výstupní signál operačního zesilovače reaguje v "opačném" směru, u signálu přivedeného na neinvertující vstup naopak ve shodném směru.

Záporná zpětná vazba - přivedení části výstupního signálu obvodu zpět na vstup tak, že působí proti vstupnímu signálu

### *Operaèní zesilovaè*

Základní schématická značka pro operační zesilovač, kde je vyznačen i invertující a neinvertující vstup, je na obr. 1. Praktickou normou pro vývody jednoduchých operaèních zesilovaèù je to, že pin 2 je invertující vstup (-) a pin 3 vstup neinvertující (+).

Kondenzátory C1 a C2 blokující napájecí přívody mají za cíl omezit indukované signály na odpovídajících vývodech operačního zesilovače a pomáhají omezit zpětnou vazbu, která by mohla zpùsobit rozkmitání zesilovače. Pro střídavé signály uzemňují napájecí vodiče a odvádějí střídavé signály od obvodu.

Operační zesilovač vykazuje velmi vysoký stejnosměrný napěťový zisk - 80 dB nebo i více. Po většinu doby je takové zesílení příliš velké, ale záporná zpětná vazba ho omezuje tak, aby se celý obvod choval rozumně. Zvažte, že zesílení operačního zesilovače se týká pouze rozdílu napětí mezi jeho oběma vstupy. Vtip celého zapojení spočívá v tom, aby součástky ve vnějším stup bude chovat podle našich představ, měla by napětí na obou vstupech být vyrovnaná. To je "korekční" nebo "zpětnovazební" signál. Stabilizuje výstup operačního zesilovače řízením signálu na jeho vstupech. Jakmile se změní vstupní signál, i když jen nepatrně, operační zesilovač díky velkému napěťovému zesílení zareaguje a změní signál na výstupu; zpětnovazební signál pak způsobí opět to, že vstupy se dostanou do rovnováhy. Je-li v obvodu použita zpětná vazba, říkáme také, že v jeho obvodu je použita uzavřená smyčka.

### *Neinvertující zesilovaè*

Zapojení operačního zesilovače jako neinvertujícího zesilovače je na obr. 2. Vstupní signál V<sub>I</sub> je připojen přímo k neinvertujícímu vstupu (+), odpory R<sub>f</sub> a R tvoří zpětnovazební obvod. Uvědomte si, že operační zesilovaè má velmi velkou vstupní impedanci, takže na sériovou kombinaci R a R<sub>f</sub> se můžeme dívat jako na napěťový dělič připojený mezi výstup zesilovače a zem. Napětí na invertujícím vstupu (-) operačního zesilovače V<sub>i</sub> bude rovno

### $V_i = V_{out} R/(R + R_f)$

Protože u operačního zesilovače musí být napětí na obou vstupech shodné, tedy  $\mathsf{V}_{\mathsf{i}} = \mathsf{V}_{\mathsf{j}},$  bude zesílení obvodu A<sub>V</sub> rovno

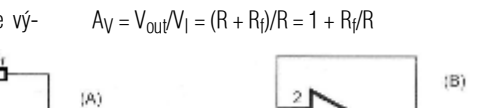

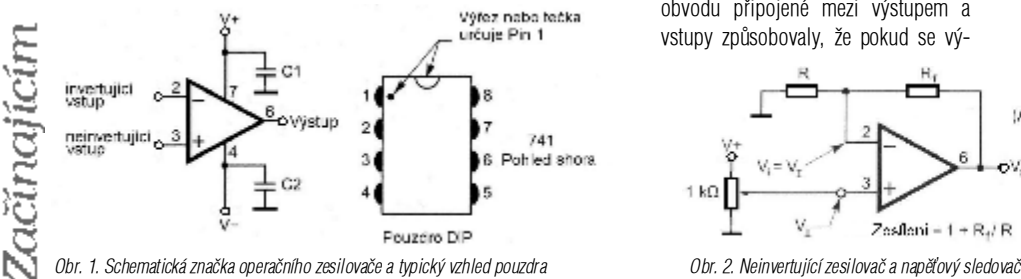

Zesílení =  $1 + RJR$ 

obvodu připojené mezi výstupem a vstupy zpùsobovaly, že pokud se vý- $R_1/R$ Napěťový (emitorový) sledovac Zisk = 1

 $\mathcal{N}_{\alpha x} = V_{\alpha}$ 

Zisk neinvertujícího zesilovače je vždy větší než 1 a je určen pouze hodnotami odporů R<sub>f</sub> a R. Není v tom žádná magie - obvod operačního zesilovače je zapojen tak, že je-li jeho výstupní signál "správně" větší než vstupní, jsou oba jeho vstupy v rovnováze.

### *Testování neinvertujícího zesilovaèe*

- Navrhněme zesilovač tak, aby jeho zesílení bylo 2. To vyžaduje, aby R<sub>f</sub> = R. Pro první pokus zvolme hodnotu těchto odporů 1 k $\Omega$ . Napětí napájecího zdroje by mělo být nejméně ±12 V (+12 V, pokud používáte zdroj jedné polarity). Dejte pozor na to, aby napětí přiváděné na vstupy operačního zesilovače nepřekročilo hodnotu napájecích napětí, jinak hrozí poškození operačního zesilovače.
- Sestavte obvod podle obr. 2(A), k blokování obou napájecích vývodů zesilovače použijte kondenzátory 10  $\mu$ F. Potenciometr 1 k $\Omega$  bude sloužit jako zdroj proměnného napětí pro V<sub>I</sub>. Nastavte potenciometr tak, aby odpor větve mezi jezdcem a zemí byl cca 100  $\Omega$ . Po kontrole zapojení zapněte napájení a změřte V<sub>I</sub> a V<sub>out</sub>. V<sub>I</sub> by mělo být rovno přibližně 1,2 V (jedna desetina kladného napájecího napětí) a  $V_{\text{out}}$  by mělo být dost přesně rovno dvojnásobku napětí V<sub>I</sub>.
- Napětí na invertujícím vstupu by mělo být prakticky shodné s napětím V<sub>I</sub>.
- Měňte výstupní napětí potenciometru nahoru i dolů a měřte V<sub>I</sub> a V<sub>out</sub>.
- Pro další krok budete potřebovat napájecí zdroj ±12 V. Nahraďte potenciometr generátorem funkcí, který bude dávat sinusový signál 1 kHz s amplitudou 1 V<sub>š-š</sub>. Osciloskopem pozorujte signál na výstupu průběh by měl být stejný jako na vstupu, napětí by mělo být dvojnásobné.
- Experimentujte se změnou hodnot odporů R a R<sub>f</sub>, abyste dostali jiné hodnoty zesílení (nepoužívejte odpory menší než 100  $\Omega$ ).
- Sestavte obvod sledovače signálu, který bude mít napěťové zesílení rovno jedné: zcela odstraňte odpor R a nahraďte odpor R<sub>f</sub> přímým spojením podle obr. 2(B). Tento obvod je často používán k oddělení citlivých vstupů nebo pro napájení větší zátěže.

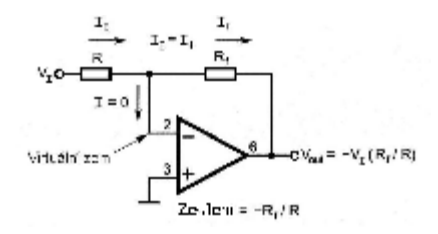

*Obr. 3. Invertující zesilovaè*

### *Invertující zesilovaè*

Velká vstupní impedance operačního zesilovače může být použita k návrhu invertujícího zesilovače, jehož zesílení lze rovněž nastavit poměrem hodnot dvou odporů. Na obr. 3 jsou odpory R a R<sub>f</sub> opět připojeny k invertujícímu vstupu, ale vstupní signál se přivádí na volný konec odporu R a neinvertující vstup je uzemněn. Jak tento obvod pracuje? Vzpomeňte si, že vstupy operačního zesilovače mají shodné napětí, takže invertující vstup musí mít rovněž potenciál země, i když není přímo uzemněn - říkáme, že se jedná o "virtuální zem".

Má-li invertující vstup napětí 0 V, bude proud tekoucí odporem R roven I<sub>I</sub> = V<sub>I</sub> / R. Dále berme v úvahu, že vstupní impedance operačního zesilovače je velmi velká, takže vstupní proud musí být kompenzován výstupem zesilovače - ten poskytuje právě tak velký proud protékající odporem R<sub>f</sub>, jako proud protékající odporem R. Z Ohmova zákona plyne, že výstupní napětí bude

$$
V_{out} = 0 - I_1 R_f = - (V_i / R) R_f = - V_1 R_f / R
$$

a zesílení musí být

$$
A_V = V_{out} / V_1 = - (V_1 R_f / R) / V_1 = - R_f / R
$$

### *Testování invertujícího zesilovaèe*

- Navrhněme zesilovač tak, aby jeho zesílení bylo -4. Zvolme si hodnotu odporu R 1 k $\Omega$ , takže R<sub>f</sub> musí být roven 4 k $\Omega$ . Nejbližší hodnota ze standardní řady je  $3.9 \text{ k}\Omega$ . K testování zesilovače v tomto uspořádání budete potřebovat napájecí zdroj ±12 V.
- Zapojte zesilovač podle obr. 3 a na jeho vstup přiveďte sinusové napětí o amplitudě 1  $V_{\xi,\xi}$ . Na výstupu byste měli vidět sinusový signál o amplitudě 3,9  $V_{\breve{\mathbf{S}}-\breve{\mathbf{S}}}$ , jehož fáze bude oproti vstupnímu signálu opačná. Změřte napětí na invertujícím vstupu, abyste se přesvědčili, že je na potenciálu země.
- Pro změnu zesílení použijte různé hodnoty odporů (nepoužívejte odpory menší než 100  $\Omega$ , aby operační zesilovač nemusel dodávat příliš velký proud). Na vstup přiveďte pomocí potenciometru 1 k $\Omega$  stejnosměrné napětí podobně jako v předchozím případě a sledujte, zda výstup má opačnou polaritu.

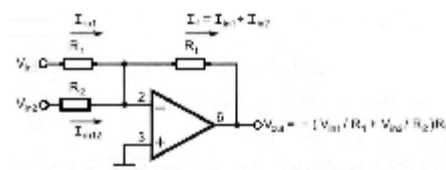

*Obr. 4. Souètový zesilovaè - sumátor*

### *Souètový zesilovaè*

Obvod na obr. 4 ukazuje, jak lze u součtového zesilovače kombinovat a zesílit více než jeden signál. Obdobně jako u invertujícího zesilovače musí i zde operační zesilovač vykompenzovat všechny proudy do invertujícího vstupu, a to i tehdy, když proudy mají pùvod ve více než jednom zdroji!

## *Aktivní filtry*

**Operaèní zesilovaèe pøedstavují velmi zajímavé téma, ale jejich význam vynikne zejména v pøípadì složitìjších obvodù, které lze jen s obtížemi realizovat z diskrétních tranzistorù. Operaèní zesilovaèe jsou napø. èasto používány v rùzných filtrech. Podívejme se na zapojení dvou filtrù jednoduchých a jednoho, který bude trochu složitìjší.**

### **Pro zapamatování:**

**Hranièní, mezní kmitoèet, hrana filtru** - kmitoèet  $\mathfrak{f}_\mathrm{c}$ , při kterém výstupní napětí z filtru klesne na 1/(√2) , tedy na cca 71 procent maximální hodnoty. Na tomto kmitočtu bude výkon výstupního signálu poloviční oproti maximální hodnotě.

Filtr typu **dolní propust, horní propust, pásmová propust** - dolní propust propouští signály s kmitoèty menšími než její mezní kmitočet a signály s kmitočty vyššími tlumí, horní propust má opačné chování,

Proud z každého vstupního signálu je roven V<sub>in</sub> / R, takže celkový proud v R<sub>f</sub> musí být roven jejich součtu

*Zaèínajícím*

$$
I_f = V_{in1} / R_1 + V_{in2} / R_2
$$

Stejným postupem jako výše dostaneme pro výstupní napětí

$$
V_{\text{out}} = - (V_{\text{in1}} / R_1 + V_{\text{in2}} / R_2) R_{\text{f}}
$$

Zesílení pro jakýkoli vstupní signál je opět dáno poměrem -R<sub>f</sub> / R .

### *Testování souètového zesilovaèe*

- Navrhněte zesilovač, který bude mít zesílení -1 pro každý vstup; všechny tři odpory R<sub>1</sub>, R<sub>2</sub> a R<sub>f</sub> použijte  $10$  k $\Omega$ . Pro pokusy s tímto zesilovačem budete potřebovat zdroj symetrického napájecího napětí ±12 V.
- Sestavte obvod a na vstup 1 přiveďte sinusový signál s amplitudou 1 V<sub>š-š</sub>. Pro napájení vstupu 2 použijte potenciometr 1 k $\Omega$  jako v předchozích případech.
- Měňte nastavení potenciometru a osciloskopem připojeným na výstup pozorujte výstupní signál. Měli byste vidět invertovaný sinusový signál odpovídající vstupu 1, posunutý nahoru nebo dolù podle toho, jak se mění stejnosměrná úroveň vstupu 2.
- Pro pozorování efektu sečítání signálů experimentujte se změněnými hodnotami vstupních odporů a odporu  $\mathsf{R}_{\mathsf{f}}$ . Nahraďte odpor  $\mathsf{R}_{\mathsf{1}}$  nebo  $\mathsf{R}_{\mathsf{2}}$  (nebo oba) potenciometry 10 k $\Omega$  a měňte nezávisle poměr signálů v obou kanálech. Gratuluji - právě jste sestavili dvoukanálový směšovač.

### *Jaké souèástky budete potøebovat?*

- operační zesilovač typu 741 může být označen např. LM741CN, MC1741CP1, µA741C apod. "Předpony" a "přípony" mohou označovat výrobce, typ pouzdra a rozsah pracovních teplot.
- odpory 1 k $\Omega$  (2 ks), 3,9 k $\Omega$ , 10 k $\Omega$  (4 ks) a různé hodnoty 1-10 k $\Omega$
- potenciometr 1 k $\Omega$  a 10 k $\Omega$
- kondenzátory 2-10µF pro napětí 25 V nebo větší. <4234>

propouští tedy signály s kmitoèty nad mezním kmitoètem. Pásmový filtr, pásmová propust propouští kmitoèty ležící v určitém pásmu, ale zadržuje kmitočty vně těchto mezí - propustný rozsah kmitoètù mezi dolním a horním mezním kmitoètem se nazývá **propustné pásmo**.

**Q** - poměr středního kmitočtu filtru k šířce propustného pásma. Větší Q znamená užší propustné pásmo pro daný střední kmitočet filtru.

**Pokles køivky propustnosti** - postupná redukce amplitudy signálu pro kmitoèty ležící za mezním kmitočtem, hranou filtru.

### *Filtr typu dolní propust*

Zesilovače, které jsme sestavili v předchozí části tohoto seriálu, zesilují signály v poměrně širokém kmitočtovém rozsahu - od signálů stejnosměrných až po kmitočty, které odpovídají mezním parametrùm operaèního zesilovače, tedy běžně víc než cca 1 MHz. Co když ale nepotřebujeme zesílit celé toto pásmo, ale např. pouze akustické kmitočty odpovídající komunikačnímu rozsahu, řekněme do 3 kHz? V takovém případě budeme potřebovat zesilo-

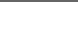

# *Zaèínajícím*

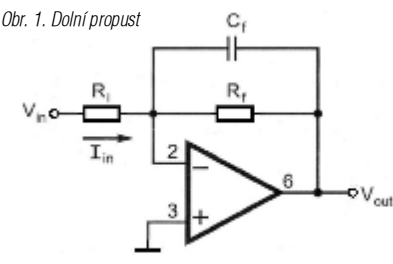

Zesilen v propustném pásmu =  $-R_f/R_i$ Délici kraiterint,  $f_c = 1/2\pi R_f C_f$ 

vaè, jehož zesílení se bude v závislosti na kmitoètu měnit, v tomto případě tedy dolní propust.

Začněme se zesilovačem s jednotkovým zesílením (viz obr. 3 předchozí části). Připomeňme si, že výstup operaèního zesilovaèe musí kompenzovat vstupní proud (V<sub>in</sub> / R<sub>i</sub>) stejně velkým proudem, protékajícím zpětnovazebním odporem R<sub>f</sub>. Co se ale stane, nahradíme-li odpor R<sub>f</sub> součástkami, jejichž impedance se mění s kmitočtem? Pak, aby byla zajištěna rovnováha ve vstupních obvodech, se bude výstupní napětí operačního zesilovače měnit s kmitočtem rovněž.

Přesně k tomu dochází v obvodu podle obr. 1, kde je paralelně k odporu R<sub>f</sub> zapojen kondenzátor C<sub>f</sub>. Reaktance kondenzátoru C<sub>f</sub> (X = 1/(2πf<sub>c</sub>)) s vzrůstajícím kmitočtem klesá. To znamená, že impedance zpětnovazební větve mezi invertujícím vstupem operaèního zesilovaèe a jeho výstupem s rostoucím kmitočtem rovněž klesá. Menší impedance znamená, že ke kompenzování vstupního proudu je třeba menší výstupní signál, tedy výstup obvodu bude pro signály větších kmitotů klesat. To je funkce dolní propusti.

Protože potřebujeme zesilovat pouze nízkofrekvenční signály potřebné pro komunikaci, měla by hraniční frekvence f<sub>c</sub> být kolem 3 kHz. V tomto obvodu je mezní kmitočet takový, kdy impedance zpětnovazební větvi (paralelní kombinaci R<sub>f</sub> a C<sub>f</sub>) je jedna polovina vstupního odporu R<sup>i</sup> . To nastává v okamžiku, kdy reaktance kondenzátoru C<sub>f</sub> je rovna R<sub>f</sub>. Rovnice související s návrhem naší dolní propusti jsou tedy  $\mathsf{I}$ ]

$$
C_f = 1 / (2\pi f_c R_f)
$$
 a  $f_c = 1 / (2\pi C_f R_f)$  [1

### *Testování dolní propusti*

Navrhněme zesilovač tak, aby měl zesílení v propustném pásmu rovno jedné, tedy aby R<sub>f</sub> = R<sub>in</sub>. Použijte odpory hodnot 10 k $\Omega$ . Pro f $_{\text{c}}$  = 3 kHz vychází C<sub>f</sub> = 1 / (2 $\pi$  x 3 kHz x 10 k $\Omega$ ) = 5,3 nF - použijte nejbližší hodnotu ze standardní řady 5,6 nF, takže výsledný mezní kmitočet bude 2,8 kHz. Při sestavování obvodu nezapomeňte zapojit blokovací kondenzátory napájecích přívodů.

Prověřte, že filtr má jednotkové napěťové zesílení pro stejnosměrné napětí tak, že jako zdroj proměnného stejnosměrného napětí použijete potenciometr 1 k $\Omega$  zapojený obdobně jako v předchozích experimentech. Potenciometr připojte na napájecí zdroj ±12 V.

Na vstup filtru připojte signální generátor dávající sinusový signál o kmitoètu 10 Hz o amplitudě 1  $V_{\xi-\xi}$  (při měření amplitudy měřidlem měřicím efektivní hodnotu bude v takovém případě ukazovat cca 0,35 V). Měřte vstupní a výstupní napětí při kmitočtech 10, 20, 50, 100, 200, 500, 1000, 2000 a 5000 Hz.

Zjistěte, jaký kmitočet odpovídá f<sub>c</sub>, tedy při jakém kmitočtu klesne výstupní napětí na 0,7 V<sub>š-š</sub> (což odpovídá efektivní hodnotě 0,25 V). Skutečně zjištěná hodnota f<sub>c</sub> se

asi od vypočteného kmitočtu 2,8 kHz bude poněkud lišit, protože skutečné hodnoty R<sub>f</sub> a C<sub>f</sub> se mohou poněkud lišit od hodnot, které jsou na nich vyznačeny.

Změňte zesílení v propustném pásmu filtru na hodnotu 2,2 výměnou odporu R<sub>f</sub> na 22 kΩ. Změřte výstupní napětí při změně kmitočtu od 1000 do 5000 Hz. Co se bude dít s f<sub>c</sub>? Se zvětšením R<sub>f</sub> bude kmitočet, při kterém bude reaktance kondenzátoru C<sub>f</sub> rovna odporu R<sub>c</sub>, klesat. Abychom dostali opět stejný hraniční kmitočet f $_{\rm c}$ , musíme C<sub>f</sub> zmenšit tolikrát, kolikrát jsme zvětšili R<sub>x</sub>, tedy na hodnotu 5,6 k $\Omega$  /2,2 = 2,5 nF. Zaměňte C<sub>f</sub> za kondenzátor nejbližší standardní hodnoty, tedy 2,7 nF a zjistěte, zda f<sub>c</sub> bude mít opět původní hodnotu.

### *Horní propust*

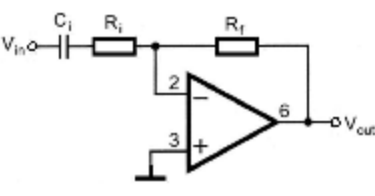

Zesilení v proposlnem pásmu =  $-R_c/R_c$ Delin' kmitabet,  $f_c = 1/2\pi R_i G_i$ 

*Obr. 2. Horní propust*

Obdobně je možné sestavit obvod, který omezí zesílení na nízkých kmitočtech pod hraničním kmitočtem - viz obr. 2. S poklesem kmitočtu roste reaktance kondenzátoru C<sub>i</sub>, což zmenšuje vstupní proud. Kompenzační proud tedy odebírá méně výstupního napětí a výstup zesilovače bude s poklesem vstupního kmitočtu klesat. Podobně jako v předchozím případě dostaneme vztahy pro horní propust:

$$
C_i = 1 / (2\pi f_c R_i)
$$
 a  $f_c = 1 / (2\pi C_i R_i)$  [2]

Zesílení uvnitř propustného pásma bude stále stejné, -R<sub>f</sub> / R<sub>i</sub>.

### *Návrh pásmového filtru*

Z hlediska aplikací akustických obvodù pro komunikaèní účely je obvykle požadováno, aby byly utlumeny kmitočty pod 300 Hz. Můžeme např. kombinovat funkci homí a dolní propusti tak, jak je znázorněno na obr. 3. U tohoto obvodu se projevují dva hranièní kmitoèty na každé straně propustného pásma, f<sub>c1</sub> a f<sub>c2</sub>. Z dolnofrekvenční propusti již známe f<sub>ch</sub>. Pro kmitočet f<sub>c1</sub> = 300 Hz máme

$$
C_i = 1 / [2\pi (300 Hz) (10 k\Omega)] = 53 nF
$$

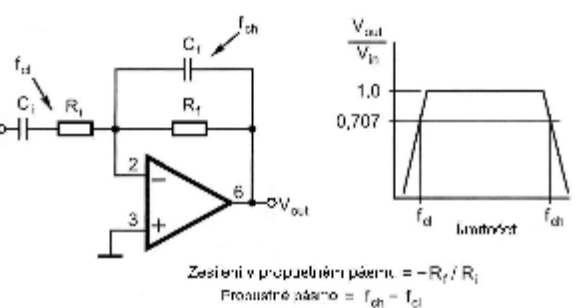

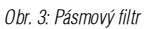

Použijeme nejbližší standardní hodnotu 56 nF z řady. Postavme si tento obvod!

### *Testování pásmové propusti 1*

- Sestavte podle pùvodního schématu znovu dolnofrekvenční propust se dvěma odpory 10 k $\Omega$ . Do série s odporem Rin zapojte kondenzátor 56 nF.
- Proměřte průběh vstupního a výstupního napětí pro střídavý signál s kmitočtem mezi 10 a 5000 Hz. Obdobně jako v předchozím případě stanovte dolní hraniční kmitočet

### *Pásmová propust lepších vlastností*

Zlepšená zapojení vykazují strmější spád propustné křivky pod spodním mezním kmitočtem a nad horním. Propustné pásmo se mùže zužovat, s filtraèní funkcí lze kombinovat i zesilování. Existuje mnoho typù filtrù, u kterých lze využít tyto vlastnosti.

U pásmových filtrù existují dva další parametry, které definují, jak filtr ovlivňuje vstupní signály. Prvním je kmitočet, při kterém dochází k největší odezvě, často nazývaný střední kmitočet filtru, f<sub>0</sub>. Druhým je veličina označovaná symbolem Q, která charakterizuje vztah mezi šířkou pásma ku kmitočtu f<sub>0</sub>. (Symbol Q je používán také v dalších souvisejících měřeních, ale zde jej budeme používat pouze jako charakteristiku tvaru propustného pásma filtru).

$$
Q = f_0 / (f_{ch} - f_{cl})
$$
 [3]

Větší hodnota Q znamená, že charakteristika filtru je užší nebo ostřejší. Hodnota f<sub>ch</sub> - f<sub>cl</sub> se nazývá šířkou pásma filtru.

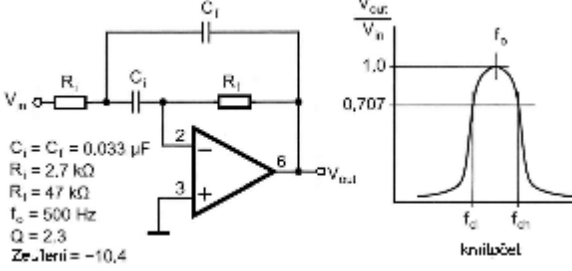

*Obr. 4: Pásmový filtr s vícenásobnou zpìtnou vazbou*

Obr. 4 ukazuje zapojení pásmového filtru s vícenásobnou zpětnou vazbou - název je odvozen z toho, že z výstupu existují dvě zpětnovazební větve procházející přes R<sub>f</sub> a C<sub>f</sub>. I když pro návrh těchto obvodů existuje mnoho metod, my použijeme metodu "shodných kapacit", při které C<sub>i</sub> i C<sub>f</sub> mají dané shodné hodnoty. Když pak zvolíme hodnoty f<sub>0</sub> a Q, lze vypočítat hodnoty odporů zapojených v obvodu. Zesílení filtru je rovno -20 $^{\rm 2}$ . Hodnoty uvedené v obrázku nastavují f<sub>0</sub> na 500 Hz, Q 2,3 a zesílení -10,4.

### *Testování pásmové propusti 2*

- Sestavte obvod a najděte hodnoty f<sub>0</sub>, f<sub>ch</sub> a f<sub>cl</sub> měřením vstupního a výstupního napětí sinusového signálu s kmitoètem od 50 do 5000 Hz. Vypočítejte hodnotu zesílení filtru V $_{\text{out}}$ /V<sub>in</sub> na kmitočtu, kde je zesílení největší, šířku pásma (f<sub>ch</sub>-f<sub>cl</sub>) a Q.

- Zesílení filtru se často udává v dB, pak ho nazýváme zisk. Zisk (v dB) = 20  $log(V_{\text{ouf}}/V_{\text{in}})$ . Vypočtěte tedy zisk znovu, tentokrát v dB. Zisk na horním nebo dolním mezním kmitoètu by

měl být o 3 dB menší než zisk filtru pro kmitočet f<sub>0</sub>. - Pro změny f<sub>0</sub> zvětšujte nebo zmenšujte oba kondenzátory (jejich hodnoty přitom udržujte shodné). Pro

# *Radioamatérské souvislosti*

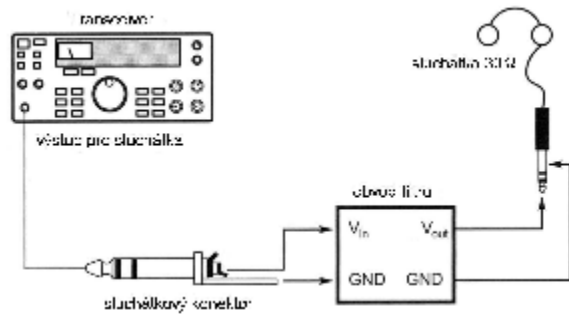

*Obr. 5. Zapojení filtru pro zkoušku poslechem*

zvětšení f<sub>0</sub> kapacitu zmenšete a naopak. f<sub>0</sub> je přímo úměrný hodnotě kondenzátorů.

### *Poslechnìte si váš filtr*

Všechna tato měření jsou zajímavá, je ale mnohem zábavnější skutečně prověřit vaše obvody při praktickém použití. Obr. 5 ukazuje, jak pøivést akustický signál z vašeho přijímače do filtru tak, že budete moci slyšet třeba ve sluchátkách z walkmana, jaký efekt přinese vřazení vašeho filtru do cesty signálu. Nastavte přijímač tak, aby používal vlastní nejširší filtr (obvykle pro příjem "AM") a pak poslouchejte signál na výstupu našeho

filtru. Operační zesilovač není schopen dodat příliš velký výkon, udržujte proto úroveň akustického signálu nízkou, abyste vylouèili zkreslení.

### *Jaké souèástky budete potøebovat?*

- operační zesilovač 741 odpory 2,2 k $\Omega$ , 2 ks 10 k $\Omega$ , 22 k $\Omega$  a 47 k $\Omega$ , všech-
- ny pro zatížení 1/4 W
- potenciometr 1 k $\Omega$ ,
- keramické nebo fóliové kondenzátory 2,7 nF, 5,6 nF, 2 ks 33 nF, 56 nF
- elektrolytické kondenzátory 2-10 uF pro napětí 25 V nebo větší  $<$ 4235>**ü**

# *Radiomuseum Portál vìnovaný historickým radiopøijímaèùm Old radios and antique radios for collectors*

Pro sběratele, ale třeba i jen pro pamětníky nebo milovníky technické historie mohou být velmi zajímavé stránky, věnované obsažnému soupisu historických radiopřijímačů od počátku jejich výroby. Katalog by měl zahrnovat kompletní soubor údajů o přijímačích, vyráběných zejména v Německu, Rakousku, Švýcarsku, ale i v dalších zemích, od krystalek přes hi-fi zesilovače, magnetofony apod. Obsahuje data více než 30000 přijímačů, přes 35000 fotografií a víc než 18000 schémat zapojení, u některých modelů je k dispozici i údaj o ceně na trhu antikvit. Uvedené informace jsou přístupné registrovaným členům (registrační procedura je velmi jednoduchá). Vyhledávací postup nabízí řadu kritérií, takže by neměl být problém najít kterýkoli přijímač, který je v "muzeu" k dispozici.

Portál má adresu http://www.radiomuseum.org.

 $<$ 4217> $\ddot{u}$ 

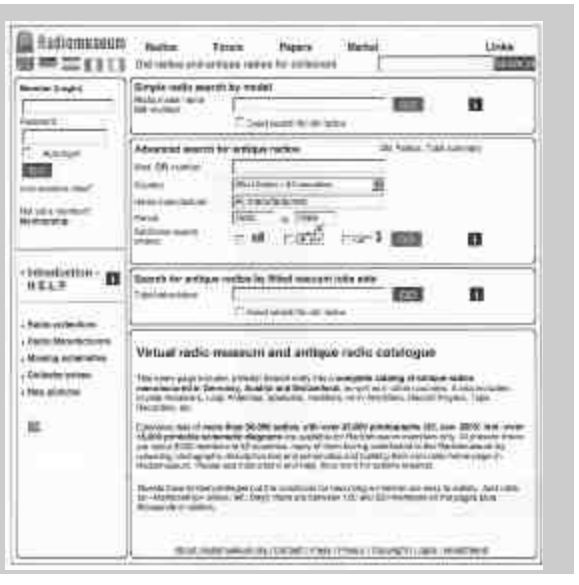

# *Proè být radioamatérem?*

*Motivy pro využívání vlastního èasu a utrácení penìz pro našeho koníèka, schopnost vyrovnávat se s více èi ménì chápavými pohledy nebo vrtìním hlavy rodinných pøíslušníkù apod. mohou být rùzné. Možná, že stojí za zamyšlení volný pøeklad kratièké úvahy Marka Kimmela, N1ZYG, která vyšla v 1. èísle QST, roè. 2004. Tøeba by neškodilo zvážit, zda bychom podobné motivy nemohli hledat (a urèitì i nacházet) v naší amatérské komunitì.*

Proč právě amatérské rádio? Tuto otázku mi pokládalo hodně lidí. Odpovídal jsem jim tak, že amatérské rádio umožňuje komunikovat i s velmi vzdálenými lidmi bůhví kde ve světe, ale třeba i pomáhat mým blízkým sousedům v nebezpečí a v situacích, kdy jsou ohroženi.

Skutečné motivy jsou ale trochu složitější. Vlastním důvodem jsou lidé, kteří se kolem tohoto hobby pohybují. Osobně jsem se postupně věnoval

mnoha zálibám, ale nikdy jsem se nesetkal s tolika lidmi, kteří by se v tak hojné míře a s tak upřímným nasazením snažili pomoci jiným stejně zainteresovaným kolegùm. Setkal jsem se s lidmi nejrůznějšího věku, životních osudů, ras nebo náboženství a uvědomil jsem si, že při těchto kontaktech nikdy nezáleželo na tom, èím nebo kým jsem já. Kdykoli máte problém s pochopením něčeho, vždy najdete někoho, kdo věnuje čas vysvětlení; potřebujete-li pomoci s nastavením anténního systému, bude vždy někdo k dispozici.

Celá věc je ale ještě hlubší. Z těchto lidí se postupně stávají přátelé. Jsem jedním z těch šťastných amatérů, jejichž manželka se tomuto koníčku věnuje rovněž. Našli jsme výborné přátele, s nimiž můžeme vyměňovat spoustu zkušeností.

Upřímně jsem přesvědčen, že amatérské rádio obohatilo a stále obohacuje a naplňuje můj život.

 $<$ 4215> $\ddot{u}$ 

# *EURADIO - European Union Radio Amateur Celebration*

The Irish Radio Transmitters Society - Spolek rádiových vysílačů Irska sděluje, že 1. a 2. května 2004 bude probíhat víkend radiových oslav rozšíření Evropské unie.

Irsko bude předsedat Evropské unii v okamžiku jejího rozšíření. Irská vláda stanoví deset irských měst. která budou přiřazena jednotlivým novým státům EU. V těchto městech bude aktivizováno deset speciálních značek - každá z nich bude mít prefix EI25 a sufix, odpovídající jednomu z nových států EU - tedy např. EI25HA

# *Soukromá inzerce*

**Koupím nebo prosím o zapùjèení**schématu k Rx YAESU FRG-7 a manuálu DSP NIR\*10 v češtině. Zd. Pospíšil, Na Střelnici bude stanice, provozovaná ve městě, přiřazeném Maďarsku apod. Stanice vedení IRTS, EI25EU, bude koordinovat akci z Dublinu. Aktivita bude probíhat na více pásmech a s rùznými provozními módy a je plánován speciální diplomový program. Detaily budou zveřejněny během března 2004 na internetových stránkách IRTS www.irts.ie. Další informace lze získat také u Paula, EI2CA, email paul@lotm.ie

 $<$ 4214> $\ddot{\mathbf{u}}$ 

26, 779 00 Olomouc. Tel.: 585 233 479 večer.

**Koupím publikaci:** How To Troubleshoot And Repair Amateur Radio Equipment. Od TAB Books Inc. PA. USA. Případně prosím o zapůjčení proti odměně. nabídky na adr. Zd. Pospíšil, Na Střelnici 26, 77900 Olomouc, tel. 585 233 479 nebo 736 167 574 večer.

# *Radioamatérské souvislosti*

# *Radioamatérské vysílání a cesta k vlastní znaèce*

*Josef Novák, OK2BK, josef.novak@centrum.cz*

**Každoroènì davy dìtí èi odrostlejších dorùstají do vìku, kdy se - alespoò nìkteøí - zaèínají vytrvaleji** zajímat o to, jak věci fungují. Rádi by sobě i světu ukázali, že mají i na to, aby se věnovali **nároènìjším a užiteènìjším èinnostem. Zejména v dnešní dobì, kdy se s elektronikou každý setkává doslova všude, je tato oblast zajímavá i jako prostor pro budoucí pracovní a profesní kariéru.**

**V jiných situacích a komunitách se zase setkáváme s neutuchajícími diskusemi o vývoji radioamatérských èinností, o úèelnosti, smysluplnosti zvládnutí Morseovy abecedy a jiných znalostí a dovedností, o perspektivách radioamatérské záliby vùbec. Ti starší z nás si obèas stýskají na povrchnost a pohodlnost mladé generace a - zejména jsou-li v roli rodièù - se tøeba i dìsí možného sklouznutí dìtí na nevhodnou dráhu. Mnohým z nás vadí to, co u jiných nìkdy vnímáme jako neochotu nebo nechu nìco obìtovat, vytrvale se pracnì pokoušet proniknout do nových oblastí, nìco se uèit, systematicky se vzdìlávat. Takové pocity se pøitom nezøídka netýkají pouze dìtí a mládeže. Je ale asi poctivé si otevøenì pøiznat, že pøíležitostí, které by umožnily zájemcùm "se chytit" nebo se alespoò o urèitých možnostech dozvìdìt, je dnes pramálo. Bìžný obèan se s nìjakou zjevnou náborovou nebo alespoò informaèní èinností zamìøenou na naše hobby asi nikdy nesetká a komunita amatérù se obnovuje nejspíše jednotlivými soukromými èi rodinnými pøíklady nebo - v nejlepším pøípadì - nemnoha fungujícími kroužky u domù dìtí a mládeže èi radioklubù pøi nìkterých školách. A když už se nìkdo dostane až sem a zaène život našich amatérù sledovat, zhusta musí** dojít k názoru, že z určitých hledisek není ani tady o co stát, že chybí legendární férovost, kvalifikace **spojená s vlídnou ochotou pomáhat a noblesa, ale naopak se projevují jevy zcela opaèné, a to nejen v soukromých nebo lokálních kontaktech, ale i ve veøejné komunikaci na rádiových vlnách.**

*Následující øádkyjsou možná pokusem o popis"z druhé strany" toho, jak vìci jdou nebo by mohly jít: pokoušejí se možná až trochu idealisticky èi pøehnanì shrnout možný vývoj zájemce o našeho koníèka a vyjmenovat cestya situace, které mohou pøicházet v úvahu pro vývoj kariéry radioamatéra, pøinášející pocity seberealizace a uspokojení. I když takový soupis mùže pro mnohé z nás, kteøí tøeba nejsou v nìjaké optimální situaci, vypadat pøehnanì optimisticky, snad ale pomùže v úsilí nepøíznivé okolnosti pøekonávata do prácese pustit. Bez úsilí a obìtí nìjaké uspokojení oèekávat nelze.*

*Co bychom tedy vyprávìli nìjakému nepøíliš znalému, ale nadšenému zájemci o amatérské rádio? Zkusme se do takové situace vžít a povídejme:*

Co tedy můžeš chtít a čeho můžeš dosáhnout? Skutečně můžeš, jak dokazují příklady tisíců mladých radioamatérů po celém světě, kteří se této zálibě věnují na vysoké úrovni.

Cílem tohoto povídání je pomoc v orientaci při rozhodování a v přípravě ke složení zkoušek u Českého telekomunikačního úřadu. Pokud již máš své přátele radioamatéry, tak si podle tohoto pojednání jen porovnej své zkušenosti s obtížemi méně šťastných a osamocených jedincù.

Mnohem více se dozvíš od každého "koncesionáře" (držitele oprávnění k amatérskému radiovému vysílání). Navázání takového kontaktu by měl být Tvůj nejbližší cíl. Dozvíš se, že se jedná o zálibu s radiotechnickou, provozní (příjem i vysílání) i počítačovou činností. Poznatky a zkušenosti z amatérské praxe mùžeš uplatnit i při celoživotním studiu, ale i v řadě povolání, včetně pedagogického. A prakticky všichni, kteří se této zálibě věnují dlouhodobě, si nejvíce cení toho, že se jedná o celoživotní, příjemné, dobrodružné a hodnotné naplnění volného času.

Finanční náročnost je úměrná a přiměřená věku amatéra. Zpočátku lze vystačit a získávat zkušenosti, radost (a chuť do spoření) i s jednoduchým (jednopásmovým, jednoúčelovým) zařízením. V inzerci jsou stále

nabízena kvalitní zařízení, jejichž majitel neodolatelně zatoužil po tom "nejnovějším skvostu". Pokud je v místě bydliště vybavený radioklub, může být problém s nedostatkem vlastního zařízení na přechodnou dobu částečně vyřešen.

Každý z nás je i v radioamatérské činnosti více či méně vyhraněn a tím i specializován. Dovolím si tvrdit, že skoro každý "kreativně uhozený" chlap zde najde možnost plné individuální seberealizace. Namátkově uvedu třeba jen z hlediska "provozu": klasický telegrafní provoz (morse) CW se sluchovým příjmem; telefonní (fónický) provoz SSB - s uplatněním a zdokonalením v cizích jazycích; digitální druhy provozu s využitím počítače (textové a obrazové módy); vlastně veškeré druhy provozu se zefektivní poèítaèovou podporou. Mezi vrcholové provozy patří závodní činnost - ale to je již záležitost "HONOR CLASS" a třeba i Tvé - zatím vzdálené - budoucnosti. Přesto mnozí z nás své nejsilnější zážitky s následnou "totální závislostí" na našem hobby získali právě jako začátečničtí přisluhovači na "polních dnech" nebo jiných nezapomenutelných radioamatérských akcích.

Jak si tedy cestu k cíli - do finále - vymezit? Rozdělme si ji třeba na čtyři a jednu etapu, které si pojmenujeme obdobně jako ve sportu.

### *I. Etapa - osmifinále*

zahrnuje hlavně "seznamování - rozkoukání" v trvání 1 až 2 měsíců. Obsah je ve většině případů určen následujícími kroky:

- Navázat kontakty a získat rámcový obraz o amatérském vysílání.
- Snažit se získat z okruhu přátel (a místních cíbíčkářů) dalšího zájemce na "cestě ke značce". Ve dvou jde vše lépe - i příprava a jistota ze složení zkoušky!
- Konfrontovat porovnat své představy a tužby se skutečností. Ta je mnohem pestřejší a předčí všechna očekávání. Například expediční aktivity!
- Zajistit si wžádáním u ČTÚ přehled látky ke zkouškám na třídu C.
- Seznámit se s právními podmínkami (předpisy), vymezujícími amatérské vysílání (věk žadatele).
- Seznámit se s požadavky zkoušek a s formou jejich provádění i se zkušebními disciplinami.
- Zhodnotit své odborné dovednosti (znalosti) a zvážit své současné osobní předpoklady pro složení zkoušky.
- Odhadnout potřebnou dobu na komplexní přípravu ke složení zkoušky - ale přiměřeně omezenou na 12 měsíců, pokud isi starší 14 roků.
- Promyslet si obstarání studijní literatury a nezbytného technického a SW vybavení k učení telegrafii (PC a tréninkový SW, NF generátor, sluchátka, telegrafní dvoupádlový manipulátor - pastièku, s dokonalou elektronikou automatického klíče, umožňující skvízové klíčování).
- Počítat i s využitím výborné technické literatury pro operátory CB stanic.
- Po poradě a dobré úvaze se rozhodnout pro spoření k tvorbě fondu na pořízení technického vybavení s perspektivou 2 rokù. To je pádný dùvod i ke zlepšení životosprávy a k zanechání kouření.
- A v oblasti strategického plánování stavby domu, chaty, výběru nevěsty - již jen podle polohy vyženěné nemovitosti a ideálnosti přilehlé lokality. Přehodnotit dosavadní představy o své vysněné budoucnosti a vše podřídit finálnímu cíli. Třicetimetrový stožár na sídlišti je a bude stále utopickou nesplnitelnou iluzí!

### *II. Etapa - ètrvtfinále*

je zaměřena zejména na "intenzivní třífázový trénink" v trvání 6 až 12 měsíců.

- Znovu si ověř, zda v okolí není pořádán dlouhodobý kurz (zpravidla večerní), nebo zda nelze využít výhod individuálního radioamatérského korespondenčního kurzu.
- Do časového rozvržení přípravy dobře zakalkuluj i prázdniny nebo dovolenou a vánoce.
- Souběžně s obstaráním (i zapůjčením) studijních a technických prostředků k přípravě na zkoušku začni s promyšlenou, rozplánovanou komplexní přípravou (časově i obsahově).
- Od začátku přípravy konzultuj a ověřuj si své praktické i teoretické výsledky u kolegy, konzultanta, patrona, atd. V případech nejistoty ve vážných nebo podstatných skutečnostech požádej o upřesnění i komisaře ze zkušební komise - nebudeš odmítnut!
- Kontaktuj èerstvé absolventy zkoušek získáš nejcennější informace, případně se do místa zkoušek (po prezentaci u pořadatele) i sám vyprav na pozorování - nic tomu nebrání! Je to tvé plné legitimní právo.
- Účastni se náročnějších provozních a technických akcí (závodù) v radioklubu.
- Na červenec si určitě zajisti svojí účast na VKV Polním dnu - třeba i u jiného radioklubu.
- K praktické přípravě získej jakýkoliv přijímač na KV nebo VKV amatérská pásma (CW a SSB nejlépe na pøijímaèi pro pásmo 3,5 MHz).
- Jednoduchý RX na KV jednopásmový je snadné i zhotovit. Poraď se u svého patrona.
- Instaluj si zatím dočasnou, ale promyšlenou anténu k pøíjmu na zvoleném amatérském pásmu.
- Pouč se o ustanovení ČSN k instalaci a bezpečnosti antén, včetně bleskosvodu.

# *Radioamatérské souvislosti*

- Průběžně přemýšlej nad projektem budoucích kvalitních KV a VKV antén (doma, na chatě, u tchána.)
- Seznam se s nepříjemnostmi (sousedé) v souvislosti s TVI i BCI!
- Podej přihlášku na ČTÚ ke zkoušce třída C.
- Informuj se o místech a termínech zkoušek v období příštích 6 až 12 měsíců.
- Pevně se rozhodni pro zvolený termín zkoušky. Tomu podřiď plán a intenzitu přípravy.
- Průběžně aktualizuj informace o pořádání (krátkodobých - internátních) kurzů k přípravě na zkoušky.
- Snaž se sladit vlastní přípravu s návazností na kurz (nejlépe týdenní soustředění), zakončený komisionelní zkouškou ÈTÚ.
- Denně se seznamuj s amatérským CW a SSB provozem poslechem na přijímači.
- Nauč se vést (posluchačský) staniční denník.
- Jediným dopisem na ÈRK v Praze získáš "posluchačské číslo", a to skutečně zcela zdarma.
- Máš-li dostatek času, nechej si vytisknout své SWL QSL lístky. Jejich rozesílání i doručování přijatých lístků je pro Tebe zdarma, pokud - což je nejvhodnější - získáš členství v ČRK (nevýdělečně činní mají slevu 50 %).
- Vyhodnocuj trvale inzeráty k zakoupení zařízení. Veď si o tom poznámky - Typ/cena ....

### *III. Etapa - semifinále*

souvisí hlavně se složením zkoušky třídy C a s přidělením značky. Tedy slavnostní zahájení samostatného provozu pod vlastní značkou, "vyjetí na pásmo" a ostrý start v přípravě na B-třídu! Trvání přesně 12 měsíců.

Inspirací k ucelenému přehledu postupných kroků mohou sloužit následující řádky:

- Zavést stanièní deník.
- Zajistit si tisk vlastních QSL lístků a "QSL službu" u ÈRK.
- Zaslat podklady (a souhlas) vydavatelům k uveřejnění své značky v CALL BOOKu.
- Zakotvit ve společnosti blízkých kolegů radioamatérù, nejlépe v aktivním radioklubu.
- Pořídit si (koupí, zapůjčením, zhotovením) zařízení k "vysílání" - k vedení telegrafního, případně i telefonního (SSB) provozu. Využij burzy při různých amatérských setkáních.
- Seznam se se zkušeným operátorem technikem a konzultuj s ním výběr a koupi zařízení.
- Modernizací vylepši anténní systém pro preferované pásmo a segment (CW, SSB).
- Souběžně s tréninkem vysílání ke složení zkoušky na B-třídu začni s nácvikem vysílání na automatický klíč (jen v provedení dvoupádlová pastička! - skvíz) a využívej jej i při praktickém telegrafním provozu.
- Pečlivě se rozpomeň na otázky u zkoušek ze třídy C a poznač si je pro pozdější účelné využití. Nadále sbírej informace o aktuálním obsahu zkoušek.
- Pokračuj v nácviku příjmu a vysílání telegrafie; získej jistotu při požadovaném limitu v rychlosti i v přesnosti pro třídu B (při požadavku 80 zn/min se snaž o splnění požadované přesnosti při 90 znacích za minutu - musíš mít naprostou jistotu a potřebnou rezervu)!
- Přihlas se u ČTÚ ke zkoušce na třídu B.

### *IV. Etapa - finále*

- V dohodnutém termínu vykonej zkoušku a získej oprávnění k vysílání ve třídě B.
- Od tohoto okamžiku je konečně možná Tvá "specializace" a "zrání" v některé individuálně vybrané radioamatérské činnosti. Podle toho si vyhodnoť a rozvíjej svùj jedineèný talent.
- V technické oblasti se promyšleně orientuj na inovaci a rozvoj anténní farmy a dovybavení (třeba závodního) vysílacího pracoviště.
- Jsi-li provozně zaměřen, tak ještě získej třídu A a následně (do tří let?) i dvoupísmennou a navíc i soutěžní jednopísmenovou značku. A to je již Tvá cesta ke slávě!

### *Poslední etapa*

představuje skutečný radioamatérský život a zejména "HAMSPIRIT" v praxi.

Organizace radioamatérů na celém světě žijí a rozvíjejí se z dobrovolné práce svých členů. Namátkou uvedu oblasti, v nichž by se měl v určitém období svého amatérského života angažovat podle svých schopností a talentu každý příslušník tohoto společenstva. Je tím vyjádřena i splátka - vděk těm, kteří mu na začátku cesty také pomáhali. Teď už jsi na řadě se splácením právě Ty!

- Spoluúčast při vedení skupiny kroužku mladých zájemcù o amatérské vysílání.
- Vypracovat metodické programy pro rùzné kroužky a pravidelně je aktualizovat.
- Založit radioklub, popularizovat radioamatérství na středních školách.
- Zhotovit modely stavebnic pro začínající operátory, publikovat je a snažit se o jejich lacinou sériovou výrobu.
- Ze všech dostupných informačních zdrojů INTER-NETU a radioamatérských časopisů z EU, USA, JA i firemních materiálů - vést a aktualizovat "knihovnu" o soudobých jednoduchých zařízeních RX i TCR (včetně stavebnic - TEN-TEC), vhodných pro začátečníky.
- Pro dílenskou praxi v učňovských školách a učilištích s elektronickým zaměřením doporučit stavbu jednoduchých radioamatérských přístrojů (RX, QRP jednopásmové zařízení, GDO, vlnoměry, PSV-metry, elektronické klíče, anténní ladící členy, zdroje).
- Obdobně nabídnout učňovským školám se zámečnickou a elektrotechnickou orientací zajímavé konstrukce: ladící kondenzátory do anténních èlenù, telegrafní klíče (dvoupádlové pastičky), stavebnice antén (W3DZZ, G5RV, Windom, magnetické smyèkové antény, portable EH antény a pod.). Podílet se na marketingu a rozvoji této činnosti.
- Vypracovat informaèní tiskovinu brožuru leták plakát o radioamatérském sportu pro ředitele škol, učitele fyziky a samozřejmě i pro studenty, navrhnout zřízení radioklubu.
- Nabídnout a prosadit na škole, internátě nebo v "Domě dětí a mládeže" otevření a vedení radioamatérského kroužku s registrací u ÈRK jako radioklub mládeže.
- V léčebnách a stacionářích pro tělesně postižené (opakovaně) připravit ukázku telefonního (VKV) provozu a následně pro zájemce zabezpečit kurz a složení zkoušek tř. D. Dotace se dá s určitostí předpokládat!
- Převzít odpovědnost za určitou oblast v radioklubu, případně i funkci v radě klubu.
- Nabídnout svoje schopnosti pro práci v rùzných radách, komisích, včetně komisí lidosprávy, zahrnující aktivity dětí a mládeže ve volném čase.
- Splnit podmínky a prosadit přiznání dotace grantu pro klub - kroužek, zpravidla při akci vyhlášené územním orgánem.
- Podílet se na přípravě expedice nebo polního dne.
- Spolupracovat na letním prázdninovém táboře a popularizovat zde radioamatérství.
- Navštívit o prázdninách letní tábory s nejrůznějšími atraktivními exhibicemi provozního i technického charakteru (včetně neodmyslitelné středovlnné krystalky).
- Spolupracovat při pořádání soutěží a závodů.
- Spolupracovat na správě a provozu amatérské paketové sítě (PR).
- Přispívat do radioamatérských časopisů, publikovat, překládat, vést rubriku.
- Analyzovat problematický stav roztříštěnosti autorů a vydavatelù periodik s amatérskou tématikou, navrhnout doporučení, a to i s ohledem na nové možnosti plynoucí z členství v EU.
- Uvažovat o evropském periodiku s více překlady do národních jazykù (jazykové mutace).
- Spolupracovat v autorském kolektivu při tvorbě tématicky rozsáhlejší publikace (Sborník).
- Každoročně vyhodnotit formou recenze vydané učebnice a podobné (i populární) publikace z oboru elektrotechniky a radiotechniky z hlediska vhodnosti pro radioamatéry v přípravě na složení zkoušek a pro vlastní radioamatérské "bádání". Výsledky zveřejnit formou doporučení.
- Převést základní informace o radioamatérství, požadavcích zkoušek a související skutečnosti (například kurz telegrafie) na nosič CD a pravidelně jej aktualizovat a zajistit distribuci.
- Spolupracovat v přípravě, vyhodnocování a tvorbě podmínek provozních závodů a technických soutěží.
- Připravovat podklady pro jednání se státními institucemi (MŠMT a ÈTÚ).
- Nabídnout své dovednosti při korekturách, recenzích a konzultacích autorùm a redakcím.
- Specializovat se na právní stránku radioamatérského vysílání v konfrontaci s normami a zákony ÈR.
- Udržovat kontakty s příslušnými katedrami wsokých škol technického směru (civilními i vojenskými) a doporuèovat vhodná témata k vypsání semestrálních, ročníkových, bakalářských nebo inženýrsko-magisterských diplomových prací.
- Získat akreditaci soudního znalce v oblasti předpisů, upravujících radioamatérské vysílání.
- Spolupracovat s ÈTÚ jako èlen zkušební komise. Neustále aktualizovat, diferencovat (mezi třídami) a optimalizovat zaměření požadavků a provádění zkoušek. Důsledně dbát na přístupnost k vysílání (třídy D a C) i pro mládež od 15 let věku.
- Vypracovat studii -k diskusi i jako kvalifikovaný podklad - návrh pro ÈTÚ - k diferenciaci požadavkù zkoušek pro jednotlivé dominantní radioamatérské specializace: telegrafní, telefonní a digi provozy.
- Získat spolupracovníky, vypracovat a v praxi ověřit "korespondenční kurz" pro přípravu zájemců ke zkouškám s využitím soudobých informačních technologií (Internet) a s možností zapůjčení i nezbytného technického vybavení (radiový přijímač, telegrafní klíč s NF generátorem).

<4216>ü

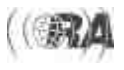

## *DX expedice*

*Zdenìk Prošek, OK1PG, ok1pg@seznam.cz*

HA9RE a HA9SD byli na Tuvalu, odkud se ozývali jako T20RE. Do Evropy však procházeli jen obèas na 30 a 40 m. Potom se přesunuli na ostrovy Tonga a používali značku A35RE. Odtud to již bylo o něco lepší. Pokud se vám QSO přece jenom podařilo, tak QSL pošlete na HA8IB.

5H3HWB je DL7UFT a býval často na 30 m. QSL na jeho domácí značku.

Z Jamaiky pracoval Mike, 6Y5/DF8AN, zejména na WARC pásmech.

Pod značkou CE9R pracuje z chilské antarktické základny Presidente Eduardo Frei Montalva (IOTA AN010) Ricardo, CE3HDI. QSL na jeho domácí znaèku.

AY1ZA byla znaèka Henryho, LU4DXU, který pracoval ze základny Orcadas del Sur z Jižních Orknejí, kam se dostal pomocí ledoborce Almirante Irizar. Orkneje jsou v poslední době dost vzácné. Původně měl být na ostrově do konce února, ale jeho pobyt byl o týden zkrácen. Pracoval jen SSB a výjimečně RTTY. Vysílal zejména na 20 a 15 m v době, která byla pro Evropu nevhodná, a tak největší šance na spojení byla brzy ráno na 40 m. QSL na jeho domácí značku.

Z Burkiny Faso pracoval VE4JOP jako XT2OP.

V Iráku je velice aktivní stanice YI9ZF. Je to Kaspras, YL1ZF, ale QSL požaduje na SM1DTE. Pracuje na všech pásmech, včetně 160 m.

I američtí operátoři dostali v Iráku nové značky. KE4RVT je nyní YI9RVT, KC0LEK je nyní YI9LEK a K7YMA je YI9YMA. QSL požadují na své americké značky.

Téměř každý večer se na 20 m SSB ozýval KC4/IK7GJQ z antarktické základny Baia Terra Nova.

Z ostrova Tobago se ozvala skupina německých radioamatérù DL8JS, DF6QP, DJ8VC, DJ9OT a DH5JR. Používali své značky, před kterými byl prefix 9Y4.

ET3TK je značka Michala, OK1HWB, který předtím pracoval z Vietnamu. Vysílá z Addis Abeby, kde by se měl zdržet asi tři roky. Zatím má jenom drátovou anténu FD4. QSL požaduje tentokrát na OK1CU.

## *Neznáme nic jiného než 599?*

*Jiøí Malý, OK1ARN/OL4M, ok1arn@ok0nhg.ampr.org*

To se nám to, pane, pracuje! Přímo pohádka! Všechny signály na pásmech dokonale čitelné, všechny signály mimořádně silné, tóny zcela čisté. Není to ovšem pravda. Víme všichni, jak jsme někdy rádi, když spojení sotva dokonèíme pro silné rušení vlivem QRM èi QRN na pásmu, pro příliš blízkého a silného kolegu, pro hluboký únik, atd. Protistanici dáme ovšem (většinou) 599, ať má radost, že mu to chodí, a ať máme z toho důvodu větší šanci na QSL od něj.

599 se na pásmech rozmohlo jako bolševník, ovšem ke škodě všech zúčastněných. Je to velká chyba. Přitom stupnice RST dává možnost předat protistanici takový report, který dost přesně dokáže popsat přijímaný signál. A to je přece zájem našeho kolegy, s kterým máme spojení, aby podle toho případně upravil rychlost svého vysílání nebo výkon své stanice. Zopakujme si tedy v rychlosti možnosti reportu RST (uèili jsme se to už všichni na zkoušky):

Z polské antarktické základny Henryk Arctowski na Jižních Shetlandech pracuje pod znaèkou HF0QF Vojtek, SP5QF. QSL na SP7IWA.

Bernhard, DL2GAC, je opět v Tichomoří. Ze Šalamounových ostrovù pracoval pod svojí pùvodní znaèkou H44MS. Hodlá navštívit ještě další ostrovy.

TJ1GA byla znaèka skupiny italských radioamatérù, kteří se ozvali z Gabunu. Pracovali převážně SSB provozem.

Ze základny Amundsen-Scott na jižním pólu pracuje pod znaèkou KC4AAA Nikolaj, UA3YH. QSL za tuto aktivitu na K1IED.

Skupina francouzských radioamatérù F9IE, F6BFH, F6AOI a F5TYY pracovala pod značkami XF1/vlastní značka z vzácného mexického ostrova Pena Blanca. Ostrov je rezervací vzácných ptákù a tak mohli tuto lokalitu navštěvovat jen ve dne a pracovat z baterií.

Ze stanice Spojených národù z New Yorku pracovali 30. ledna Bernie, W3UR, jeho dcera Christa, KB3JIU, Steve, KU9C a Henry, KT1J. Navázali přes tisíc spojení. QSL přímo na adresu 4U1UN.

Z Haity pracovala skupina německých operátorů pod zajímavou značkou 4V200YH. Z Evropy s nimi bylo možno pracovat na všech pásmech, včetně 80 m. QSL via DL7CM.

Z Itálie se objevily značky se sufixem ANT. Nepracují z Antarktidy. Jejich základna v Antarktidě Baia Terra Nova má značku IROPS.

Z ostrova Lord Howe pracují pod značkou VK9LB Babs, DL7AFS, a Lothar, DJ7ZG. Větší část výbavy však museli nechat v Austrálii - na palubu letadla jim vzali pouze 14 kg zavazadel na osobu. Z ostrova Lord Howe se mají přesunout na Norfolk a pracovat pod značkou VK9NB. QSL jako obvykle na Babs, DL7AFS.

Rene, DL2JRM, který pracoval ze Somálska pod značkou J28XX, se objevil na jeden den i z ostrova Maskali (IOTA AF053) jako J28XX/P. QSL na jeho domácí značku.

Z ostrova Tokelau se opět objevil Silvano, I2YSB, spolu s dalšími operátory. Do Evropy procházeli i na 80 m. QSL direkt na jeho značku nebo přes buro na M5AAV.

### **R znamená ÈITELNOST signálu v 5 stupních:**

- R1: zcela nečitelné
- R2: čitelné jen občas R3: èitelné pouze s obtížemi
- R4<sup>·</sup> čitelné
- R5: dokonale čitelné

### **S znamená SÍLU signálu v 9 stupních:**

- S1: signál na hranici slyšitelnosti
- S2: velice slabý signál
- S3: slabý signál
- S4: přijatelná síla signálu
- S5: téměř dobrá síla signálu
- S6: dobrá síla signálu
- S7: středně silný signál
- S8: silný signál S9: mimořádně silný signál.

Report signálu nad S9 je ještě možno zpestřit údajem dB nad S9.

### **T znamená kvalitu tónu.**

Zde není plná shoda, protože tón signálu mùže být nekvalitní z mnoha různých důvodů: nestabilní, skákavý, postupně

Jak jsem se již zmínil výše, proběhl koncem února "Týden aktivity z Antarktidy". Při této příležitosti bylo vydáno v Evropě i několik značek se sufixem ANT. Např. TM0ANT a zejména v Itálii IR1ANT, II6ANT, IR6ANT, II7ANT, IR8ANT, IR0ANT. V těchto případech nešlo o stanice pracující z Antarktidy.

Mike, GM0HCQ, pracuje často /mm z lodi RRS James Clark Ross, která doplňuje zásoby na britských antarktických základnách a může se tedy krátkodobě ozvat i z těchto lokalit.

5Z4HW je Sigi, DL7DF, který je v Keni na dovolené. Michael, PA5M, je v Burundi a pracuje ve volném

čase jako 9U5M. 21.-22. února proběhl ARRL Contest. A jak už to bývá, řada stanic, zejména z Karibské oblasti, v týdnu před ním "ladila formu". Na všech pásmech tak bylo možno pracovat s mnohými zajímavými stanicemi.

Expedice na ostrov Clipperton byla z dopravních dùvodù zrušena. Škoda.

Koncem roku se obvykle vyhlašují rùzné ankety. DX Magazín uspořádal anketu o současně nejžádanější zemi DXCC. Zde je výsledek: Scarborough Reef (BS7), Andamany a Nikobary (VU4), Severní Korea (P5), Lakadivy (VU7), Petr I. (3Y), Jemen (7O), Navassa (KP1), Desecheo (KP5) a Aves(YV0). Z uvedeného výètu je zřejmé, že se jedná o oblasti, které jsou nepřístupné zejména z politických dùvodù.

Proběhla rovněž anketa o pět nejlepších QSL manažerù v r. 2003. Jsou to: AC7DX, G3SWH, KU9C, N3SL a W3HNK.

4.-16. dubna se uskuteční větší expedice na ostrov Banaba. Kontejnery s cca 4500 kg už by měly být v této době na místě.

Z Malawi má 18. 4.-1. 5. pracovat skupina britských amatérù. Volací znaèka zatím není známa.

ARRL změnilo kritéria pro uznávání nových zemí do DXCC. Nyní musí být splněny jen tyto dvě podmínky: Území je členským státem OSN a má přidělen samostatný blok prefixù. Aktuální stav zemí je 335.

 $<$ 4211>ü

ujíždějící, kuňkavý, vrčivý, atd., a čísla za T tyto vady nespecifikují. Proto se používá ještě další přídavný údaj, kterým je invalidní tón podrobněji charakterizován. T9 můžeme však použít výhradně pouze pro tón naprosto stabilní a naprosto čistý.

Domnívám se, že k degradaci reportu o kvalitě signálu přispěli značnou měrou i závodníci (mezi které se i já rád počítám), protože v rychlých telegrafních závodech jde hlavně o rychlé a spolehlivé předání kódu. A tak se RST ustálilo na stereotypních 599, resp. dále ještě na 5NN (nebo dokonce ENN) pro všechna QSO, i když to pravé skutečnosti někdy neodpovídá. Těm bláznům-závodníkům to snad odpustíme, jde jim o výsledek závodu a čas je jim drahý. Takové zjednodušení nemá však nikdy své místo v běžných spojeních, tam by měl být report RST vypracován a předáván zodpovědně a přesně podle momentální situace na pásmu.

Jen na příklad: Pracujete se silnou stanicí, ale těsně vedle pracuje jiná silná stanice, která vám občas způsobí nejistotu v příjmu. Zde by měl být předán report nikoliv 599, ale 499 nebo třeba i 399. Váš partner se vás jistě zeptá, co vás v příjmu při tak silném signálu ruší, neřeknete-li mu to ovšemuž pøedemsám. Dáte-li mu 599, nic o vašich potížích neví.

# *Provoz*

Jiný pøíklad: Pracujete s naprosto nerušeným DXem, který je však velmi slaboučký, je to třeba QRP z VK. Vašemu reportu 599 jistě nebude věřit, ale dáte-li mu spravedlivých 539, bude rád, že se se svou malou stanièkou dovolá tak dobře až k protinožcům.

Podobné je to s reportem o tónu signálu. T9 patří pouze signálu opravdu bezvadnému. I když se situace v tomto směru v posledních letech značně zlepšila, neměli bychom si dovolit dát protistanici, která má nějakým způsobem tón vadný, obligátních 9. Je naší přátelskou povinností kolegu na to upozornit, a dát mu report o tónu horší, třeba s poznámkou, o jakou vadu běží. V této souvislosti mohu posloužit svou vlastní zkušeností. Popral jsem se u své stanice nedávno s problémem, že mi signály, přijímané i vysílané, začaly náhle vrčet. Zrovna tak náhle tato potíž třeba

po hodinì sama zmizela. Dnes už vím, že to bylo zpùsobeno kolizí mezi různým uzemněním sítě a vlastní stanice a různým zatížením sítě. Na vině byl soused, který občas zapnul velký elektrický spotřebič, což u mně způsobovalo parádní RAC. Pokud jsem však v této době jel nějaký závod, dostával jsem velkou většinou stále obvyklých 599, přičemž jsem si jistě zasloužil výtku za nepřijatelný tón. Jen zcela výjimečně mě někteří partneři na tuto vadu upozornili. Těm dík! Vrčení přijímaných a i mých vysílaných signálů samo přestalo, jakmile soused husu dopekl. Závadě jsem už přišel na kloub a RST 596 RAC od správných hamù už nedostanu, ať už soused k obědu chystá co chce.

Toto vše platí pro provoz telegrafický. O fonickém provozu nemohu mluvit, nejsem s ním příliš dobře obeznámen. Domnívám se však, že i tam panuje často situace

## *CQ WW 160m 2004 - EI/OK1TN*

### **Pokraèování z 2. strany obálky**

Boeingem 737 se line irská angličtina a já sedím sám a čtu magazín Koktejl, kde na několika stranách autor rozvíjí informaci o původu Čechů - stejně jako Irů - z keltských národů a o tom, že název Bohemia je irského pùvodu. Dokonce moje milovaná Jizera prý pochází z keltského názvu "izer" rychlá řeka.

Jídlo je vítaným zkrácením dlouhé chvíle, naštěstí hned po úklidu nádobí klesáme a je tu Dublin - a pro mě nová země DXCC.

Již cestou z letadla do celního prostoru dostávám SMS od Honzy OK1FWC, že čeká u "mluvícího bodu" (talking point). Po dalších SMS a několika pádech mé bedny z vozíku již tisknu Honzovi pravici. Hlásí změnu plánu: místo k němu do Wicklow jedeme hned 60 km od Dublinu k EI2JD. Cestou probíráme plán na příští den - je čtvrtek a do CQWW 160 mám dva dny na stavbu GP a instalaci zařízení. Thos EI2JD na nás čeká a místo Jack Daniels (viz jeho sufix) nabízí teplo u krbu a tea.

Domek, ve kterém budu následující 4 dny pobývat, je pohádkového vzhledu. Malé, červeně natřené dveře oddělují svět reality a pohádek. Došková střecha s bílým komínem a kamennou ochranou proti dešti odolává vlivùm zdejšího deštivého poèasí již celá staletí. Thosùv dùm obývali jeho předkové již před 218 roky. Vnitřek je ale moderně upraven a nepostrádá ničeho, co je vlastní dnešnímu člověku. Nízké stropy působí velmi útulně a malými okénky je i do tmy vidět měsíční odlesk stříbrné mořské hladiny.

Kamenný krb vytváří během několika málo minut teplo domova, které spolu s horkým čajem proudí do všech částí těla. Uvítací ceremoniál a seznamovací kolo se protáhlo téměř do rána a tak usínám příjemně unaven. V malé podkrovní místnůstce, oddělen od irského nebe jen vůní dřeva a došků, budu snít sen o vítězství a těšit se na druhý den.

Posilněni ranní kávou, chlebem a nezbytným douškem ovocné šávy jdeme kompletovat vysílací anténu, vertikál 25 m vysoký s nezbytnými radiály. Veškeré nutné přípravy jsme dělali až několik dní před závodem. Díky internetu se vše dnes zjednodušuje a tak jsem během několika hodin dostával ještě doma informace o průměrech trubek, které má Thos k dispozici a těch, které musím naopak dovézt. Proto jsem mohl vyrobit spojky, které pasovaly i přes rozdílnost měrných soustav. Koneckonců posuvné měřidlomá obě tyto stupnice. EI2JD vzorně připravil podpěry na beverage a dojednal umístění na sousedovic pastvinu.

Navrhované řešení elektrického prodloužení od Vaška OK1VD pasovalo znamenitě a voda zjednodušila přizpůsobení antény, protože radiály jsme při odlivu (±2m) natáhli do moře. Odpoledne jsme na pole souseda s jeho dovolením instalovali 140 m beverage pro příjem stanic z USA. Montáž druhého ve směru na Japonsko jsem odložil na další den.

S příchodem tmy již připravuji zařízení. Instaluji filtr do vypùjèené IC756 od OK1FWC, dokonèuji kabeláž, stahujeme novou verzi CT a také ochutnávám irské speciality. Thos EI2JD sám vychovává dceru a tak se naučil dobře vařit. Jsem nadšen, neboť tradiční jídla potomků Keltů se obdivuhodně shodují s mými chutěmi. Jenom to pivo tedy moc neumí a chleb náš vezdejší už také zapomněli péci. I tak zbývá mnoho pokrmů, které jsem nestihl ochutnat, ale podle vyprávění se není čeho obávat. Před samotným závodem jdu na tři hodiny spát.

Probouzím se hodinu před závodem a po nutné dávce kávy se seznamuji s pásmem. Již v jedenáct hodin se někteří šílenci snaží udržet kmitočet nesmyslným cégením. Zkouším znovu funkci klíče a lineáru ACOM 1000, kontroluji PSV na vysílacím vertikálu a přichází první závada - beverage neposlouchá ani nešumí. Bereme baterku, vypùjèenou od souseda, gumovky a pláštěnku a vyrážíme do deštivé noci na obchùzku. Již první paprsky sousedovy svítilny odhalují závadu - beveragesežraly krávy. Soused - nic zlého netuše - otevřel přístup irskému skotu i na výsostné území "beverage field". Co naplat, budu poslouchat na GP.

V 00:00 UT prohlížím pásmo a zaznamenávám do paměti šílená tempa S50M a HG3DX a v klidu dělám první qso. Dovolávám se dobře, ale USA nejdou. Nejen že mě nechtěli pustit na KP2, ale ještě ke všemu nejsou slyšet. Střídavě hledám násobiče, střídavě dávám výzvu. Ráno mám v logu 590 qsos. Není to mnoho, ale málo také ne. Spokojen jdu spát.

Odpoledne mě budí návštěva dalších EI hamů a vyptává se na to, jak u nás a jestli je pravda, že máme lepší pivo než oni. Přitakávám a dodávám, že i chleba a určitě hezčí holky. Protože to bylo chvíli po probuzení, pokládali to za mluvení ze spaní a zásadně neprotestovali. Potěšili mě zájmem o pastičku naší výroby a tak jsem i nějaký business udělal.

Odpoledne v 16:00 slyším silnì EY8MM a A45WR. Po asi 50 voláních to vzdávám a kontrolujianténu. PSV dobré, radiály pod přílivovou vodou, jdu tedy cékvit. O dvě hodiny později dělám zmíněné stanice na první tuknutí a k tomu již na výzvu A61, YA8, JT1, náhlá proměna pásma je dána polohou Irska. Z Clogherhead na Bradlec 1600 km. V noci se pásmo otevírá na USA, ale to již evropské stanice dávno obdobná. Slýchávám totiž někdy na 2 m FM: "Jsi tady 59, ale je tam hrozné rušení, sotva ti rozumím." Tady by měl být na místě spíše report RS 29. Na tomto pásmu jsem párkrát dostal od vzdálené německé stanice na CW report 519, což je naprosto v pořádku - je to přesná a zodpovědná informace, jak to tam se signálem vypadá. 599 neřekne nic.

Myslím, že bychom se měli vrátit v zájmu nás všech ke spravedlivým a přesným reportům. Pamatuji se, že se kdysi vydával jeden druh WAC, zvaný 599. Byl za spojení se všemi kontinenty, když odevšud žadatel dostal 599. Ovšem spravedlivých! Věřte tomu, býval to diplom dost vzácný a velice cenìný.

 $<$ 4213> $\ddot{u}$ 

vyrábějí pileupy z výživného směru. Ráno pak dělám stanice ještě chvíli poté, kdy Evropané již marně volají cq.

Narostla mi křídla po vypitém Redbulu a tak špatně usínám. Odpoledne se střídá návštěva za návštěvou a tak již vím, jak se stříhají ovce a vinou nejlepší mušky na zdejší pstruhy.

Večer se pásmo otevírá opět později, v době, kdy stanice od Středozemního moře již pileupují, využívám své posluchaèské èíslo EI15773 a slyším VK6HD a potom evropskou ZOO. Upouštím od záměru udělat si nový násobič a snažím se marně navázat spojení se stanicí HA5A 599+30 dB. Zřejmě má jen vysilač.

Později kolem osmé večer zvyšuji hodinový rate na 150, ale bohužel jen cca jeden a půl hodiny. V noci přibývá několik nových zemí VP5, HI8, PY0, také nové provincie Kanady. Vzdávám boj o V31LJ, PJ6, V2, V47. Ráno mám v deníku 1080 qsos. S vědomím rezerv nastavuji budíka na 11 hodin a jdu na kutě.

Nedělní odpoledne proběhlo podobně s výjimkou krátké návštěvy nedalekého rybářského přístavu. Fotím se s Thosem u rybářské lodi, zdravím 5 tuleňů, kteří si tu našli domov a mají svá jména. Oběduji další specialitu - restovanou vepřovou kotletu s jablečným pyré. Hned první sousto rozptýlilo moje obavy. Nejen že to bylo výborné, ale s další zeleninovou oblohou jistě i zdravé.

Nástup na poslední směnu a stejný pocit s pozdějším otevřením pásma. Snažím se střídat cq a hledání násobičů a v závěru dělám dva nové státy. Celkem mám v logu 1271 platných qsos, 70 zemí DXCC a 27 státù a provincií. Jsem spokojen, i když rezervy jistě byly. Bohužel ani rádio nebylo z nejlepších a přijímací anténa pro potlačení rušení je nezbytná. Můj hostitel místo irské whisky nabízí čínskou specialitu a docela dobré pivo. To je konec mého prvního vysílání ze zelené země Irska (Poblacht na h´ Érie).

V pondělí využívám pozvání na výlet a návštěvu muzea Brú Na Bóinne. Procházíme perfektně upravenou galerií a shlédneme film o poslání mystického pohřebiště, které je o celých tisíc let starší než světoznámé Stonehenge. Památek o historii Irska je mnoho a jsou opravdu velmi staré.

Při zpáteční cestě míjíme pomačkané auto a musíme se vrátit, neboť namrzlo a to tu málokdo zná. Zvu kolegu Those na oběd a konečně ochutnávám irskou specialitu, černou ètrnáctku Guinnes. Zvyk je zvyk a tak zùstanu u desítky Klášter.

Odpoledne balím a večer nasedám do Honzova auta a jedu k němu do Wicklow, kde přenocuji. Ráno v 07:00 pak odlet z dávné pravlasti Keltů směr Bohemia. Děkuji všem za navázaná spojení v CQWW 160 m a zase někdy odjinud se těší OK1TN 73 EI/OK1TN.

<4210>ü

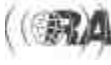

# *Provoz*

## *Expedice na Sint Maarten, PJ7/OK1BNS, OK1NS, OK1FNS*

### **Pokraèování ze 3. strany obálky**

Seychelly jsem mu ale rozmluvil. Při pohledu na ceny ubytování, které jsem prostudoval na internetu, nebyla pro nás tato expedice dostupná. Protože náš syn měl 20. 10. 2003 dovršit 18 let, dohodli jsme se se Zlatou, že mu tuto expedici věnujeme k osmnáctinám jako dárek. Protože oba pracujeme v civilním letectví jako létající, máme rùzné možnosti slev na letecké linky. Podmínkou výběru lokality bylo, aby do ní létala některá ze společností Sky Teamu, do kterého také patří společnost ČSA.

Po konzultaci se Slávkem OK1TN to jednoznačně vyhrál Karibik. Pečlivě jsme studovali souostroví Antil a určili jsme ostrov Sint Maarten, kam létá Air France. Dovolenou jsme měli již naplánovanou na říjen, protože u našich leteckých provozovatelù máme povinnost oznamovat z dùvodù plánování dovolenou téměř rok dopředu. Zlata zajistila letenky na Sint Maarten a zaèali jsme hledat na internetu hotel. Ten jsme nenašli, a tak jsme ubytování ponechali náhodě. Udělali jsme si obrázek o cenách a stanovili rozpočet.

Petr OK1BNS začal pracovat na drátových dipólech pro všechna pásma od 80 do 6 m a LW na 160 m. Nastříhal je, středy dipólů opatřil BNC panelovou samičkou a antény vyladil tak, aby ve výšce 5 m vykazovaly PSV 1:1. Kvůli váze zavazadel jsme zvolili koaxiální kabely pouze RG58 a BNC konektory. Zařízení, která máme doma, nebyla kvůli hmotnosti vhodná, a tak jsme u členů našeho radioklubu OK1KIR našli zařízení, která jsme si vypůjčili. Honza, OK1VAO, půjčil TS-50 s automatickým anténním tunerem AT-50 a Milan, OK1IMC, poskytl IC706 s manuálním anténním členem. Připravil také již vyrobený skládací vertikál od Bohouše OK1AWH. Bylo potřeba vzít sebou také větší množství provázku, izolepy, drátu, nářadí apod. Měli jsme k dispozici dva notebooky, jeden vlastní a druhý, který nám zapůjčil můj profesní kolega Tomáš, OK1MTS.

Ostrov Sint Maarten je rozdělen na dvě části. Francouzská (FS) má ve své rozvodné síti napětí 220 V, holandská èást (PJ7) má 110 V. Nastalo dilema, jaké zdroje vzít, aby byly univerzální na oboje napětí. Slávek OK1TN nám zapůjčil originální spínaný zdroj ICOM pro KV zařízení na obě napětí. V domácím QTH používáme jeden klasický zdroj výroby ICOM, který šel přizpůsobit pro 110 V. Všechna radiová výbava se nám vešla do dvou cestovních kolečkových kufrů a pilotního kufříku s kabinovými rozměry, aby se nám zařízení cestou nezatoulala. Osobní věci potřebné na cestu v těchto zavazadlech pouze vyplňovaly mezery. Ostatní vybavení, např. oblečení a jiné osobní věci, byly uloženy s méně potřebnými součástmi pro vysílání ve větším kufru, který byl odbaven jako zavazadlo. Před cestou jsme připravili kromě pasů ještě seznam věcí, které jsme vezli, všechny tři koncesní listiny, Harec a seznam zemí CEPT. Všechny dokumenty se později velmi hodily.

Takto vybaveni jsme 21. 10. 2003 odletěli linkou Air France Praha-Paříž letounem B-737. V Paříži jsme přenocovali v hotelu poblíž letiště a druhý den ráno, ve větším předstihu před letem, jsme se šli probojovat do letadla na Sint Maarten, protože naše letenky byly bez rezervace míst. U přepážky bylo dost lidí, kteří cestovali bez rezervace jako my. Protože Zlata má u ÈSA nízké senioritní èíslo (délka zaměstnání), které má také vliv na letenky ve Sky Teamu, dostali jsme se do letadla poměrně dobře i přesto, že tam bylo dost čekajících lidí. Letoun Airbus A-340 společnosti Air France byl úplně plný, 262 cestujících. Let trval 8,5 hodiny.

Sint Maarten nás přivítal příjemným teplem a velkým nápisem "SINT MAARTEN - FRIENDLY ISLAND" na letištní odbavovací budově. Celní a pasové záležitosti proběhly bez problémů a komplikací. Taxikáři jsme s obtížemi vysvětlili, jakou činností se chceme na ostrově zabývat a jaké si proto představujeme ubytování. Nepochopil a povozil nás po několika hotelích, které našim představám nevyhovovaly, snad až na jeden hotelový komplex. Ubytovali jsme se a hned jsme započali s montáží alespoň dvou antén, vertikálu 20, 15, 10m a dipólu pro 30 m. Pokojové apartmá bylo perfektní a cena na jednu noc byla asi 140 USD.

Již večer jsme si začali všímat zvýšené pozornosti bezpeènostní služby kolem našich antén. Služba procházela stále hotelovým komplexem, ve kterém byly velké i malé hotelové budovy a bungalovy. Protože jsme při ubytovávání v recepci ohlásili, že máme v úmyslu radioamatérsky vysílat a že antény, které postavíme, nic nepoškodí, získali jsme souhlas a tak jsme neměli obavy, že by to někomu mohlo vadit. Zkusili jsme, zda nerušíme se 100 W příjem TV a začali jsme se ozývat jako PJ7/OK1... Druhý den ráno šel Petr se Zlatou nakoupit něco k jídlu a já zasedl k zařízení. Po chvíli, když jsem udělal několik CW QSO, jsem zaslechl, že se někde v prostoru objevuje jakési pípnutí, pravidelně asi po minutě. Zhruba za půl hodiny někdo zaklepal na dveře. Po otevření jsem byl poctěn návštěvou nikoliv bezpečnostní služby hotelu, ale ostrovní policie. Uniformovaný příslušník se mi velmi slušně představil a požádal mě, může-li si zavolat hotelovým telefonem. Po telefonátu, který hovořil o tom, že místo již našel, se mě zeptal, v čem spočívá moje činnost. Když jsem mu vysvětlil, že se jedná o radioamatérskou činnost s nastávajícím contestem, chtěl viděl všechna povolení. Když jsem mu je i s pasem ukázal, byl spokojen, omluvil se mi a vysvětlil, že jsme se s naším vysíláním objevili v protipožárním systému hotelu, v radiotelefonech a v jejich služební policejní radiové síti. Sdělil mi, že je mu to velmi líto, ale další vysílání v tomto hotelu a okolí je již nemožné.

Po návratu Zlaty a Petra z nákupu byla velmi smutná nálada. Zapůjčili jsme v půjčovně automobil a projeli jsme ostrov kolem dokola, jak holandskou, tak francouzskou část. Zkoušeli isme najít příhodné místo v nějakém hotelu, ale bohužel vše bylo plné nebo hotel nebyl pro stavbu antén vhodný. Dojeli jsme až k letišti, kde jsem měl obavy z rušení - abychom nezpůsobili nějaký problém. Našli jsme tam na pláži malý hotýlek Mary's Boon. Pokud by se čtenáři chtěli podívat na internetové stránky, tak adresa je www.marysboon.com. Tam nás vřele uvítali, sdělili, že si můžeme dělat stran antén co chceme a dokonce nám řekli, že vyvýšená restaurační terasa se už několik let nepoužívá, je nám k dispozici a trubky, které tam jsou uloženy, můžeme klidně použít. Cena apartmá byla 180 USD. Recepèní, pohledná dáma, která pocházela ze Švýcarska, dokonce věděla, v čem spočívá naše vysílání, protože její manžel byl námořní telegrafista.

Zakotvili jsme a po přestěhování jsme s Petrem postavili antény. I s naší chudou výbavou jsme slyšeli úžasné signály. QTH bylo asi 15 m od nádherně modrého a krásně

teplého moře. Poslali jsme SMS klukům z našeho KV závodního kolektivu OK7K, kteří se také chystali na CQ contest (SSB), že jsme QRV. Pavel, OK1GK, s Bohoušem, OK1AWH, s námi okamžitě navázali QSO. Otestovali isme antény, které bylo v tu chvíli možno na tu dálku vyzkoušet. Zjistil jsem, že jsme některé antény umístili nevhodně blízko sebe a navzájem jsme se rušili. Vyřešili jsme to tak, že dipól na 15 m jsme dali těsně k moři do výšky 1 m.

Přijímané signály byly úžasné a dovolat se do Evropy s touto anténou nebyl problém. Poznali jsme, co je to pileup. Oba jsme z toho byli rozèarovaní a usoudili jsme, že bez splitu to nepůjde. Se splitem to bylo jednodušší, ale přesto to byl masakr. Petr jezdil zásadně SSB, CW QSO udělal málo. Zlata rozdala body v CQ contestu. Já jsem jezdil telegrafem a v závodě SSB jsem z důvodu vzájemného rušení byl jen málo. Nejsilnější signály byly slyšet z USA a jižní Ameriky. Pro našince to byly prefixy dost zajímavé, ale z karibské oblasti to byly stanice místní. Evropa chodila dobře, ale podcenili jsme v tomto směru přípravu o šíření z této lokality. Díky anténám, které jsme měli k dispozici, jsme neměli mnoho QSO z Oceánie, Japonska a Austrálie. Na 160 a 80 metrech se bohužel nedalo pracovat pro obrovské rušení, které pocházelo pravděpodobně z letiště.

Hodnotím-li kázeň na pásmu, mohu potvrdit, že stanice z Evropy, hlavně Španělé a Italové, jsou velmi neukáznění. S podivem byly docela v pohodě ostatní evropské stanice. Musím pochválit naše amatéry, kteří byli naprosto vzorní. Naše a slovenské stanice jsme samozřejmě preferovali. Jihoameričtí radioamatéři mají naprosto vzorné chování na pásmu, ale stanice z USA byly bez jakékoliv kázně, na rozdíl od svých kanadských sousedù.

Již nyní víme, že bez směrové antény to příště nepůjde. Měli jsme též v úmyslu se objevit na digi módech, ale menší problém s PC, kdy se zapnul do nouzového režimu, nám tento provoz nedovolil. Protože jsme se také chtěli po ostrově porozhlédnout, neseděli jsme stále u zařízení, chodili jsme se také koupat do moře a obdivovali krásy ostrova. Jídlo jsme si částečně vařili sami a jednou denně jsme chodili do restaurace. Seznámili jsme se s QTH jednoho z nejbohatších lidí na ostrově Morta, PJ7UQ. Chtěli jsme jej navštívit, ale jeho syn nám sdělil, že starý pán je unaven a chystá se na nějakou večerní párty. Má nad jihovýchodním pobřežím ve stráni velikou vilu. Na stožáru za domem je tribander, který nás přivedl k domu.

V závodu se na ostrově nacházel Craig, PJ7/AH8DX, se kterým jsme komunikovali ještě před odjezdem na PJ7 při získávání informací od amatérů, kteří na ostrově vysílali. Po internetu sdělil Petrovi, že by se s námi chtěl po závodu setkat. Tak se i stalo. Dohodli jsme se na pásmu a on za námi přijel i s manželkou a dvěma dětmi. Na závody tam jezdí už 15 let. Měl výbavu, která se s naší nemohla rovnat -PA 1,5 kW, ICOM 756, antény vertikál 80-10 m a L anténu na 160 m. Udělal 6500 QSO.

Petr v závodě udělal celkem asi 3000 QSO a věnoval se vysílání asi 22 hodin. Já jsem udělal asi 1500 QSO. Na tuto expedici jsme nejeli proto, abychom seděli pouze u zařízení, ale chtěli jsme poznat a získat zkušenosti pro případnou další akci, na kterou se zase ve stejnou dobu chystáme vletošním roce. Přes Slávka OK1TN a Nadaci OKDXF, kde jsme oba èlenové, jsme uvedli ve známost logy. Slávek nám zajistil vytištění QSL lístků, které jsou již dnes do detailu vyřízeny.

Touto cestou bychom chtěli poděkovat všem, kteří nám byli nápomocni v realizaci expedice do karibské oblasti, a stanicím, které s námi navázaly spojení. Budeme se těšit na další expedici a tím i na slyšenou se všemi, kteří s námi naváží QSO.

# *Krátkovlnný koncový stupeò TY900*

*S. Preusch, DL7DF, F. Rutter, DL7UFR, podle Funkamateur 5/2003 pøeložil a upravil Jiøí Peèek, OK2QX, j.pecek@micronic.cz*

**Autoøi v tomto èlánku popsali jednoduchý a snadno reprodukovatelný koncový stupeò; jeho láce a provedení stojí za povšimnutí a mohl by být inspirací øadì dalších, i našich radioamatérù.**

L4 30 uH

1 I

П

Expedièní provoz klade velké nároky na techniku. Koncový stupeň by měl být výkonný, jednoduchý, lehký a v případě potřeby i opravitelný v "polních" podmínkách. Musí vydržet nepřetržitý provoz v tropech. Komerční výrobky jsou obvykle těžké, mají složité zapojení, rychlé opravy jsou problematické, o ceně vůbec nemluvě. Popisovaný koncový stupeň byl zatím vyroben v pěti exemplářích, které se osvědčily v těžkém provozu expedic TY8A, HI3/DL7DF, T30/T33CW, T30/T33Y a 57VJ/XT2CW.

Zesilovacím prvkem je elektronka GU74b s uzemněnou katodou. Jednotlivé části jsou v modulovém prove-

L3 90 uH

délka 12cm

L1 3 28V<br>0.8 Cu

VR1

.<br>Em

C29<br>2n2/10kV

ᆊ

C31<br>250p

dení, což usnadňuje stavbu a případné změny. Napájecí část tvoří transformátor a tři desky: vysokonapěťová, napájení mřížek a řídících obvodů. Vf část obsahuje výstupní pí článek, elektronku s chlazením, anodovou tlumivku, několik kondenzátorů a odporů.

K dostatečnému chlazení je třeba výkonný ventilátor, schopný dodat asi 180 m<sup>3</sup>/hod. Víme, že z vf hlediska není tento stupeň ideální, ale při expedicích se musí vždy s nějakým kompromisem počítat, podobně je tomu i s velikostí transformátoru. Celý PA je ve skříni z hliníkového plechu a vf část od napájecí části oddělují přepážky.

I R

o HP

a<br>Rel4

**HF**<sub>out</sub> Ð

Podstatnou součástkou napájecí části je síťový transformátor, navržený pro výkon 750 VA, který dodává všechna potřebná napětí. Je navržen tak, aby i při napájení 110 V byl provoz bezproblémový. Ve vysokonapěťové části je zdvojovač napětí a baterie filtračních kondenzátorů, ostatní napětí se získávají pomocí Graetzových usměrňovačů. Zenerovy diody a tranzistor VT1 slouží ke stabilizaci napětí pro G2. Záporné předpětí G1 je -150 V při příjmu a pomocí Rel2 se přepíná na hodnotu -54 V při vysílání. Ze žhavícího vinutí se získává ještě napětí k napájení relé. LED a dalšího malého 12 V ventilátoru, který chladí prostor síťového zdroje.

Zapojení vf části je na schématu. Cívka v pí-článku je složena ze dvou částí - L5 pro pásma 10-20 m a L4 pro pásma 30-160 m. Cívky jsou vůči sobě pootočeny o 90 stupňů. Přepínač pásem zkratuje nepoužité části vinutí. Aby přepínač vydržel proudy tekoucí obvodem, jsou použity dva shodné pakety s kontakty propojenými paralelně, i když by byl vhodnější robustnější přepínač. Anodový kondenzátor je ve vakuovém provedení s kapa-

 $+ G2$ 

 $12,6V$ 

∔⊪  $\frac{8}{7}$ 

 $c\ddot{z}$ e

 $G1$ 

ľ

R<sub>16</sub>

 $L2$ 

 $C27$ 

 $c_{24}$ 

citou 7,5-300 pF/7,5 kV, výstupní kondenzátor má kapacitu až 1000 pF a pro pásmo 160 m se k němu pøipíná další C32. Anodová tlumivka má indukčnost minimálně 90 uH. L6 na výstupu slouží jako svod pro vysoké napětí, pokud by došlo ke svodu nebo probití C29 - ten použijeme kvalitní na 10 kV. Při zkratu C29 se musí spolehlivě přerušit pojistka v primáru síťového transformátoru!

Pro chlazení elektronky jsme

použili vhodný ventilátor pro napětí 120 V. Součástky jsou zapojeny přímo v prostoru soklu. Jako R16 je třeba použít drátový odpor. Relé 3 a 4 jsou mezi anténním a budícím konektorem, ovládací napětí pro ně přichází z desky řídících napětí. Časová konstanta R5C6 je nastavena tak, aby budící signál přišel na elektronku teprve tehdy, až jsou všechny ostatní prvky v poloze vysílání.

Součástky na jednotlivých deskách jsou propojeny rùznobarevným pevným zapojovacím drátem (ne kablíkem!). Pro přívod vysokého napětí k anodové tlumivce je použit kablík z obvodu vysokého napětí ze starého televizoru. Momentální stav příjem - vysílání ukazují diody na předním panelu, kde jsou také umístěna měřidla anodového proudu a výstupního výkonu. Na zadním panelu jsou mimo upevněných ventilátorů také uzemňovací svorka, síťový přívod, síťová pojistka a vstupní a výstupní souosý konektor.

Schémata řeknou zkušenému amatérovi více, než podrobný popis. Uspořádání zesilovače je zřejmé z obrázkù publikovaných v originálním èlánku, jednotlivé rozměry musí každý zvolit podle součástek, které má k dispozici - článek proto není koncipován jako podrobný stavební návod.

Pro toho, kdo by chtěl takový PA postavit pro "domácí" využití autoři doporučují ještě tato vylepšení:

- použít měřící přístroj také k měření mřížkového proudu, ev. anodového napětí,
- doplnit zapojení obvodem ALC,
- zpozdit zapnutí vn až po nažhavení elektronky, mít možnost snížit otáčky ventilátoru - doma stěží budete pracovat několik dnů v trvalém pileupu.

 $<$ 4221>ü

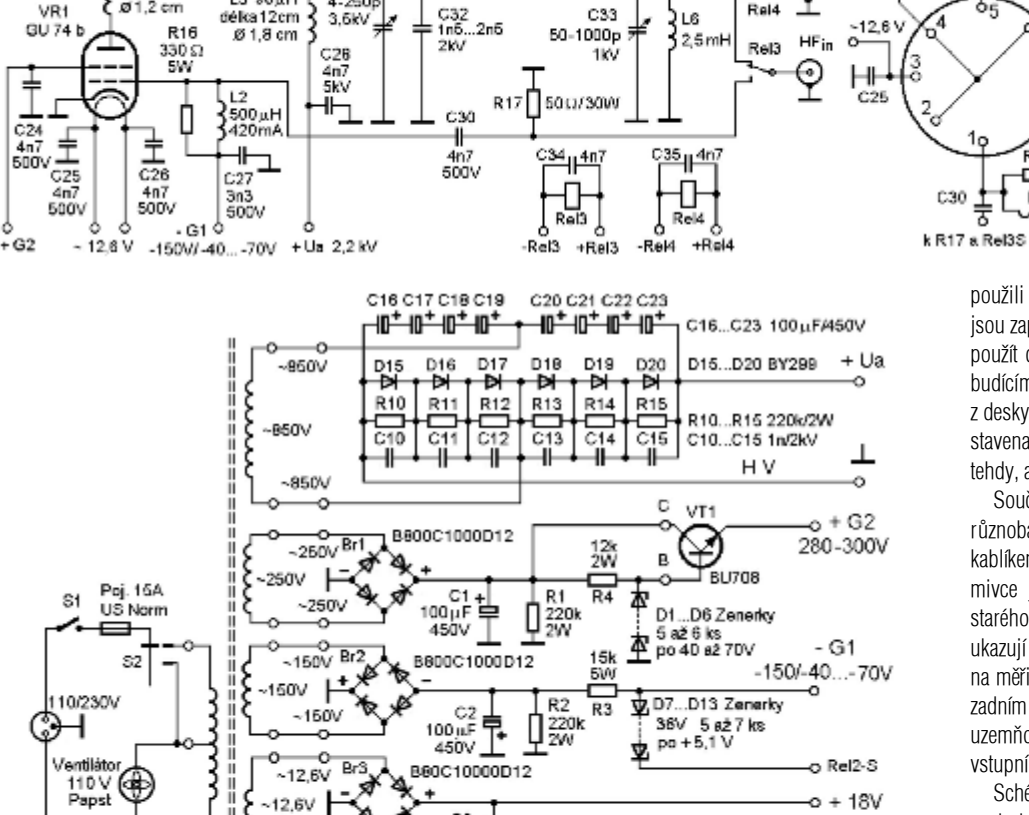

L5 10 záv.<br>2,5 CuAg @ 4 cm

 $C33$ 

T I

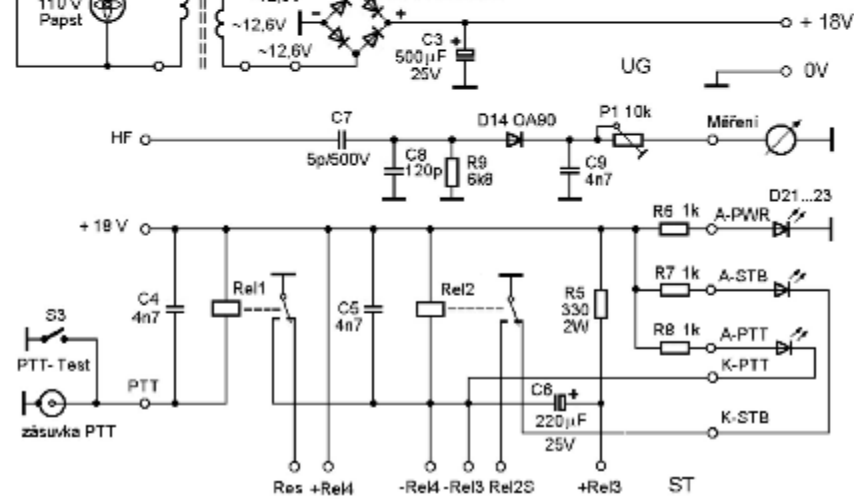

*Radioamatér 2/2004* **15**

# *Dvoupádlový klíè - úpravy a zjednodušení*

*Josef Novák, OK2BK, josef.novak@centrum.cz*

**Nìkteré argumenty pro poøízení telegrafního klíèe ve dvoupádlovém provedení (squeeze - skvízové pastièky) a zvládnutí vysílání touto technikou byly shrnuty v minulém èísle tohoto èasopisu na str. 12. Rozhodování o tom, zda je výhodnìjší zvládnutí techniky vysílání na klasický klíè nebo zda je lepší používat "pastièku" bude vždy individuální a bude ovlivnìno pádnými dùvody i dosavadními zkušenostmi. Pro klasický klíè se zøejmì rozhodne ten, kdo má s jeho použitím již urèitou praxi, vlastní jej, vèetnì vhodného pøíposlechového generátoru, a pøedevším ten, pro nìhož není podstatná nìkolikanásobnì delší doba nácviku.**

Pro "pádlový klíč" (pastičku) by se bez uvažování měli automaticky rozhodnout všichni začínající (bez jakékoliv telegrafní praxe) a samozřejmě ti, kteří po získání značky budou také telegrafním provozem s výluèným použitím "pastičky" pracovat. Technické vybavení je pak ještě potřebné doplnit elektronikou "automatického klíče (+ skvíz)" s integrovaným nf příposlechovým generátorem (moderní komerèní transceivery mají takové elektronické obvody již vestavěny a zmíněnou "pastičku" k nim stačí jen připojit, ale toto vybavení zatím nepředpokládejme). Jednoduché provedení elektronické části takového klíče včetně pamětí bylo v poslední době popsána např. v [1,2].

Automatický klíè je nenahraditelný pro toho, kdo má na učení jen minimum času - úspora času pro zvládnutí vysílání je oproti klasickému klíči až desetinásobná. Použití pastičky je také univerzálním a zaručeným řešením pro toho, kdo má pro vysílání na klasický klíč tzv. "těžkou ruku". jednoznačně doporučuji zvolit dvoupádlové provedení klíče, které má před jednopádlovým modelem podstatné přednosti, a to jak v období učení, tak i při vedení samotného praktického telegrafního provozu.

Uvedené dvoupádlové pastičky (ovladače) jsou profesionálně vyráběny a lze si je koupit. Jedná se prakticky vždy o sice principiálně jednoduché, ale na přesnost zhotovení mechanických detailù, uložení pohyblivých dílů apod. náročné výrobky, které by navíc měly vypadat úhledně - tomu všemu pak odpovídá i jejich cena, která se pohybuje v řádu jednotek tisíců korun (viz [3]).

Kvalitně pracující pastičku tohoto typu lze ale zhotovit při pečlivé práci prakticky "na koleně", bez nároků na dobře vybavenou mechanickou dílnu. Takovou konstrukci včetně výkresů mechanických dílů velmi dobře, podrobně a srozumitelně popsal v r. 1986 OK1DLP [4, 5]. Toto provedení se osvědčilo, takže podobný ovladač

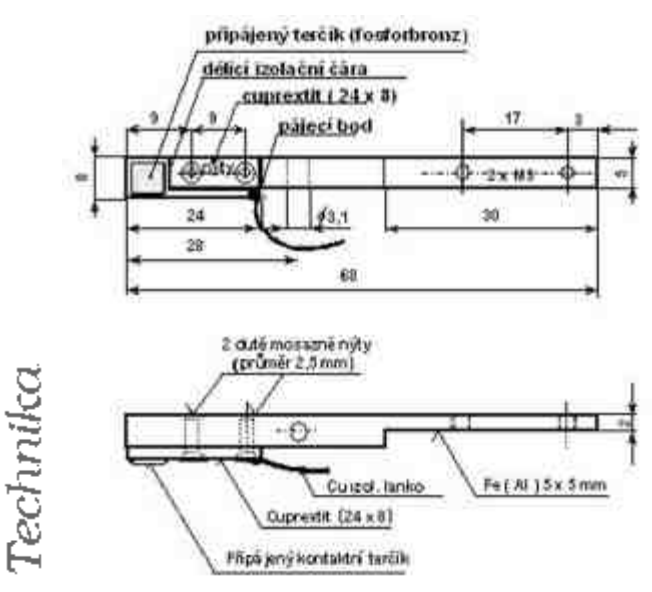

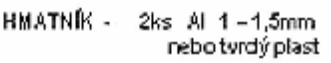

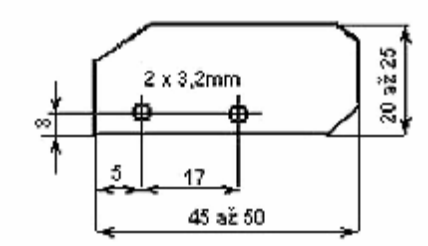

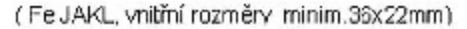

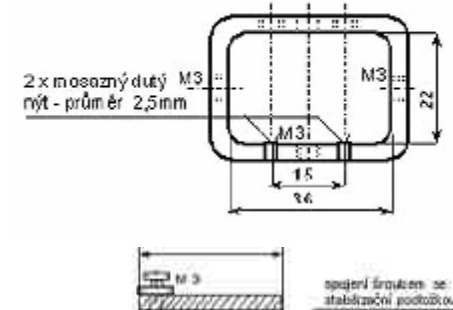

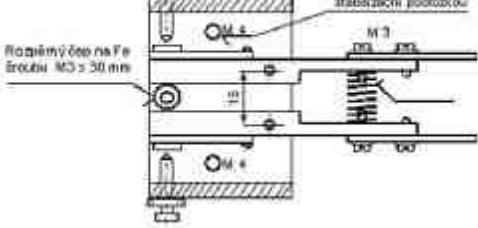

byl ke koupi např. v r. 1997 za cca 600 Kč (Nová Dubnica).

Postupně jsem základní model upravil a dosáhl dalšího zjednodušení a snížení pracnosti. Protože asi ne každý bude mít k dispozici pùvodní text, uvádím dále

drobně modifikovaný popis zhotovení ovladaèe i poslední zkušenosti z jeho používání. K orientaci uvádím i náèrtky konstrukce a několik fotografií hotového ovladaèe i dílù dalšího provedení.

1. Každým ramenem páky prochází závitová tyčka (M3), která je k ní upevněna maticemi. Zhotovíme ji odřezáním hlavyz bílého Fešroubu. Upevníme ji do vrtačky (závit přitom chráníme navléknutou bužírkou) a na obou koncích vybrousíme kuželovité hroty. Vyleštěné hroty zaručí jemný otočný pohyb pák při manipulaci - klíčování. V sestavě klíče jsou horní hroty (kuželové čepy) zapuštěny do ložisek. Ložisko tvoří díra o průměru 1 až 1,5 mm, navrtanáv ose protilehlého šroubu. Jako šroub (ocel, mosaz) k sestavení ložiska whoví šroub o průměru 3 až 5

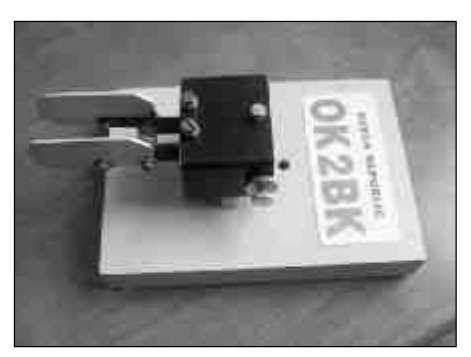

mm (M3 až M5). Hrot čepu nesmí dosedat až na dno navrtaného otvoru - lůžka ložiska - kužel čepu se opírá pouze o hranu otvoru po jeho obvodu; hloubka navrtání ve šroubu musí být proto dostatečná (3 mm). Dolní hrotová ložiska pro oba čepy jsou místo stavěcích šroubů osazena dutými vyleštěnými mosaznými nýty. V tomto provedení "ložisek" je i viklání pák vyloučeno. Páky jsou pro snížení hmotnosti směrem k hmatníkům ztenčeny.

2. Oba boční kontakty (původně izolované od kostry) jsou nahrazeny mosaznými šrouby, přímo vodivě zašroubovány do kostry (jaklu) a v nastavené poloze zajištěny maticemi. Kontaktní šrouby mají oblé a vyleštěné kontaktní zakončení.

3. Ke každé páce je přinýtovaný (přilepený) pásek cuprextitu s vodivou fólií izolovanou od kostry, s připájeným plochým kontaktním terčíkem (fosforbronz). Tyto malé plošky z tvrdého a pevného materiálu zaručí i při celoživotním používání klíče neměnný a spolehlivý mechanický i elektrický kontakt. Při vysílání jsou terčíky namáhány příklepy (nárazy) na boční protilehlé a uzemněné kontakty. Bez fosforbronzových terčíků, pouze s vlastní Cu fólií na cuprextitu, je krátkodobě možné také pracovat. Fosforbronz lze získat např. z různých přítlačných listových pérových třecích kontaktů přepínačů nebo z kontaktních per různých relé. Při pečlivém pájení terčíku na cuprextit lze vystačit s páskem užším - o rozměrech asi 4 x 8 mm. Kontakt je vyveden tenkým připájeným izolovaným lankem.

4. Hmatníky na konci pák jsou zhotoveny z lehkého, ale pevného duralového plechu nebo z plastu podobných vlastností (rozhoduje tuhost a minimální hmotnost). K pákám jsou připevněny z vnější strany. Rozteč mezi nimi má odpovídat přirozené klidové mezeře mezi palcem a ukazovákem (cca 25 mm - vyzkoušet).

5. Rozpěrná spirálová pružina (třeba i z propisovačky) je od osy (čepů) pák vzdálena raději více - získá se tím větší jemnost při nastavování tlaku na hmatníky.

6. Při použití jaklu s uvedenými rozměry je montáž i použití klíče velice snadné. Při menším vnitřním (výškovém) rozměru než 22 mm je montáž náročnější, naopak při větší světlosti než jsou doporučené rozměry je seřízení klíče méně stabilní a hrozí viklání pák s hmatníky. Kdo si obstará jakl hliníkový nebo duralový, bude mít snadnější práci s jeho opracováním i povrchovou úpravou (např. vyleštění n. moření).

7. Mezi tělesem klíče (jaklem) a základní destičkou, např. železnou plotnou, jsou vloženy distanční sloupky. Jejich délka (výška) určuje výslednou polohu hmatníků nad rovinou pracovní plochy stolu a volí se podle individuální techniky klíčování podle toho, zda se s hmatníky manipuluje na horní hraně (větší citlivost) nebo na svislých plochách. Cílem je výškově přizpůsobit hmatníky klidové - pohodlné poloze ruky, resp. ukazováčku a palce.

8. Rozpěrný čep mezi pákami na opačných koncích naproti hmatníkům tvoří doraz pák a upravuje klidovou

rozteč hmatníků. Na šroub M3 stačí navléci PVC izolační trubičku (trubičky), prostrčením drátu pod bužírku dosáhneme i případné excentricity. Tak lze snadno seřídit i symetrie v rozevření (nebo rovnoběžnost) pák a hmatníků.

9. Třížilový výstup klíče (2 vodiče + stínění!) je záležitost i estetická, ale s dùrazem na elektrickou spolehlivost a trvanlivost a na mechanickou pevnost. Kontakt, resp. vodič "kostra" má vycházet z tělesa jaklu. Pájecí oko jsem upevnil na střední rozpěrný šroub.

10. Stabilizaèní základna (železná plotna) musí svojí dostatečnou hmotností zaručit naprostou stabilitu klíče během sebedravějšího závodního provozu. Čím těžší, tím lepší. Přední část nesmí zasahovat před hmatníky. Dílem prochází 2 šrouby se zapuštěnými hlavami přes rozpěrné sloupky do závitù v jaklu.

V provedení "N. Dubnica" byly rozměry Fe platformy 112 x 68 x 15 mm. Tento díl je nejjednodušší objednat vzámečnické dílně (i na počkání). Dělení od původního kusu materiálu plamenem nedoporuèuji. Po sražení horních hran je vhodné celou desku vyleštit. Mimo dvou otvorů pro upevňovací zapuštěné šrouby je účelné vyvrtat i otvor k provlečení kablíku (na spodní stranu desky).

11. 4 přilepené plastové (pryžové) plošky v rozích desky mají zvýšit adhesi a zlepšit stabilitu klíče, nesmějí ale způsobit kolébání klíče na rovné pracovní ploše. Jejich doporuèená tlouška je cca 2 mm, nejsou však nutné.

12. Povrchová úprava nátěrem (stříkáním) se týká pouze dílů, které jsou z ocele - obě páky, jakl a podstava. Jako opatření proti korozi je to nezbytné. Ti náročnější v případě pochromování získají naprosto výstavní výrobek. Křidélka hmatníků - pokud jsou z Al slitiny (dural) - stačí jen vyleštit. Lak na hranách pádel se při používání klíče časem prodře.

13. Zásady pro seřízení: Tvrdost/jemnost klíče určuje rozpěrná spirálová pružina. Seřízení a promazání ložisek zaručí "ostrý a jemný chod". Velikost stranového vychylování hmatníků - zdvih, určuje základní podmínku pro rychlost vysílání. Malý zdvih - vyšší rychlost a opačně. K vysílání teček je u praváků většinou používán palec ruky.

Ukázka jiného provedení rozpracovaného klíče je na následujícím obrázku.

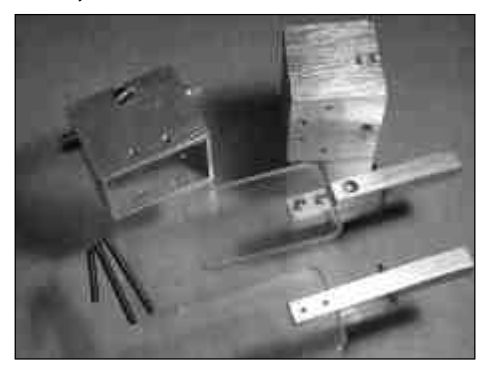

Zbývá popřát, ať se dílo podaří. S připraveným materiálem je vše za den hotovo!

### **Literatura**

[1] J. Martínek, OK1FCB: Paměťový telegrafní klíč. RA 3/2002, str. 16 [2] J. Gombár: Jednoduchý CW kåuč s pamäťou. Rádiožurnál 5/2003, str. 14

- [3] J. Litomiský: Pasti pastièek. RA 5/2001, str. 8
- [4] OK1DLP, Sborník Klínovec 1986

[5] OK1DLP: Dvoupádlový klíč. Radioamatérský zpravodaj č. 1/1987, str. 16

## *Jak stavìt a kotvit jednoduché stožáry - 1*

*Martin Huml, OL5Y / OK1FUA, huml@radioamater.cz*

**Zaèalo jaro a øada z nás zaèíná plánovat (a nìkteøí i realizovat) "outdoorové" aktivity spojené s amatérským vysíláním. Mám na mysli nejen oblíbené Polní Dny, ale i stále populárnìjší výjezdy na "expedice", jak po Èechách, tak i za hranice. Jednou z nutných podmínek, jak si dobøe zavysílat, je mít dobrou (a když ne dobrou, tak alespoò co nejlepší) anténu. Pøitom postavit (rozumìj: vztyèit) stožár s anténou nemusí být tak jednoduché, jak by se mohlo na první pohled zdát. Zvláš, když místo, kde stožár potøebujete vztyèit, vám není pøedem známé a nebo jde o obtížný terén. Protože takovýto druh "polního stanovištì" praktikuji posledních zhruba 7 let prùmìrnì 4x roènì, rád bych se s vámi podìlil o své poznatky a zkušenosti.**

Předesílám, že pod pojmem "jednoduchý stožár" mám na mysli trubkový typ o výšce 10-20 m, který nese anténu o celkové hmotnosti do 20 kg, případně slouží jako podpěra pro drátové antény nebo jako vertikál pro spodní KV pásma. Jeden z takových stožárù byl popsán v [1]. Jejich základní vlastnosti jsou pružnost a nízká hmotnost - tím ovšem nechci říci, že pro stožáry z ocelových "lešenářských" nebo jiných tuhých trubek nejsou dále popsané zásady použitelné.

### *Slepá ulièka (pro mne)*

První cesta, kterou jsem se v počátcích několikrát vydal, byla stavět stožár ve svislé poloze, postupným podsazováním dalších dílù. Tato metoda, která má samozřejmě své zastánce, má jisté výhody pravděpodobně nejvýznamnější je fakt, že anténu ke stožáru připevňujete v poloze, ve které bude nakonec pracovat. Další výhodou je potřeba relativně malého manipulačního prostoru kolem paty stožáru. Nicméně já jsem tento způsob přestal používat, a to z následujících dùvodù:

- Pro zdvihání potřebujete poměrně hodně pomocníků, kteří drží a vyrovnávají kotvy.
- Ten, kdo stožár s anténou zdvihá, musí stát poměrně vysoko a poměrně stabilně.
- Stožár se při stavění a demontáži musí vždy rozložit na relativně malé díly, většinou do cca 2 m.
- Mechanizmus spojení jednotlivých dílů je mnohem komplikovanější, než u stožáru, který se sestavuje v horizontální poloze bez zatížení.
- Postup "vertikální stavby" stožárů je vhodný pro teleskopické stožáry (příhradové nebo z ocelových trubek), což není konstrukce v tomto článku uvažovaná.

Protože se pro mne díky několika neúspěšným pokusům stala výše uvedená metoda "noční můrou", začal jsem se orientovat jiným směrem. Tím je postup, kdy je celý stožár s anténou a veškerým příslušenstvím sestaven v horizontální poloze na zemi a teprve poté vztyčen.

### *Základní zásady*

Při projektování stožáru, hledání jeho vhodného umístění na místě a samozřejmě i při jeho stavění je velmi důležité si stále uvědomovat, že počasí se může změnit a pořádný vítr, který se do stožáru a antény opře, má mnohem větší sílu, než se vám za slunečného bezvětří zdá.

Stožáry velmi doporučuji kotvit do 4 směrů (po 90 stupních). Nejen, že vám to usnadní život při vztyčování, ale získáte tím i větší jistotu v obtížném terénu, kde není možné umístit kotvící body přesně tam, kde by měly v ideálním případě být.

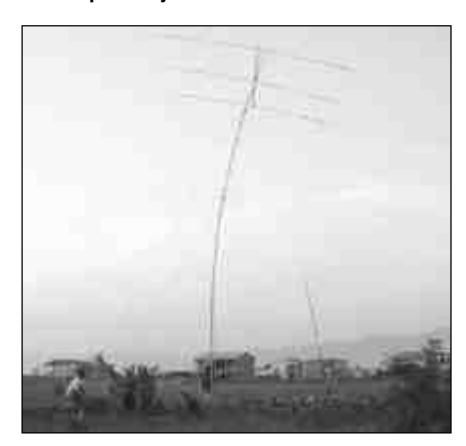

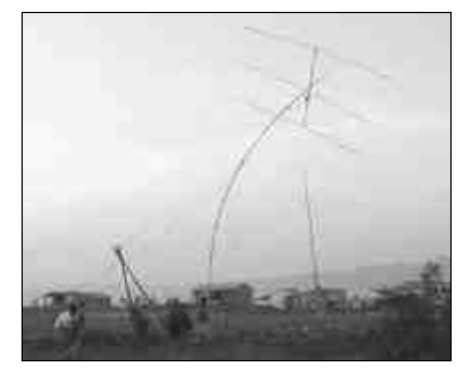

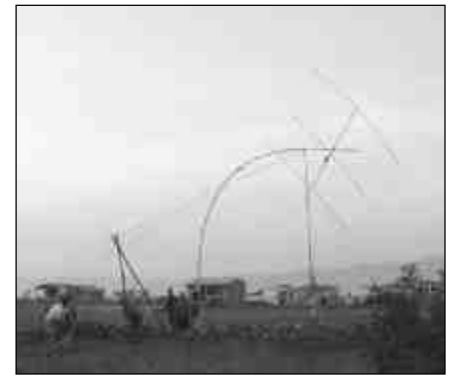

*Pokládání stožáru, u kterého byly použité nevhodné kotvy s velkou pružností.* 

Kotvení stožáru "běžné tuhosti" je třeba realizovat alespoň ve dvou výškách. Čím je stožár "měkčí" (více se prohýbá), tím je třeba volit menší rozestup mezi jednotlivými patry kotevních úchytù. Jako extrém uvedu, že jsme jednou stavěli stožár vysoký 22 m jako podpěru pro drátové antény, a to z dvoumetrových "dřevěných" dílů průměru cca 50 mm (z vyřazených vojenských zásob), které se do sebe na koncích zasouvají.

*Pokraèování na stranì 29*

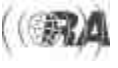

## *Trapovaná KV anténa Groundplane - tipy a triky*

*K. Voigtländer, DJ1TU, dj1tu@yahoo.de; podle Funkamateur 10/2003 pøeložil Jiøí Malý, OK1ARN/OL4M*

**Trapované antény typu Groundplane bývají náchylné na mechanické poškození a mnohdy nepøežijí silné nápory vìtru. Èlánek uvádí nìkolik podnìtù k úpravám tìchto antén.**

Po posledním orkánu byla moje čtyřpásmová groundplane anténa, I4AVQ z roku 1980, zcela křivá, Jak se ihned zjistilo, byl trap pro pásmo 10m zlomen. Podobný problém vznikl na naší klubové stanici, kde anténa byla v trapu pro 10 m ohnuta. Uvážíme-li, jak velké krouticí momenty se mohou vyskytovat při vichřici, nemůžeme se divit, že nejvíce ohrožen je nejspodnější trap.

V období doznívající sluneèní aktivity a v situaci, kdy mám k disposici ještě dvě třípásmové antény Yagi pro horní pásma (FB53 a A3WS), jsem se rozhodl k radikálnímu øešení. Trap jsem zkrátka nahradil 1 m dlouhou hliníkovou trubkou vhodného průměru. Protože trubka nemohla nahradit chybějící indukčnost, posunula se rezonance směrem k vyšším kmitočtům - např. rezonance pro pásmo 40 m byla kolem 7,600 MHz. Vzhled antény po této úpravě je na obr. 1.

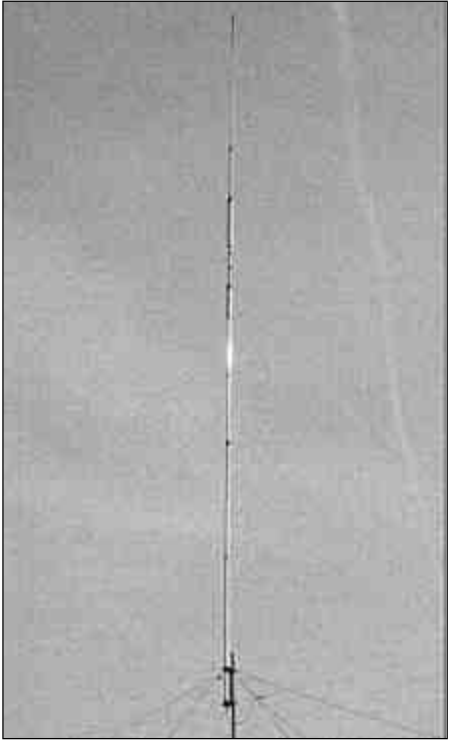

*Obr. 1. Restaurovaná GP s novou hliníkovou trubkou místo nejspodnìjšího trapu.*

### *Záøiè je pøíliš krátký - co s tím?*

Délka zářiče spolu s délkou radiálu by měly dávat dohromady cca polovinu vlnové délky. Protože amplituda proudu na takovém "půlvlnném zářiči" má přibližně sinusové rozložení, změna plohy napájecího bodu v blízkosti středu takového zářiče příliš nezmění vlnový odpor. Radiály jsem proto prodloužil asi o 1,5 m, aby se rezonance posunula na 7,050 MHz. Prodloužení potřebné pro posun kmitoètu o 100 kHz vyplývá z údajù uvedených v tabulce.

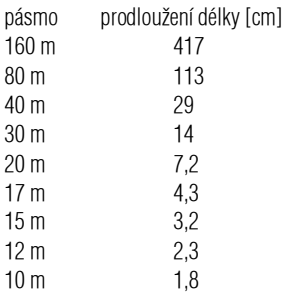

Změna délky je sice v závislosti na kmitočtu lineární, vzhledem k souvislosti s kmitoètovým intervalem 100 kHz vychází ale nakonec závislost kvadratická a proto je u vyšších kmitočtů třeba délku zkracovat nebo prodlužovat velmi opatrně. Obdobně jsem postupovat i u pásem 20 a 15 m.

Protože anténa vychází poněkud delší, mám nyní tedy k disposici třípásmovou GP-anténu s mírně zvětšenou účinností. Je upevněna na stožárku na garáži.

Povzbuzen těmito zkušenostmi jsem se dále pokusil přebudovat jinou anténu groundplane, určenou pro pásma WARC (GP303 od firmy Fritzel) na plnorozměrovou antému pro 20 m. Zářič jsem mohl prodloužit na 4,84 m, radiály pak bylo nutno prodloužit na délku 5,60 m. Součet dal opět 10,44 m, to je o 3 cm méně, než jinak obvyklých dvakrát 5,25 cm. Zkrácení je důsledkem různých průměrů trubek, resp. mnou použitého izolovaného drátu. (Tlusté dipóly jsou kratší, mimoto dielektrická konstanta umělé hmoty účinnou délku elektricky zkracuje).

S touto anténou mohu na druhém transceiveru a druhém PC na 20 m sledovat SSTV nebo PSK, zatímco s hlavní stanicí pracuji na jiných pásmech. Díky místním

podmínkám nedochází k vazbě mezi oběma anténami (jsou umístěny tak, že jsou od sebe částečně odstíněny domem), takže se obě stanice neovlivňují, i když hlavní stanice pracuje na 20 m.

### *Podrobnìjší "zkoumání" trapù*

Nakonec mě ještě vábilo přestavět staré WARC-trapy antény GP303 na klasická pásma. Protože se mi jen těžko dařilo stanovit rezonanci trapů DIP-metrem, zkoumal jsem různá uspořádání trapů simulačním programem Harmonica (www.ansoft.com). Tento produkt byl mezitím nahrazen programem Ansoft Designer. K simulaci se ovšem hodí i programy jako RFSIM99 (http://rf.rfglobalnet.com/software\_modeling/software/ 2/710.htm), SPICE nebo APLAC (www.aplac.com).

Jako nejjednodušší se ukázalo zapojit trapy v uzavřeném provozním stavu, tj. cívka a kondensátor vytvořeny vnitřním vodičem, vnějším vodičem a drátem, zapojit je sériově a měřit jako čtyřpól. Generátorem a spektrálním analyzátorem bylo možno stanovit rezonanèní kmitočet rychle. Opatrným odvinováním cívek trapů lze posunout jejich rezonance k požadovaným kmitočtům amatérských pásem.

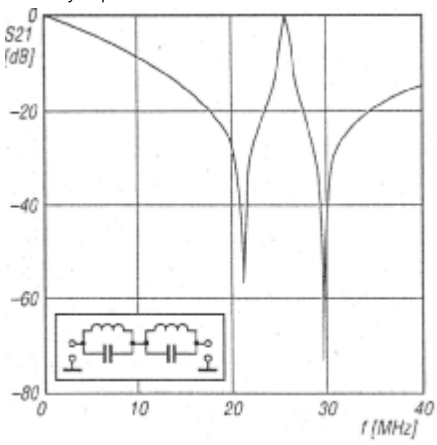

*Obr. 2. Výsledek simulace kmitoètové závislosti útlumu kombinace trapù, popsaných náhradním schématem*

Časově náročnější je proměřování pomocí měřícího vysílaèe a transceiveru pro amatérská pásma. Zde je nutno postupně nastavovat jednotlivé kmitočtové body a odečítat údaj S-metru. Rezonance lze lehce najít podle minim, u mně byla hluboká až 40 dB.

S laděním zářiče začneme u nejvyššího pásma. Při nastavování délky je bohužel vždy nutné anténu snímat ze stožáru. Dostaneme-li se do situace, kdy délky jsou již přibližně správné, je pak jednodušší jemné doladění dokonèit zkracováním koncù radiálù.

### $<\!\!4225>\mathbf{ii}$

# *Soukromá inzerce*

**Prodám TCVR** IC 706MKII HF100W + 50 MHz + VHF 144 MHc 20 W, CW, SSB, FM, AM, WFM, bezvadný stav + èeský návod, cena 23000 Kè. Dále CW filtr FL100-500 Hz, cena 2000 Kè. Jiří Mates, Na Nábřeží 135, 736 01 Havířov - Město. Tel.: 596 436 001.

**Prodám KV TRX** Sommerkamp FT-277B CW/SSB klas. pásma 80-10 m + 30 m (úprava), CW filtr 600 Hz, nové elky na PA, některé n. d., manuál, schéma + 2 ks nových elektr. pro PA (6JS6C). Input cca 200 W (12000 Kè). 2 ks drátové dipóly Nova Eco nepoužité (s trapy) pro input do 1 kW. Pro 80+40 m délka 20 m (1000 Kè) a pro 30/17/12 m WARC délka 9,7 m (1000 Kè). OK1DH tel. 603 979 479 nebo 241 732 468 večer.

**Prodám trx** JRC/JST-135, all band 150W out, rxy Racal Ra 17L + Ra63G, Rohde+Schwarz EK07 + ssb, RCA AR88, Debeg 2800 ssb, dále kpl. Třinec + R4, klíč Logickey K-3 + manip. Bencher, dálk. ant. přep. 5x1, ruč. přep. 4x1 FS401, nový ant. rot. Yaesu G650 + ložisko, další ant. rotátory, el. sklopný stožár dural 24 m vè.

rot., el. výsuv. příhr. stožár 24 m, ant. anal. MFJ259, PA tov. výr. 1,2 kW x3- 500Z all b., otoè. C, L do PA/tuner, přístroje Marconi: nf. gen, vf. gen, nf. anal., osciloskop, čítač + dělič. Tesla: GDO, Q-metr, RLC-most, abs. vlnoměr, vf. gen., měř, tranz., mVmetr a další věci, vše o.k. vč. dokumentací, knihy, èasop. dokumentace. Praha-západ, konèím. Viktor, tel. 604 442 500.

**Koupím Yaesu** FT-857, dálesháním èeský návod k obsluze FT-857. Tel. 737 345 491.

**Koupím 2 ks** výkonového vrstvového odporu s potlaèenou indukèností WF

68 113, 50 OOHH, TESLA Lanškroun. V. Lenský OK1AFA, Jiráskova ul. 258/11, 276 01 Mělník

Prodám: desku kmitočtové ustředny + desku VCO + automatický antenní tuner - 500, 500, 1700 Kè; Filtr 9MHz-LSB - 500 Kè, vše pro HARRIS RF-230M. Spínané zdroje 13,8 V/30 A - všechny ochrany - roz. 220x280x70 mm, cena 1700 Kè. Tel. 607727668.

**Prodám TRX** VHF-UHF, all mode IC-821H, 3 roky starý. Dále prodám PA 432 MHz HL-130U, in 0,5-25 W, out 120 W, all mode, anténní předzesilovaè 15 dB, napájení 13,8 V/ 20 A, téměř nepoužívaný. Cena dohodou.

Případný kontakt: e-mail mprihoda@seznam.cz, tel. 607 646 297.

**Prodám dualband** ruèku YAESU FT-51R. 5W, RX 60-999 MHz, DTMF, CTCSS atd. 2x bat. pack  $(4.8 V + 9.6$ V), mikrofon s LCD a ovládáním MH-29, programovací SW ADMS, schéma. Cena 9999,-. Kontakt: ok1xgi@seznam.cz

**Prodám èb notebook** HIGH-SCREEN 486-DX 33 (4 MB RAM, HDD 160 MB, FDD 3.5, COM 1 a 2, EXT. CRC), adaptér, baterie, manuál, k tomu navíc standardní klávesnici a 3tl. myš (možno připojit i barevný monitor). Cena 1 200 Kè. Tel. 318 622 362.

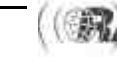

Technika

## *RF 10 aneb Magic band za pár korun*

*Ota Pekaø, OK1TO, ok1to@volny.cz*

**Èlánek si bere za cíl pøedstavit technicky zajímavou radiostanici, nyní dostupnou za pøijatelnou cenu a použitelnou v radioamatérském provozu. V žádném pøípadì nemá vyvolat dojem, že oslavuje smutnou dobu, kdy byla vyvinuta a používána.**

Patřím ke generaci, která byla donucena si vyzkoušet tento - ve své době nadčasový - TRX koncem osmdesátých let minulého století na vojně a zatoužil jsem si jej z nostalgie pořídit pro pokusy na amatérském pásmu 50 MHz. V Holicích na bleším trhu mi padla do oka radiostanice RF 10, kterou jsem po nezbytném smlouvání koupil. Protože se jedná o radiostanici se zajímavými parametry a užitnou hodnotou, uvádím pár informací z provozu, použití, rad a tipù. Dále uvádímorientační "burzovní" ceny příslušenství.

Tato stanice je nyní vyřazována a různí prodejci armádních přebytků ji za rozumnou (600,-) i nerozumnou (3000,-) cenu prodávají. Dále se dá příkoupit nejrůznější poměrně zajímavé příslušenství. Externí PA 10 W (2500,-), linkový přístroj pro připojení polního telefonu (500,-), nabíjecí stanice (800,-), síový zdroj (1000,-).

TRX se skládá ze samotné stanice, 6 V akumulátorového bloku s pěti články 1,2 V 4000 mAh. V horním víku akubloku je tavná pojistka 4 A. Pro jednoduchost je provedena z tavného drátku. Další pojistka je dosažitelná po

odmontování skříňky stanice na její spodní straně. Náhradní pojistkový drátek je v krabičce s příslušenstvím. Dále se k stanici připojuje mikrotelefon a jsou zde dva anténní konektory - BNC a konektor pro prutovou anténu.

Přijímač RF 10 je superhet s dvojím směšováním 455 kHz a 6,2 MHz. Vstupní filtr je v širokém rozsahu použitých kmitočtů laděný. Armádní použití určilo jako NF měnič mikrotelefon, podobný, jako se používal u VR 22. Radiostanice je laditelná od 44,000 do 53,975 MHz v krocích po 25 kHz. Amatérské pásmo 50 MHz je uprostřed rozsahu a dá se předpokládat, že TRX zde bude mít parametry lepší než udávané.

Udávaná citlivost je 0,5 µV. Selektivita je víc než dostatečná a dvě stanice vzdálené několik metrů pracující na sousedních kanálech se neruší. Na rozdíl od ruských vojenských stanic se zde v případě ne zcela pečlivého naladění spojení nenavázalo. Takových vlastností, mezi vojáky ceněných, se později dosahovalo jednoduchou úpravou, a to náhradou krystalového filtru 6,2 MHz kondenzátorem 220 pF.

Vf výkon je cca 1-2 W. PA je konstruován "idiotsicher" a kromě masivního přepětí nebo úderu blesku jej nic nezničí. Koncový tranzistor by zvládl i výkon vyšší. ale limitem je zde výkon měniče napětí.

### *Antény*

V příslušenství soupravy je několik antén: Zkrácená anténa 0,1 $\lambda$ , prutová anténa  $\lambda/4$ , závěsná anténa  $\lambda/2$  a polorhombická anténa 5 $\lambda$  dlouhá, která má zisk okolo 8 dBi. S prutovou anténou je udávaný dosah cca 5 km, ale jako radioamatéři víme, co na VKV provede s dosahem E<sub>S</sub> vrstva, na 50 MHz vznikající v létě téměř každý den. Tropo spojení v otevřené krajině bez přímé viditelnosti je do 20 km. S polorhombickou anténou je zaruèený dosah 30 km, protože se ale dosah uvádí pro stanovený odstup od šumu, bude skuteèný dosah, kdy lze navázat QSO, delší. Polorhombická i závěsná  $\lambda/2$  anténa jsou navinuty na šikovných navijácích z PVC. 30 m dlouhý vodiè je velmi pevný a říká si o využití jako zářič portablové KV antény.

Obvodové řešení radiostanice navržené koncem sedmdesátých let je poznamenáno nedostatkem potřebných

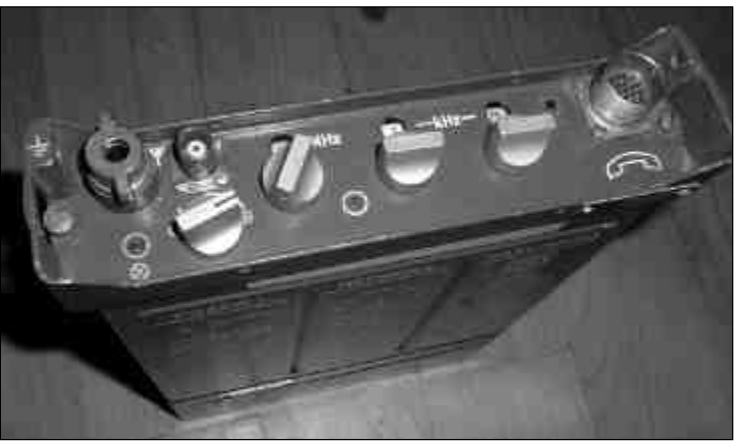

součástek na naší straně železné opony. Fázový závěs používá desítky "žravých" TTL integrovaných obvodů napájených 5 V. Ostatní obvody by však s napájením 6 V nepracovaly uspokojivě a proto je použit měnič 6/20 V. Pro úsporu proudu pak lze přijímač nastavit do pulsního režimu, kdy se zapne fázový závěs jednou za vteřinu na několik desítek milisekund.

TRX má celkem strohý panel. Kromě 3 přepínačů nastavujících kmitočet je zde jediný přepínač provozu. V levé krajní poloze je stanice vypnuta, v druhé polozeje zapnut pulsní provoz se sníženou hlasitostí, v další poloze je opět zapnut pulsní provoz s maximální hlasitostí. Ve čtvrté poloze je vypnut pulsní příjem a přijímač má šumět se sníženou hlasitostí. V poslední poloze je opět pulsní příjem vypnut, hlasitost je maximální a při vysílání se rozsvítí zelená kontrolka indikující vf napětí na konektoru. Další kontrolka na panelu je červená a signalizuje vybité baterie. Na rozdíl od moderních přístrojů, kdy elektronika při podpětí vypne přístroj, je zde pouze podpětí signalizováno a nechává na vůli uživatele, zda chce použít poslední mAh z akumulátoru. Dále jsou na panelu dva anténní konektory. Poslední konektor je mikrotelefonní. Pro případné experimenty s mikrofony je třeba pamatovat, že spínač RX/TX je přepínací.

Pokud se rozhodnete obstarat si RF 10, jistě bude ke koupi u prodejců armádních přebytků a zcela jistě na nejrůznějších burzách u příležitosti radioamatérských setkání. V Holicích '03 bylo možné koupit na začátku burzy soupravu za 1500 Kč. V sobotu odpoledne při závěru burzy se mi zadařilo po delším smlouvání koupit zánovní soupravu s novými akumulátory VARTA a všemi anténami za 500 Kč. Na výběru a kontrole stavu příslušenství záleží. Vyplatí se koupit náhradní akumulátor/y (100,-), náhradní mikrotelefon (120,-), náhradní závěsnou anténu (30,-), která má zářič připojen 2 m dlouhým koaxiálem a kterou lze zavěsit ve výšce v místě, odkud vysíláme častěji, případně polorhombickou anténu (100,-) a nabíjecí konektor na akumulátor (20,-). Na pouzdru akumulátoru by měl být skladový lístek. Pokud není odřený, ukazuje to, že se jedná o akumulátor, který nebyl nasazen v provozu. Dále by tam měla být samolepka s údaji o datech nabíjení. Podle vojenského předpisu se měl akumulátor po 3 měsících vybít a nabít. Články jsou při pravidelné údržbě i po 10 letech použitelné. Pùvodní èlánky - Bateria Slaný - mají také pod prùhledným obalem jednotlivých èlánkù lístek s datem výroby. Po připojení akumulátoru a mikrotelefonu přepneme přepínač do pravé krajní polohy. Měl by se ozvat šum ze sluchátka. Po přepnutí na vysílání by se měla rozsvítit zelená kontrolka indikující vf výkon na anténním konektoru. Nemáme-li jinou možnost kontroly,

øídíme se tím, že radiostanice vysílá, šumí a má kompletní příslušenství. Na burzách je obvykle více prodejcù. Jejich zdroje neznám, je ale běžné, že pokud nabízejí použité stanice se zničeným příslušenstvím a zničenými akumulátory, těžko se mezi desítkou stanic najde funkèní. Naopak pokud má někdo zdroj radiostanic, které byly uloženy jako záloha, jsou použitelné všechny.

### *Námìty na úpravy*

Pokud se rozhodnete zasahovat do radiostanice pájkou, pamatujte, že radiostanice skončí na půdě a jednou

bude mít (možná) historickou hodnotu. V roce 1993 bych si "urazil ruce" za to, že jsem v roce 1978 předělával německý audion TORN Eb z roku 1941, který bylo možné vyměnit za plnohodnotný KV TRX. Možností je např. přistavět externí PA např. z RDST VR 20 pro pásmo 46 MHz (všechnu elektroniku kromě měniče a obvodů PA vyhodit, implantovat dvoutranzistorový VF VOX pro přepínání RX/TX). Pro příjem na CW/SSB vložit BFO laditelný na 455 kHz + - 3kHz, případně lehce rozlaďovat referenèní oscilátor, aby bylo možné pracovat mimo přesné kanálové kmitočtv.

Před prvními pokusy si zjistěte, jak budou Vaši sousedé snášet rušení televize a dále to, kde se na 6 metrech vysílá na FM, případně na kterých kanálech pásma 46 MHz platí "Generální povolení ČTU". Přeji šťastnou ruku při výběru funkční stanice a hodně štěstí a radosti při vysílání na 50 MHz na FM. <4224>ü

# *Poznámka ke èlánku "Je vaše zaøízení skuteènì vadné?" (RA è. 1/2004):*

Pro doplnění obsahu tohoto článku upozorňu**ji na ideální technickou databázi pro amatérská zaøízení, a to na stránkách http://www.rigpix.com/index.shtml. Jsou tam pro vìtšinu zaøízení i stažitelné manuály.**

*Zdenìk OK1NW*

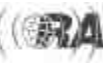

## *Analýza a simulace elektronických obvodù - 2*

*Petr Lebduška, OK1DAE, lebduska@fzu.cz*

**V prvé èásti jsem popsal hlavní pøíkazy a zpùsob práce s programem SIMETRIX. Bohužel je tam** jedna chyba: v odstavci Typ analýzy se v textu chybně tvrdí, že rozsah je od 1 kHz do 100 MHz, zatímco obrázek jasně ukazuje, že to je 1 MHz až 10 MHz. Omlouvám se a doufám, že to nikoho nezmát**lo. A nyní tedy konkrétní použití programu Simetrix pøi analýze obvodù.**

### *Pøíklad 1 - analýza èlánku* p

Dejme tomu, že jsme si nějakým známým postupem navrhli přizpůsobení koncového stupně (Ua = 1500 V, Ri = 1250  $\Omega$ , f = 7 MHz) na 50  $\Omega$ . Jak známo, při návrhu článku  $\pi$  volíme činitel jakosti zatížené cívky většinou v rozmezí Q = 10-20. Zkusme se podívat, jak se bude lišit výkon v anténě pro obě krajní hodnoty.

1. Nakreslíme schéma  $\pi$ -článku a zadáme vypočtené hodnoty pro  $Q = 10$ : C1 = 181,7 pF, L = 3,33  $\mu$ H, C2 = 792 pF. Dále přidáme zátěž R2 = 50  $\Omega$  místo antény a zdroj v sérii s odporem R1 = 1250  $\Omega$  místo elektronky koncového stupně. Jeho parametry tedy nastavíme takto: v pravé části zaškrtněte pouze "Enable AC" a "None", do řádku "Magnitude" napište "1.5k" (nikoliv "1k5"!).

2. Do zapojení přidejte napěťovou sondu, a to buď postupem 'Parts|Probe|Voltage Probe' nebo stisknutím klávesy B. Sondu pak přišpendlíte k zátěži. Schéma by mělo vypadat zhruba takto:

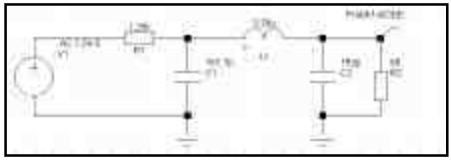

*Obr. 1*

(Pokud se vám to nedaří, nahrajte si hotové schéma i s nastavenými hodnotami a simulací ze souboru 'PRIK1 pi.sxsch' z adresy [2].)

Zvolte typ simulace postupem: 'Simulator|Choose analysisIAC'. V pravé části zaškrtněte "AC" a zvolte rozsah kmitočtů, např. od 6 MHz ("Start frequency: 6Meg") do 8 MHz ("Stop frequency: 8Meg") a aby nebyl průběh kostrbatý, zvolte např. 250 bodů na dekádu ("Points per decade: 250"). Potvrďte kliknutím na "OK" a spusťte simulaci klávesou F9.

Dostanete graf, který ukazuje závislost výstupního napětí na kmitočtu. Nás by ovšem více zajímal výkon v zátěži. Ten dostaneme následujícím postupem: kliknout na kartu se schématem, pak 'Probe|Power In Device...' nebo 'Probe|More Probe Functions|Power|OK'. Kurzor se změní ve stvlizovanou sondu, tou klikneme na zatěžovací odpor R2. V grafu přibude nová osa (výkon) a nový průběh, takže bude vypadat zhruba takto:

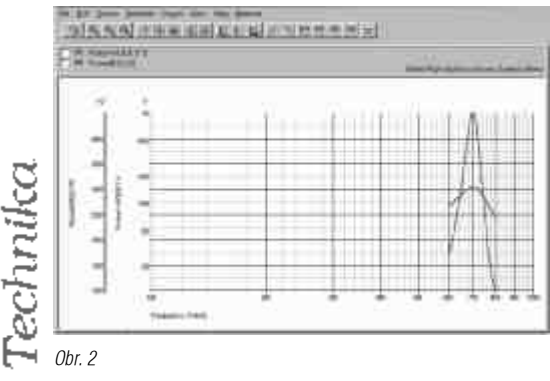

Pohybujeme-li kurzorem po grafu, čteme vlevo dole okamžitou hodnotu kmitočtu a výkonu. (Pokud předtím kliknete na napěťovou osu Y, budou se zobrazovat okamžité hodnoty kmitočtu a napětí.)

Nyní se opět vrátíme ke schématu. Nejdříve změňte hodnoty C1  $\rightarrow$  "363.4p", L1  $\rightarrow$  "1.69u", C2  $\rightarrow$  "1 761p" (což odpovídá èiniteli jakosti zatížené cívky Q = 20). Nyní stiskněte nejprve F9, po dokončení analýzy stiskněte Ctrl R (tím zopakujete naposledy použitou sondu - v našem případě výkonovou) a klikněte na zátěž. A mùžete porovnat oba grafy.

### *Úpravy grafù*

Při stisknutém levém tlačítku myši obkroužíme tu část grafu, ze které chceme udělat výřez. (Zpět se můžeme kdykoliv vrátit kliknutím na ikonu < | - čtvrtá zleva.) Grafy, které chceme skrýt, např. průběh napětí, zaškrtneme nahoře v zaškrtávacích políčkách pod nástrojovou lištou (s názvy začínajícími "Probe1...") a pak 'Curves|Hide Selected Curves' nebo kliknutím na ikonu . (Zpìt: 'Curves|Show Selected Curves' ) Dostaneme takovýto graf:

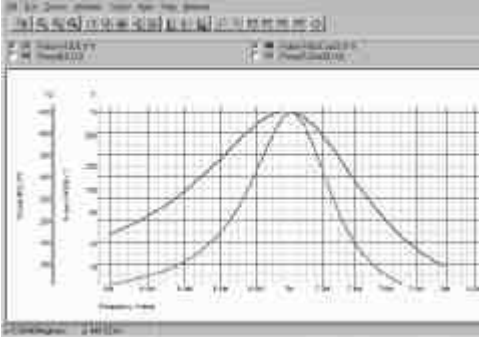

*Obr. 3*

Závěry, tedy jaký vliv má volba  $Q = 10$  (širší průběh zelený) nebo  $Q = 20$  (užší průběh - žlutozelený), si každý jistě učiní sám.

Graf je možno ještě dále upravovat. Především lze změnit rozsah obou os (postupem 'Axes|Edit Axis' skutečně tam je "Axis" a nikoliv "Axes" - , karta 'Axis Scales': zvolit "Defined" a stanovit hodnoty Min a Max), logaritmický nebo lineární průběh. Na kartě "Axis Labels" se dá změnit popis os a zobrazované jednotky.

Další možností je rozdělit průběhy do dvou nebo více grafů: 'AxesINew Grid' (nebo ikona  $\pm$ ) vznikne nová dvojice os. Pak se označí v zaškrtávacím políčku, který graf chceme přesunout, a postupem 'Curves|Move Selected Curves' (nebo ikona + ) se tak učiní. (Přesouvá se vždy do té souřadnicové soustavy, kterou jste vybrali kliknutím na osu Y - osa se tím zvýrazní.)

K jednotlivým grafům lze přidat automatické popisy: 'Annotate|Add Curve Markers'. Ty lze editovat (po dvojkliku na popis se otevře editační karta) nebo posouvat (stejně jako součástky - označit a pak táhnout při stisknutém levém klikátku).

Lze vkládat libovolný text ('Annotate|Add Free Text'), posouvat jej (po označení kliknutím) nebo odstranit (klávesou Delete).

Snadno můžeme získat kmitočet, na němž má průběh pokles o 3 dB proti maximu: nejprve zaškrtnutím políèka nahoře označit průběh, pro nějž to požadujeme, a pak 'MeasurelMore Functions...' a po kliknutí na křížek u "AC" vybrat buď "-3db Lowpass" nebo "-3db Highpass" podle toho, chceme-li zjistit pokles pod rezonanèním kmitočtem nebo nad ním. Údaje se nezobrazí v grafu, ale nahoře v šedém pruhu u zaškrtávacích políček.

### *Pøíklad 2 - balanèní smìšovaè*

V době elektronek byl jediným směšovačem, který potlačoval vstupní signál, kruhový směšovač. K tomu potřeboval vinutí s odbočkou přesně uprostřed. S nástupem integrovaných obvodù se objevilo zapojení nazývané Gilbertova buňka, které známe jako dvojitě vyvážený směšovač a k němuž se oba vstupy i výstup připojují nesymetricky. Při troše zjednodušení se dá říci, že vlastně nepotřebuje vůbec žádnou cívku. Toto zapojení je využito např. v obvodu NE602 / NE612. Zkusme se podívat, jak to pracuje a je-li to s tím potlačením vùbec pravda.

Vnitřní uspořádání obvodu je např. v katalogovém listu v [3]. Nejprve si již známým postupem nakreslíme schéma. Nejsou známy hodnoty některých součástek, proto nezbývá než mírně experimentovat, zejména s určením předpěťových proudových zdrojů a společného emitorového odporu. Já jsem to udělal a vyšlo mi zapojení, které si můžete nahrát jako soubor "PRIK2dbl\_mix.sxsch".

Nejdříve si zkontrolujte klidové pracovní body postupem popsaným v prvé části: 'PlacelBias Annotation|Place Marker' (nebo Ctrl M). Vzniklý domeček přilepíte (levým klikátkem) k drátu, v němž chcete znát napětí. Čili hlavně ke kolektoru, bázi a emitoru v jedné polovině symetrického zapojení. Zvolte typ simulace "DCOP" a nechte ji proběhnout. Výsledek je na obr. 4.

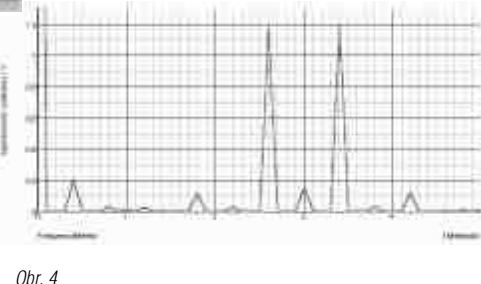

Proudová sonda umístěná u kladného konce napájecího zdroje V1 ukazuje zápornou hodnotu proto, že proud ve skutečnosti neteče do zdroje, ale ven. Na opaèném konci zdroje by byl zobrazen proud s kladným znaménkem. (Znovu zdůrazňuji, že proudovou sondu lze připojit jen na konec "přívodního drátu" součástky, jinde nebude nic ukazovat.)

Zdá se, že indikované hodnoty přibližně souhlasí s katalogovými údaji pro NE612. Nyní mùžete stejnosměrné sondy odstranit (všechny najednou: 'PlacelBias Annotation|Delete Markers'), aby se schéma stalo přehlednějším. Viz obr. 5.

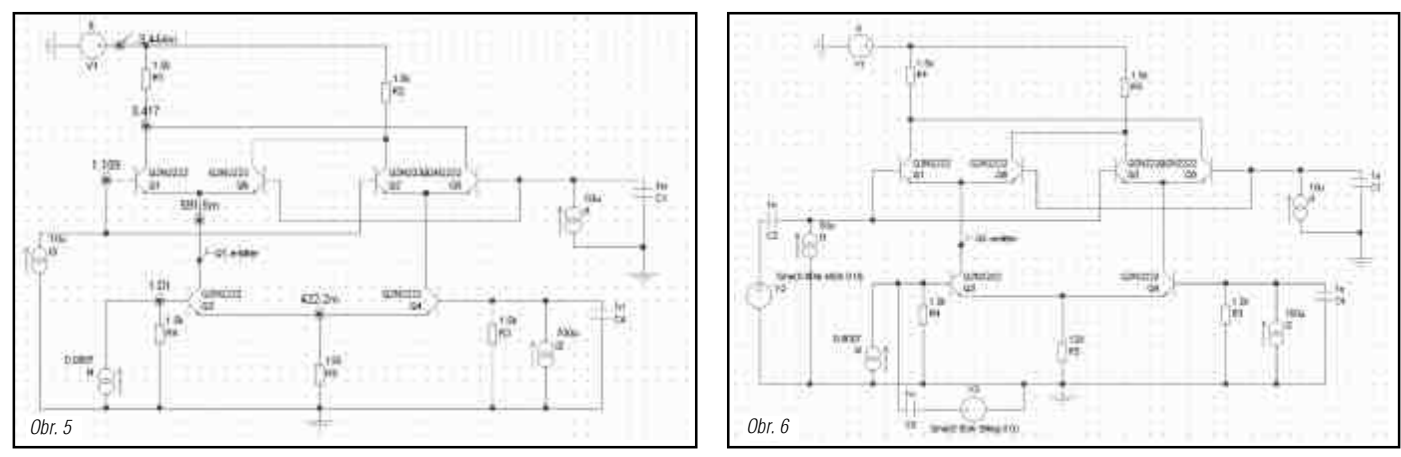

Doplňte oba zdroje signálu, připojte je přes oddělovací kondenzátory 1 nF a nastavte jejich parametry takto:

V2: Sine; Frequency 400k; Peak 80m;

V3: Sine; Frequency 3Meg; Peak 80m; (viz obr. 6).

Ke kolektoru Q1 připojte napěťovou sondu (klávesou B) a vyberte typ simulace "Transient". Na příslušné kartě zvolte "Stop Time 20u" a simulaci spusťte. Výsledkem je, jak vidno, známý tvar amplitudově modulovaného signálu s potlačenou nosnou.

Zajímají nás úrovně jednotlivých kmitočtů - k těm se dopracujeme přes Fourierovu transformaci:

'Probe|Fourier|Probe Voltage Custom'. Takto vzniklý graf si ještě zpřehledníme tímto postupem: 'AxislEdit Axis', karta 'Axis Scales'. V části "Y-Axis" zaškrtnout "lin", "Defined" a nastavit "Min 0", "Max 1.3".

Špičková hodnota napětí na 2,6 MHz a 3,4 MHz je 1,2 V. Kmitočet 400 kHz má úroveň 200 mV, kmitočet 3 MHz asi 180 mV. (Přesné hodnoty napětí a kmitočtu místa, kde je zrovna kurzor, se zobrazují v dolní šedivé liště vlevo.)

Můžete samozřejmě měnit popisy os, doplnit text na libovolné místo apod.

Nastal čas, kdy můžeme začít s vlastním vývojem: můžeme třeba zvyšovat vstupní úroveň a sledovat, jak se bude výstup deformovat, případně se hned podívat, jak se zhorší (nebo zlepší?) odstupy. Změnou proudu

proudových zdrojů I1-I4 se dá měnit pracovní bod, ke kolektoru se dá připojit rezonanční obvod jako filtr naladěný na 3,4 MHz atd. Je také zajímavé zkusit, co by se stalo, kdyby nebyly všechny tranzistory naprosto identické, èili v praxi kdyby nebyly vyleptané najednou na jednom substrátu, ale obvod byl sestaven z diskrétních prvkù.

### *Dodatek*

Díky Zdeňkovi, OK1VKZ, už umíme přerušit příliš dlouhý výpočet: pokud se vám zdá, že to potrvá ještě nesnesitelně dlouho, pak jej přerušte (na panelu se schématem 'Simulator|Pause'), pak buď stiskněte Alt L nebo klikněte na 'Simulator|Choose Analysis...'. Tím znovu vyvoláte okno pro zadávání parametrù simulace. Tam upravte nešťastně zvolené hodnoty (např. "Stop time" u typu "Transient"), potvrďte "OK" a klávesou F9 simulaci znovu spusťte. Na upozornění, že simulace byla jen přerušena a zdali chcete pokračovat, odpovězte "Ne". Simulace se odstartuje znovu s parametry, které jste opravili. (tks OK1VKZ !)

### *Závìr*

Jak jsem se už zmínil, program SIMETRIX existuje jen ve verzi pro Windows. Pro Linux jsem našel podobný program s názvemSPICE OPUS (viz [5]), ale bohužel uživatelské rozhraní je příliš profesionální: obvod se popisuje textově, nikoliv nakreslením schéma. To znamená nastudovat syntaxi a "udržovat se ve formě", čili kdo s ním nepracuje aspoň několikrát týdně, je ztracený. Autoři doporučují použít k sestavení schématu nějaký editor např. EAGLE [6], a z něj pak exportovat soubor stravitelný pro OPUS. Nevím, zda souèástí této free-verze Eaglu není rovněž simulátor.

Pokud by někoho zajímaly i metody a matematické postupy, které se při simulaci používají, může začít prostudováním seriálu velice podrobných článků Waltera Doberenze, ex Y21SN, který vycházel v letech 1986 a 1987 v èasopise Radio-Fernsehen-Elektronik pod názvem Netwerkanalysen mit Basic (celkem 21 pokraèování). Jsou tam i jednotlivé procedury v jazyce BASIC, v té variantě, kterou používaly počítače Spectrum.

Softwarová simulace samozřejmě nenahradí skutečný vývoj. Snad nám nehrozí, že by se zrodilo nové odvětví elektroniky (podobně jako vzniklo "veslování na trenažéru"), ale rozhodně to může zrychlit, zjednodušit a zlevnit práci.

### **Prameny**:

[3] www.bgs.nu/sdw - např. Phillips [4] Doberenz, W.: Netwerkanalysen mit Basic. Radio-Fernsehen-Elektronik, 1986-7 [5] fides.fe.uni-lj.si/spice [6] www.cadsoft.de

 $<$ 4218 $>$ ü

### **CM MOSFET** 23 **LINEAR POWER** AMPI

These new developed power amplifiers, equipped with MOSFET-Modules are characterised by high linearity of the output signal. These amplifier modules are thermally very stable and can be used due their high linearity for all operating modes, especially SSB / DATV / DVBS / DVBT. Compared with previous amplifiers in 12 V technologies with bipolar transistors a new generation of 23 cm linearity amplifiers has started. It includes also a multi pole microstrip filter for good harmonic suppression. By combining of 2 (MKU 1360 HY) or 4 (MKU 13120 HY) used modules of 90" hybrid coupler it will be a special high linearity and at the same time it will be reached a very good in- and output matching.

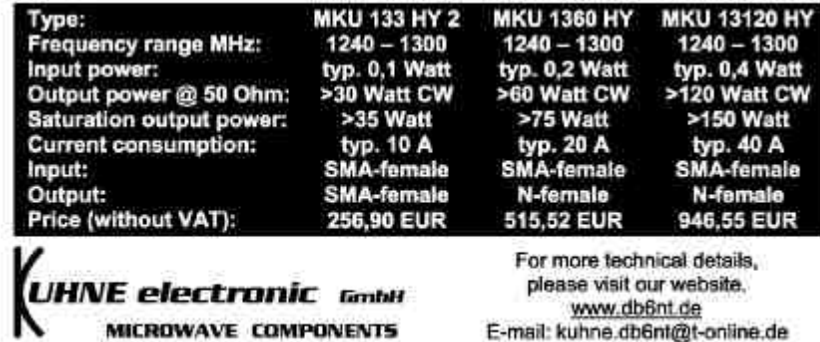

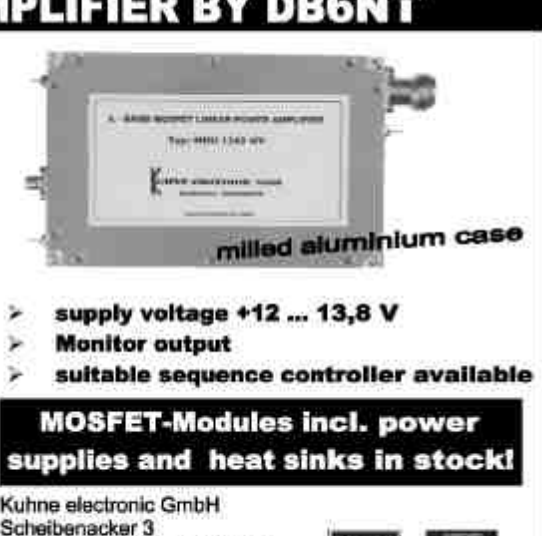

**VISA** 

D - 95180 Berg / GERMANY Tel. 0049 (0) 9293 - 800 939 Fax 0049 (0) 9293 - 800 938

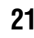

# *Kvalitní interface pro pøipojení ICOMù pøes zvukovou kartu*

*Bob Lewis, AA4PB, podle QST 3/2002 pøeložil Václav Kohn, OK1VRF, vkohn@iol.cz*

**V zaøízeních ICOM je na zadním konektoru ACC(1) k dispozici øada užiteèných signálù. Popisovaný interface je výhodnì využívá. Vyznaèuje se dokonalým stínìním a ochranou proti vf rušení, inteligentním spínáním PTT a možností pøepnutí do režimu, kdy signál interface obchází. Výsledkem je velká operativnost. Pro váš transceiver ICOM pøedstavuje tento interface extra tøídu!**

Nedávno jsem zakoupil nový transceiver ICOM IC-756PRO a rozhodl jsem se navrhnout interface, který by plně využil výhodných vlastností, jež nabízí přídavný konektor ACC(1). Tento osmipinový DIN konektor je umístěn na zadním panelu řady transceiverů ICOM. Poskytuje mj. i nízkoúrovňový nf výstup přijímače (100-300 mV), nezávislý na ovládání hlasitosti (AF) z předního panelu. Díky tomu si mohou uživatelé nastavit vhodnou úroveň hlasitosti ve sluchátkách, aniž by současně ovlivňovali úrovně signálu do zvukové karty.

Konektor ACC(1) má dále rovněž nízkoúrovňový vstup pro modulaci (300 mV), který obchází ovládání MIKE GAIN z předního panelu. Pokud budeme používat tento vstup, můžeme nastavit nf úroveň pro digimódy nezávisle na nastavení mikrofonního zesilovače, které máme třeba optimalizováno pro SSB provoz. Je-li zvolen digitální mód, umlèí navíc transceiver mikrofonní konektor na předním panelu i tehdy, je-li mikrofon připojen, takže není přenášen ruch z místnosti. ICOM také vybavil konektor ACC(1) ovládáním PTT a výstupem ss napětí 13,8 V, kterým se obvody interface napájejí - šikovná věc!

Výslednou podobu interface jsem nazval ProData. Jeho hlavní parametry jsou tyto:

- Operační zesilovače v cestě přijímaného i vysílaného signálu zajišťují dostatečné zesílení signálu slučitelného s úrovněmi konektoru ACC(1).
- Ovládací logika zajišťuje, že přijímací a vysílací cesta nejsou nikdy otevřeny současně. To umožňuje, aby uživatel poslouchal vysílaný nf signál pomocí monitoru vysílání bez vzniku zpětné vazby, dokonce i v případě, kdy zvuková karta zasmyčkuje svůj vstup se svým výstupem.
- Analogové ovládací prvky na předním panelu interface umožňují jemné a jednoduché nastavení úrovně při současném sledování ukazatele na panelu transceiveru a okna programu pro digimód. Nastavovat myší posuvníky v programu je trochu nepohodlné, zvláště při hrubém rozlišení většiny ovládacích prvků na obrazovce. Pro změny nastavení je také nepohodlné přepínat mezi provozovaným programem a mixerem zvukové karty. S analogovým ovládáním zesílení lze všechny prvky mixeru zvukové karty nastavit na střed stupnice a zapomenout na ně. Veškeré nastavování provádíme se "skutečnými" prvky na čelním panelu interface.
- Napájení interface je zajištěno napětím 13,8 V z transceiveru, které je vyvedeno na konektoru ACC(1). Spínač na panelu interface zapíná a vypíná napájení,

LED indikuje stav napájení a PTT. Na druhý identický DIN konektor na zadním panelu jsou vyvedeny signály, přivedené z konektoru ACC(1) transceiveru do prvního konektoru interface - pokud

ho tedy právě nepoužíváte, jsou všechny tyto signály k dispozici pro další přídavné zařízení, třeba TNC, hardwarové řadiče atd. Já jsem sem připojil Multimode Data kontrolér SCS PTC-II a když je vypnut interface ProData, lze využívat hardwarový kontrolér SCS bez přepichování kabelů.

- Signálové linky transceiveru, které interface nepotřebuje (RTTY, SQLS a ALC), jsou vždy prùchozí na druhý konektor DIN, kde jsou k dispozici pro jiné použití, dokonce i v době, kdy je interface aktivní.
- Spolehlivý obvod SOX (Sound Operated Xmission vysílání ovládané zvukem) ovládá PTT obvod transceiveru bez nutnosti blokovat sériový port počítače.
- Pro toho, kdo je stále přesvědčen, že sériový port je ten nejlepší kanál pro přepínání vysílání/příjem, je tu k dis-

pozici obvod PTT izolovaný optočleny a přepínač pro vyřazení funkce SOX. Tento obvod je z hlediska napětí a impedance plně v souladu se specifikací RS-232.

- Obvod PTT je bohatě dimenzován. Spínací tranzistor PTT pracuje s maximálním napětím naprázdno +60 V a proudem v sepnutém stavu až 450 mA. Maximální úbytek napětí je 0,4 V.
- Symetrické, proti zemi izolované vstupy a výstupy pro všechna propojení s počítačem garantují zamezení výskytu brumu a šumu, které jsou někdy způsobovány rozdílnými potenciály země mezi zařízeními.
- Skládané (zasouvací, bezproudové) stínění na všech vodičích k počítači zajišťuje vynikající ochranu proti vf rušení, protože eliminuje vznik zemních proudù stíněním. Stínění je uzemněno na straně u interface, na straně počítače není připojeno.
- Odrušovací filtry na každém vodiči vstupujícím nebo opouštějícím interface zaručují, že se do obvodů nedostane nežádoucí vf.
- Mezi interface a konektorem transceiveru ACC(1) je použito jednoduché kabelové propojení. Není tu žádné "vrabčí hnízdo" propojovacích drátů.

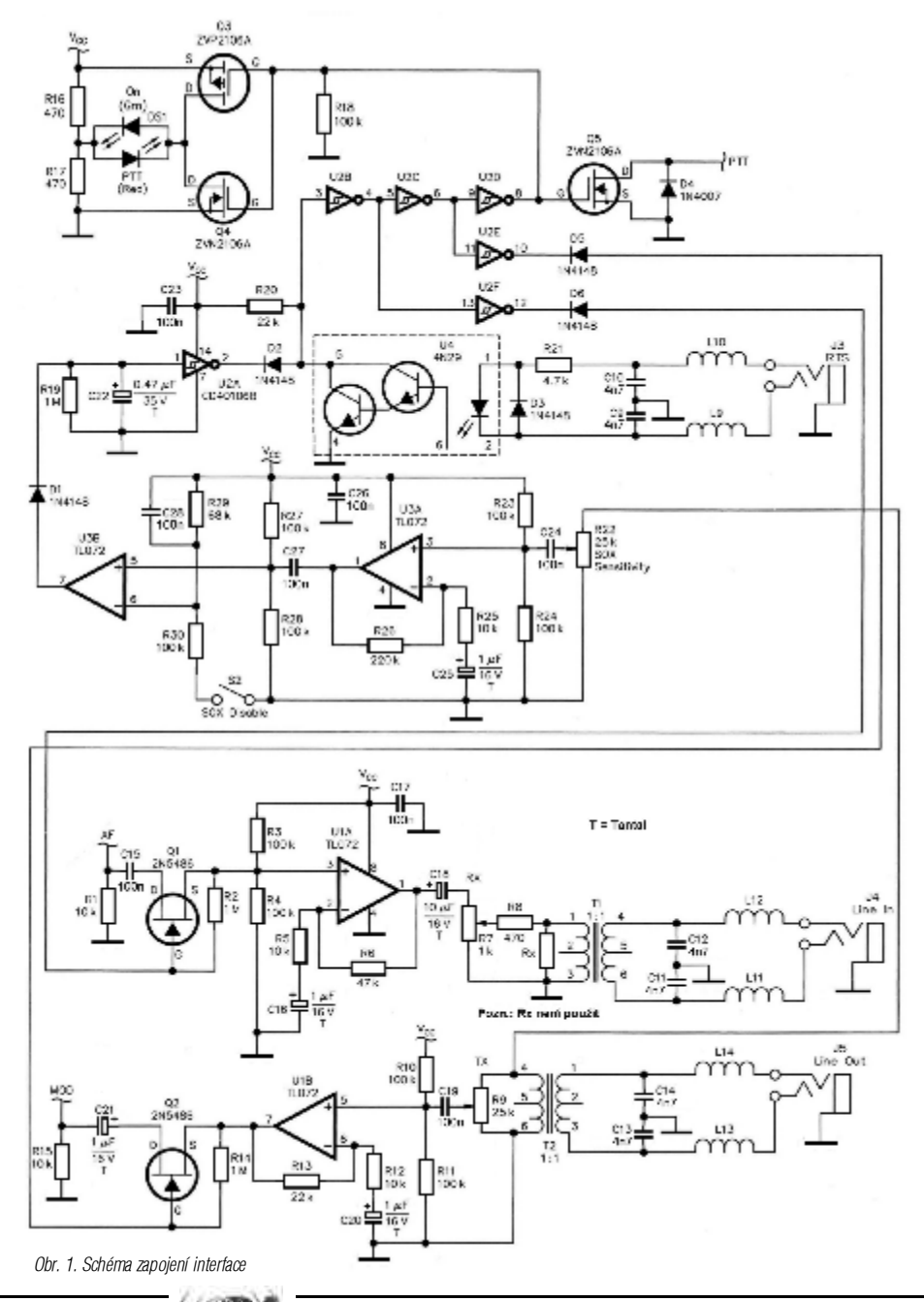

Technika

### *Popis zapojení*

Zapojení interface viz obr. 1. L1 až L14 a C1 až C14 vytvářejí vf filtry pro každý vodič, vstupující nebo vystupující z interface, aby bylo zajištěno, že vnitřní obvody nebudou ovlivňovány vf.

Trancseiver ICOM je připojen k interface ProData přes konektor J2, 8 pinový konektor DIN, shodný s konektorem ACC(1) transceiveru. S je čtyřpólový tlačítkový přepínač, který směruje signály na výstupní konektor J1 nebo do obvodù interface. Signály, které interface nepotřebuje, jsou na výstupní konektor propojeny přímo.

Nf výstup přijímače ICOMu s konstantní úrovní (100-300 mV) je přiveden na JFET Q1, který funguje jako spínač. Během vysílání je gate přizemněn výstupem U2F přes diodu D6, Q1 se uzavře a přeruší cestu přijímaného nf signálu. Není-li gate uzemněn, dostane se na něj kladné napětí přes R2, tranzistor se otevře a propustí signál na vstup U1A nízkošumového operačního zesilovače TL072; jeho zesílení je nastaveno odpory R5 a R6 na hodnotu 4,7. Výstup U1A jde na R7, což je potenciometr na čelním panelu pro řízení úrovně signálu, a pak na oddělovací transformátor T1. Sekundár trafa dodává signál do vstupu Line In zvukové karty.

Signál z výstupu Line Out zvukové karty je obdobně přiveden na oddělovací transformátor T2. Sekundár trafa je pøipojen k operaènímu zesilovaèi a k obvodu SOX (Sound Operated Xmission - zvukem ovládané vysílání). Nf signál z T2 jde přes potenciometr vysílací úrovně R9 na vstup U1B s nastaveným zesílením 2,2 (odpory R12 a R13). Výstup U1B je přiveden na další JFET Q2, který pracuje jako spínač vysílaného audiosignálu. Během příjmu je gate Q2 přizemněn výstupem U2E přes diodu D5, Q2 se uzavře, cesta signálu se přeruší. Není-li gate přizemněn, dostane se na něj kladné napětí přes odpor R14, Q2 se otevře a propustí signál na modulační vstup vysílače.

Všimněte si, že JFET spínače jsou umístěny na vstupu U1A, ale na výstupu U1B. Je to proto, že tento spínaè pracuje správně jen se signály nízké úrovně. Umístění spínače na výstup operačního zesilovače poskytne sice lepší poměr signál-šum, ale výstupní signál z U1A má příliš velkou úroveň na to, aby spínač fungoval bez zkreslení a s dokonalým oddělením signálu. Jeden z JFET tranzistorů není zapojen obráceně omylem. Signály JFETem projdou mezi elektrodami source a drain v jednom nebo druhém směru, jakoby proměnným odporem. Pro toto použití je důležité, aby byl source navázán na kladné napětí, takže gate je při přizemnění polarizován opačně. Při předpětí gate asi 2 V poteče malý proud mezi source a drain.

Nf výstup ze zvukové karty z T2 je také zaveden na R22, øízení citlivosti obvodu SOX. Odtud jde signál na další nízkošumový operační zesilovač U3A, u kterého je zesílení nastaveno na hodnotu 22 odpory R25 a R26. Výstup U3A vede na vstup U3B, který pracuje jako komparátor. Při sepnutém spínači S2 (SOX neaktivní) vytváří odpory R29 a R30 napěťový dělič pro nastavení invertujícího vstupu U3B na 5,3 V. Odpory R27 a R28 nastavují na neinvertujícím vstupu U3B 4,5 V. S nižším napětím na neinvertujícím vstupu zůstává výstup zesilovače U3B blízko 0 V. Přichází-li ze zvukové karty dostatečný signál, roste signál na neinvertujícím vstupu U3B během špiček audiosignálu rychleji než na invertujícím vstupu. Pokud ktomu dojde, vyskoèí výstup U3B na 9 V, rychle nabije přes diodu D1 kondenzátor C22 a přivede kladnou úroveň na vstup klopného obvodu U2A.

Během časového intervalu mezi špičkami nf signálu se kondenzátor C22 vybíjí přes odpor R19. Dioda D1 také zabraňuje vybíjení zpátky přes výstupní obvod U3B.

Časová konstanta RC kombinace C22 a R19 je zvolena tak, aby U2A zůstal zaklíčován přibližně 0,5 vteřiny. To bohatě postačí, aby SOX obvod zůstal sepnut i během nul v průběhu křivky digitálního režimu nebo CW identifikace.

Použití komparátoru a klopného obvodu v obvodu SOX poskytuje velice úzkou prahovou úroveň detekce a zajišťuje, že doba odpadnutí zůstává konstantní zásluhou plně nabitého C22 pokaždé, když vstupní signál překročí prahovou úroveň. Řízení citlivosti SOX reaguje téměř tak, jakoby to byl spínač. Pod určitou úrovní nebude žádná aktivita. Nastavení ovládacího prvku kamkoli nad tuto úroveň způsobí, že SOX obvod spolehlivě zaklíčuje. Čas odpadnutí je nezávislý na nastavení citlivosti nebo na velikosti vstupního signálu.

Rozepnutím spínače S2 se SOX vyřadí z činnosti, na invertující vstup U3B se přes R29 dostane 9 V. Pak není možné, aby audiosignál překročil prahovou úroveň a zaklíčoval vysílač, bez ohledu na nastavení citlivosti. Obvod SOX vyřadte, abyste mohli při použití některého software využít signály sériového portu (RTS a DTR).

Kondenzátor C28 krátkodobě stahuje invertující vstup U3B na 9 V a přechodně tak deaktivuje obvod SOX při prvním zapnutí. To zabraňuje krátkodobému zaklíčování vysílače při zapínání interfejsu.

Zbývající části obvodu U2 zajišťují správné logické úrovně a oddělení. Vstup U2B je normálně tažen přes odpor R20 k 9 V. Je-li zaklíčován obvod SOX, výstup U2A stáhne tuto úroveň přes diodu D2 dolů. D2 zabraňuje, aby optočlen U4 zkratoval výstup U2A v případě, kdy je klíčováno přes sériový port. Při připojeném sériovém portu bude na špičce RTS při příjmu vůči signálové zemi záporné napětí. To způsobí, že poteče proud odporem R21 a diodou D3, nikoli LEDkou optočlenu U4.

D3 omezuje zápomé napětí na optočlenu, chrání tím vnitřní LED před případným poškozením. Přejde-li software na vysílání, na špičce RTS sériového portu se objeví kladné napětí a proud poteče odporem R21 a LEDkou optoèlenu. Tranzistory optoèlenu stáhnou vstup U2B dolů a zaklíčují logický obvod. Pro jeho velký přenosový poměr byl zvolen optočlen s Darlingtonovým zapojením, který zajistí spolehlivé sepnutí logických obvodů i s minimálním potřebným proudem ze sériového portu.

Specifikace RS-232 poskytuje napětí v rozmezí ±5 V až ±15 V při zatížení, s maximem ±25 V naprázdno. Zatěžovací impedance je specifikována v rozsahu 3 k $\Omega$  až 7 k $\Omega$ . Použitý optočlen plně vyhovuje těmto specifikacím a bude pracovat s jakýmkoli kompatibilním počítačem. S optočleny ověřovanými při zkouškách fungoval obvod spolehlivě až do poklesu napětí na 3 V.

Při zaklíčování obvodu, ať už obvodem SOX nebo sériovým portem, umlčí U2F přijímací nf kanál, U2E otevře vysílací nf kanál a U2D přivede kladné napětí na gate spínacího MOSFETu Q5 a na MOSFETy Q3 a Q4 pro LEDky. Při odklíčování se stane opak: U2F otevře přijímací nf kanál, U2E umlèí vysílací nf kanál a U2D odstraní kladné napětí z gate MOSFETů. Při kladném napětí na gate MOSFETu Q5 je impedance přechodu source-drain velmi malá, stáhne PTT vodič k zemi a přepne tudíž na vysílání. Dioda D4 chrání Q5 před záporným napětím. Diody D5 a D6 izolují umlčovací vodiče od kladného výstupního napětí U2. MOSFET byl pro obvod PTT vybrán kvůli vysoké vstupní impedanci, která nezatěžuje výstup CMOS budiče. Odpor otevřeného přechodu source-drain je velice malý a jeho proudová zatižitelnost poskytuje dostatečnou kapacitu pro spínání dalších zařízení.

Výstup U2D je také zaveden na gate komplementárního páru MOSFETù Q3 a Q4 k ovládání dvoubarevné LED DS1. Jeden vývod LED je připojen mezi R16 a R17 na referenční napětí 4,5 V. Druhý vývod LED je spínán MOSFETem Q3 při příjmu na 9 V (nebo na zem MOSFETem Q4 při vysílání). To způsobí, že proud mění směr a LED svítí zeleně při příjmu a červeně při vysílání. Při vypnutém interfejsu není k dispozici žádné napětí a LED nesvítí.

Obvod U5, stabilizátor napětí 78L09, odebírá +13,8 V z transceiveru a dodává stabilizované napětí 9 V pro obvody interface.

### *Úrovnì zvukové karty Line In versus mikrofonní vstup*

Pokud je to možné, měla by být zvuková karta připojena přes vstup Line In. Předzesilovač mikrofonního vstupu mnoha zvukových karet zanáší do signálu šum a zkreslení, takže je lepší zajistit potřebné zesílení přímo v interface a do zvukové karty již posílat signál větší úrovně do vstupu Line In. Pokud má karta jen mikrofonní vstup, pak musíte použít ten. Pak bude asi třeba úroveň přijímaného signálu omezit víc, než lze spolehlivě provést pomocí potenciometru R7 na předním panelu. K vytvoření děliče pro omezení na potřebnou úroveň lze použít odpor Rx spolu s R8 (odpor na pozici Rx nebude normálně použit).

### *Vlastní provedení*

Interface ProData je postaven na desce zhruba 135 mm x 132 mm s oboustranným plošným spojem s prokovenými otvory. Je možná i jiná solidní montáž. Rozmístění součástek není kritické, je však třeba brát zřetel na umístění odrušovacích filtrů, abychom minimalizovali vf vazby mezi vodiči před filtry a ostatními obvody. Důraz by měl být kladen na dobré zemnění v partiích filtrů.

### *Propojovací kabely*

Kabely musí být zapojeny podle schématu na obr. 3. Zvláštní pozornost je třeba věnovat skutečnosti, že kabely na straně počítače nemají připojené stínění. Na konci kabelu použijte smršťovací bužírku, abyste měli jistotu, že se stínění nezkratuje na kryt konektoru nebo na jiný kontakt. Doporuèuji použití rùzné barvy bužírek pro každý kabel, a to na obou jeho koncích.

Kabel propojující interface a transceiver má na obou stranách shodné konektory, u kterých jsou vzájemně propojeny shodně očíslované špičky; do interface ProData (a do transceiveru) lze tedy zasunout libovolný konec.

### *Propojení interface se zaøízením*

Připojení interface je jednoduché, zapojí se prostě všechny spojovací kabely. Konektor J2 propojte s konektorem transceiveru ACC(1) kabelem s konektory DIN. Line In propojte kabelem s odpovídajícím jackem zvukové karty, podobně i konektor Line Out na interface s jackem Line Out karty. Propojte RTS se sériovým portem počítače (pouze v případě, že budete využívat k PTT počítač). Dbejte na to, aby konce kabelů s připojeným stíněním byly zapojeny do interface ProData. Pokud budete využívat sériový port, vypněte SOX spínačem na zadní straně interface, jestliže chcete SOX využívat, spínač zapněte a vynechejte kabel propojující RTS.

### *Nastavení a provoz interface*

Všechny tři potenciometry úrovně nf na předním panelu nejprve nastavte do levé krajní polohy. Při zapnutém transceiveru ICOM stiskněte tlačítko na předním panelu

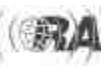

# *Klubové zprávy Technika*

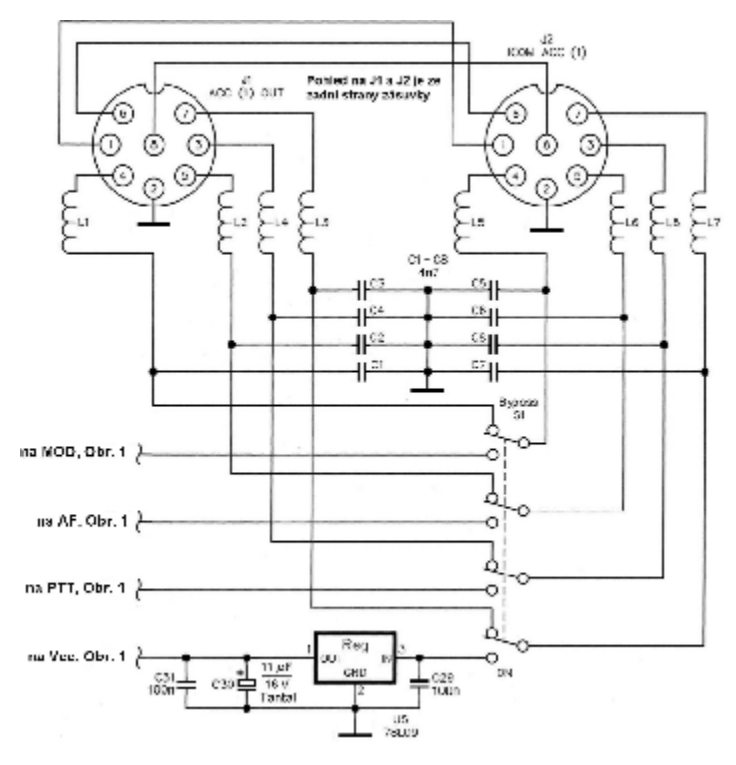

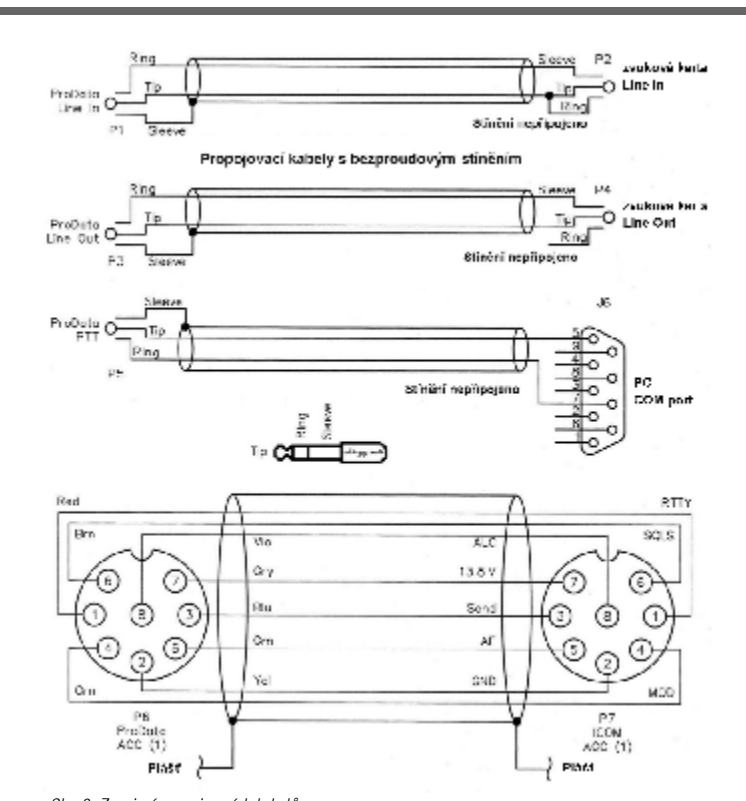

Obr. 2. Schéma zapojení obou konektorů DIN na zadním panelu interface a přepínacího tlačítka. Obr. 3. Zapojení propojovacích kabelů

pro zapnutí interface. LED by se měla rozsvítit zeleně. V mixeru zvukové karty nastavte odpovídající ovládací prvky na 50 % (střední poloha posuvníků). Nalaďte signál a otáčejte knoflíkem úrovně příjmu na panelu interface doprava, abyste dosáhli správné úrovně audiosignálu pro zvukovou kartu, jak je doporučeno v dokumentaci vašeho programu nebo v online helpu. Všimněte si, že tato úroveň není ovlivněna nastavením knoflíku hlasitosti na čelním panelu transceiveru.

Jestliže využíváte funkce SOX, přepněte program na vysílání a otáčejte knoflíkem nastavení úrovně SOX vpravo, dokud vysílač nezaklíčujete. Pootočte knoflíkem ještě nepatrně dále. Přepněte program na příjem a i transceiver by měl přejít na příjem. Znovu zaklíčujte vysílač a nastavte knoflík úrovně vysílání tak, aby byl vysílač správně modulován (obecně právě před bod, kde ještě nenasazuje ALC). Všimněte si, že úroveň modulace neovlivňuje příslušný knoflík (mike gain) na čelním panelu transceiveru.

Věnujte pozornost důkladnému pročtení a pochopení dokumentace provozovaného programu pro digimódy, tak, abyste přesně věděli, jaká úroveň vysílání má být nastavena. Vyhnete se zkreslení či příliš širokému signálu, což může způsobit rušení ostatním. Obecně se dá říci, že nejlepších výsledků dosáhnete s poměrně nízkým výkonem vysílače, ne tehdy, pokud z něj budete ždímat co nejvíc. Ačkoli většina transceiverů ICOM je schopna provozu PSK31 s plným výkonem 100 W PEP, 50 W poskytne čistší signál při menším zatížení koncového stupně a napájecího zdroje - na straně protistanice bude rozdíl mezi těmito dvěma režimy zanedbatelný.

### *Závìr*

Se zařízením ProData získáte kvalitní interface, důstojný doplnìk vašeho oblíbeného transceiveru ICOM. S tímto interface a příslušným softwarem můžete přes zvukovou kartu provozovat téměř libovolný digitální mód, včetně PSK31, MFSK16, RTTY a SSTV. S využitím bypas funkce mùžete i nadále využívat víceúèelový hardwarový kontrolér Pactor-II nebo zařízení pro další specializované módy bez nutnosti neustále přepichovat kabely.

### *Jak funguje skládané (zasouvací, bezproudové) stínění?*

Takto zapojené stínění je v profesionální nf technice často používaným řešením, které zabraňuje průtoku zemních proudů stíněním symetrických kabelů, propojujících různé části nf zařízení. Kdykoli jsou vodiče, včetně stínění, uzemněny ve více než jedné části zařízení, vznikne v tomto uzemňovacím vodiči možnost průtoku zemních proudů. Připojením stínění jen na jednom konci se cesta pro proud přeruší, ale stínění pro vnitřní vodiče zůstane funkční. Proud stíněním uzemněným ve více než jednom bodě může být způsoben buď skutečným rozdílem potenciálů mezi oběma uzemněnými zařízeními, nebo naindukovaným napětím z blízkých silových vodičů (zemní smyčka).

Jestliže jsou počítač i transceiver připojeny do síťové zásuvky s ochranným kolíkem, jak mohou mít jejich země rozdílné potenciály? Jeden možný dùvod souvisí s použitím externího zdroje pro transceiver. Zdroj je připojen na stejnou zem jako počítač, ale transceiver je opřen o záporný pól stejnosměrného napájecího kabelu. U 100 W transceiveru teče tímto zemním spojem ve špičkách proud 20 A i více. Jestliže propojíte nf kabelem zem počítače (která je na potenciálu země silového zdroje transceiveru) a zem transceiveru, vytvoříte větev, paralelní k napájecímu kabelu transceiveru. Malá část z oněch 20 A poteče touto nf zemí a vytvoří signál, který bude v podstatě v sérii s cestou nf signálu.

Další problém mùže být vyvolán tím, že transceiver má často více uzemnění: jedno se síťovým napájením v budově, jedno venku za oknem na zemní tyč, další přes koaxiál na stožár atd. Tato uzemnění mohou mít často nepatrně odlišný potenciál, což způsobí proudy tekoucí v rùzných zemních spojích. Pro slušný proud zemním vodičem s nízkou impedancí není zapotřebí velkého rozdílu napìtí.

K propojení nf signálù mezi transceiverem a zvukovou kartou počítače se často používají izolační transformátory. Je to účinná a levná metoda, jak přerušit zemní spojení mezi počítačem a rádiem a tudíž vyloučit jakýkoli proud zpùsobený rozdílnými potenciály zemí. Cesta pro zemní proud není uzavřená, protože žádný signálový spoj není uzemněn na obou koncích. Nicméně transformátor není imunní vůči proudům indukovaným do stínění vazbou s blízkými silovými vodiči, protože stínění slouží pro zpětnou cestu signálu a tudíž je stále v signálové cestě. Není také úplně účinné proti vf rušení, protože vf proudy nasbírané stíněním se mohou kapacitní vazbou vinutí transformátorů dostat do nf obvodů. Stínění kovovou fólií mezi vinutími tomu může zabránit, pokud je připojeno k účinné vf zemi, ale taková trafa jsou dosti vzácná a hlavně drahá.

Skládané stínění zlepšuje o třídu kvalitu levného propojení transformátorem a minimalizuje indukèní vazby a vf rušení. Využívá pár vodičů krytých stíněním, které není na straně počítače připojeno k ničemu. Dvojice vodičů je připojena symetricky (žádný vodič není uzemněn) k vinutí transformátoru na "transceiverovém" konci kabelu. Na straně počítače je jeden vodič připojen na zem zvukové karty a druhý na audio vstup nebo výstup. Libovolný magnetický tok by případně protínal oba vodiči stejně, tudíž by v nich indukoval shodné napětí stejného smyslu. V důsledku toho by obvodem těchto vodičů netekl žádný proud. Stínění, připojené jen na straně transceiveru, funguje jako prodloužené stínění skříně transceiveru. Vf signál nasbíraný stíněním bude sveden zemí transceiveru. Indukované proudy nebo proudy od rozdílù zemních potenciálů nemohou stíněním téci, stínění neposkytuje uzavřenou cestu.

Správně provedené skládané stínění přidané k izolačnímu transformátoru představuje levný a účinný způsob, jak udržet vf a zemní proudy mimo zvukovou kartu a nf obvody transceiveru.

### *Seznam kompatibilních transceiverù ICOM:*

IC-275, IC-375, IC-575, IC-707, IC-751, IC-723, IC-725, IC-726, IC-728, IC-729, IC-732, IC-735, IC-736, IC-737, IC-737A, IC-738, IC-746, IC-751, IC-756, IC-756PRO, IC-760, IC-761, IC-765, IC-777DSP, IC-781, IC-820 a IC-970.

 $\overline{613}$ 

1501

via.

534.3

55,

 $214$ 

 $227.2$ 53.6 1 130,7<br>1 055.4

.<br>S icar)<br>Beloi

 $\cdot$  32

<u>रहन</u><br>स्वर 38.9

m.

362 223 2

 $\overline{\cdots}$  $-4173$ 

102

 $44$ 

rsi je  $40^{\circ}$  9 342  $1914,$ 

-23 28.)<br>Vii

544

 $22.7$  $258$ 

Ť5

æЙ  $-28.7$ 

<u>R</u>  $\frac{1}{384}$ 

εş .<br>د م

Ã .<br>געו

鑿 鑿

> $\frac{32}{36}$ 73

 $\overline{\mathbf{p}}$ sa.

 $14.$ 

 $\infty$ <u>. छ :</u><br>स्वर  $\overline{\mathbf{x}}$ 

399.2

 $298.1$  $\overline{a}$  $331$ 

 $\begin{array}{l} \mbox{Hilb} \\ \mbox{Hilb} \\ \mbox{Hil$ 

認証  $\frac{168}{166}$ 

 $\frac{37.1}{15.2}$ 

.07,1

₩

霧

<u>in :</u>

19°,..

TQ. **R** 

 $\frac{100}{220}$  $\frac{55}{92}$ 

 $\underline{\mathfrak{m}}$ 18.

 $W_{i,i}$  $\mathcal{A}^{\prime}_{\mathcal{A}}$ 

 $\frac{u}{16}$  $\frac{T}{T^2}$ ارزر  $15.1$ a iki

 $\delta \mathcal{B}_\mathrm{c}$  $\frac{348}{572}$ 

 $\frac{102.7}{142.1}$ iris<br>Va

 $11^{\circ}.1$ 

123,4 707

 $21.2$ 282,2

 $\mathfrak{sl},\mathfrak{l}$ 

Celtern

3 215,3

20753

 $1.941.9$ 

13343

1.532.3

 $\frac{1.397}{1.573}$ 

i ilia.

525  $1291.5$ 

1,2813

, 249,9<br>1 249,9

. ........<br>Laas,

1.337.

1 333. तरप

974

332.<br>Sd7  $\overline{\cdots}$ 

834,  $\frac{150}{70}$ 632.

790,  $\overline{708}$ त्रप्रा

::48

\$47.

513

эĎ,

 $\frac{301.3}{733.7}$ 

521.

456.

 $113$  $13.4$  $415$ 

зазі,

383,3

 $\frac{331}{358}$ 

354,

꽮.

 $512$ 

뜷

704  $555$ 

-26.0 331, चेर

 $19<sup>1</sup>$ 923

ला

dib  $580$ 583.

30.6

Mistrovství ČR na VKV - 2003 - MO

2 Značka 1.sub 2.sub Mkro PC WHF UHF 21

 $\frac{3274 - 3150 - 10200 - 13800}{3274 - 3150 - 10200 - 33400}$ 

1912 2:39 2:11 2031

 $\begin{array}{cccc} 191.2 & 2^23.3 & 2^21.1 & 203.1 \\ 401.4 & 402.2 & 57^2.1 \\ 200.7 & 205.7 & 151.7 & 515.2 \\ 200.7 & 205.6 & 515.7 & 127.7 \\ 2001 & 424.5 & 125.2 & 517.4 \\ 2028 & 202.5 & 517.5 & 127.5 \\ \end{array}$ 

ارتخار<br>1777 - الملك الحياة الأخر

 $\frac{32}{400}$   $\frac{3}{200}$   $\frac{204}{200}$ 

 $8^{4}_{-10}$ 

 $\frac{260}{3625}$   $\frac{3625}{3697}$   $\frac{415}{415}$ 

1970 1959

0.14.1 2020 2125 111-9 24,7<br>0.7% 1850 181,2 120,84,7<br>0.3% 1.359 1455 1.27,1

 $127.9 - 1120$ 

1299-1331

4/3 1978

 $-054$  121,5

**IEGS** 

 $9.4$ 

 $.0.1$ 

 $754 - 355$ 

 $C38$ 

38 (1943-41)<br>
38 (1941-00) - 1952 - 2053<br>
38 (1943-1952 - 2053-30)<br>
38 (1943-1952 - 1953 - 1954<br>
38 (1943-1953 - 1954-1953)<br>
38 (1943-1953) - 1953-1953<br>
38 (1953-1953 - 1955)<br>
38 (1953-1953 - 1955)

 $\begin{array}{r|rrrr} \hline \mathcal{E} & 342972 & 818 & 604 \\ \hline 2 & 374772 & 818 & 1034 \\ \hline 48 & 0.0372 & 2058 & 4659 \\ \hline \mathcal{E} & 340 & 0.0081 & 2810 \\ \hline \mathcal{E} & 3409 & 1675 & 1675 \\ \hline \mathcal{E} & 3409 & 1675 & 4816 \\ \hline \mathcal{E} & 3409 & 1675 & 4816 \\ \hline \end{array}$ 

 $\begin{array}{ll} 0.37 & 1.352 & 1455 \\ 0.41447 & 2511 & 1455 \\ 0.41673 & 2189 & 1852 \\ 0.4251 & 1018 & 1455 \\ 0.4251 & 1018 & 1455 \\ \end{array}$ 

041406<br>04140<br>041406<br>041401<br>041401

 $\frac{0.250}{0.250}$ 

bezerz.  $\overline{\mathcal{L}}$ 

728 225,8 93,8<br>834 0000 16-9

1227 Set.9 (1582 512) 1222<br>1220 4014 1651 5562 1456

 $\frac{5.2}{2.85}$ 

 $\frac{6.07}{0.0143}$ 

व्यायत T

0/201<br>0.04334

 $\frac{100}{00000}$ <br>041420

 $\begin{array}{r} \n 14 \overline{)0200} \\
 14 \overline{)0200} \\
 15 \overline{)174} \\
 16 \overline{)11} \\
 17 \overline{)110} \\
 18 \overline{)04100} \\
 19 \overline{)0000} \\
 19 \overline{)0000} \\
 \end{array}$ 

 $\sigma_{\rm c}$ 

 $\overline{ }$ क्ख़ि

 $\frac{4}{5}$ 

ió

 $\mathbf{1}$ 

亩 **Program** 

Ď

Ä

 $\frac{2}{3}$ 

й<br>М

 $\frac{25}{36}$ 

 $\mathbf{z}$ 

 $\frac{z}{x}$ 

ian<br>B

 $\frac{32}{34}$ 

4 33251

Mistrovství ČR na VKV - 2003 - SO

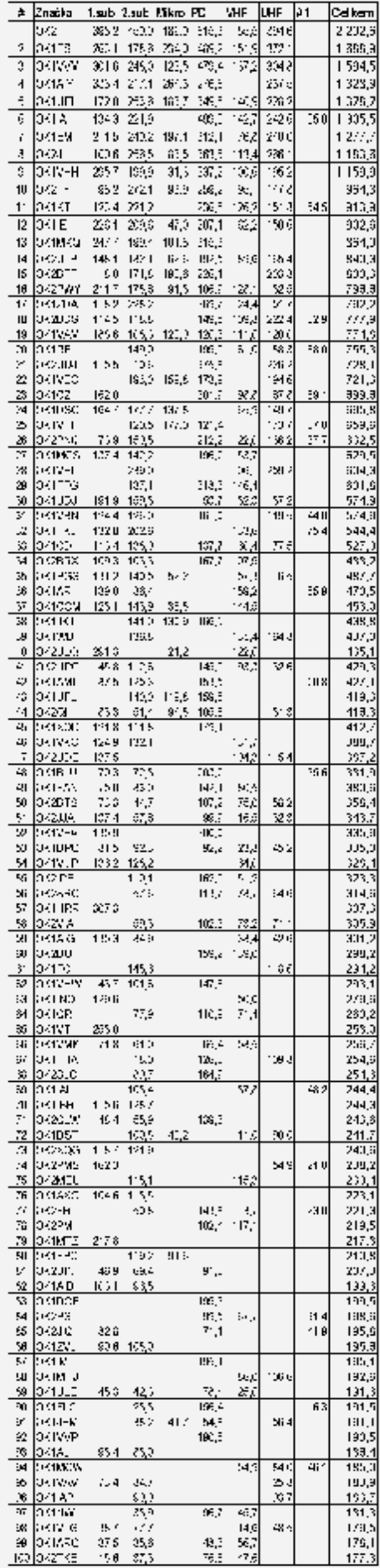

# *FIRAC - VHF SSB Contest*

**Datum konání:** 19. června 2004 od 12:00 do 17:00 UTC Pořádá: Mezinárodní federace radioamatérů - železničářů - FIRAC **Účast:** Všechny amatérské stanice **Pásmo:** 2 m144,150-144,400 MHz **Provoz:** SSB **Výzva:** CQ FIRAC Contest **Předávaný kód: RS + číslo spojení od** 001 + lokátor, stanice členů FIRAC ještě + "FIRAC" **Bodování:** 1 km = 1 bod, výpočet podle lokátorového systému. Spojení pomocí paket radia, družic a jiných aktivních převaděčů neplatí. **Násobièe:** Spojení s každou stanicí člena FIRAC - 1 násobič. **Úhrn bodù:** Body za QSO × poèet násobièù. **Soutěžní deník: Na formátu A4, musí** obsahovat tyto údaje: UTC, volací znak protistanice, RS + číslo spojení wslané, RS + číslo spojení přijaté, přijatý lokátor, body, násobiče. Titulní list s vlastním volacím znakem, adresou, lokátor soutěžního QTH a úhrn bodů. **Ceny:** Medaile pro první 3 stanice, diplom pro 5 nejlepších stanic. Uzávěrka: 10. července 2004 (rozhoduje datum poštovního razítka).

**Contest manažer:** Emile Lutgen, LX1LE, 11 rue Nangeroni, L-4758 Petange.

E-mail: lx1le@pt.lu.

6,50 Euro.

Výsledková listina bude vystavena na internetu (www.firac.de), poštou ji obdrží každý, kdo zašle manažerovi 1,- Euro. Spojení lze využít pro získání diplomu FIRAC, v tom případě je nutno spolu s deníkem zaslat

(Staženo a přeloženo z http: //webplaza.pt.lu/firac/rules\_ vhf\_04.html)

 $<$ 4240>**ü** 

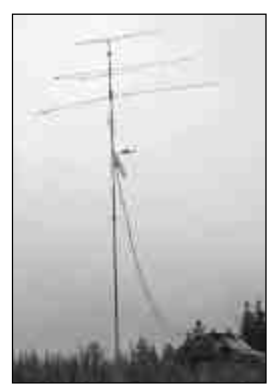

*Antény vítìze Mistrovství ÈR na VKV 2003 - Honzy, OK2TT*

 $\frac{9}{50.12}$ 쬻 琴  $H<sup>3</sup>$  $\frac{1}{2}$ mex verbishop a mem P NMCP verze 1.5 (c) 042P N 2 X<br>Diplomy a local My but in practice and with H = 0.1 05 0004

### **Sylvanoris kateris CZ IKYA, Afan DK11107**

### Kalendář závodů na VKV

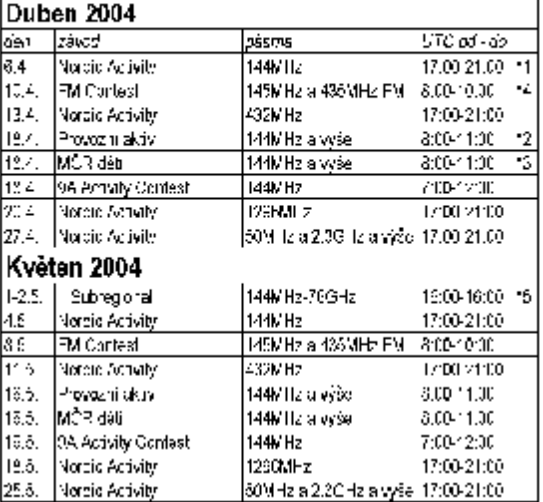

\*1 poemínky na http://www.gsilnet/cottammacrules.html

\*2 hlašeni na CK1MNI, Miroslav Nechvile, U kasaren 329, 52302 Dašice v Gedräch via PR na OK1KPA@OK0PHL, e-mail: CK IKPA@VCLNY cz. "3 hlášect na CK DDE KL

\*4 Hüberi na CK10AB

15 Wyhodnocuje RK, Pardubice - OK1KCI, derriky se positali na adresu. OR: CDJ: Ondřej Kalaničný, Bezemická 1203, 890 09 Parduaida E-mail: vkv opy@crk.cz - Packet Radio: OKTODU@CK0NAG nepolphes. rebotaine http://www.awdy.moravany.com Pilpravil Godiej Kolonifor), OristGD i omballgrevn poetar

Závodění

# *Klubové zprávy Závodìní*

### CQ WPX Contest 2003 - CW

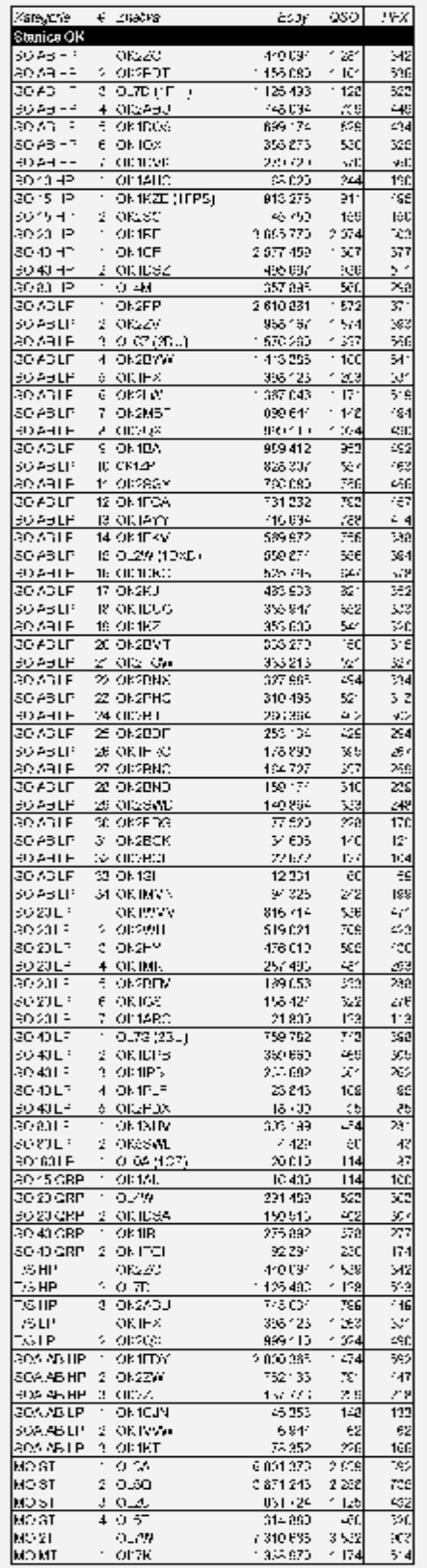

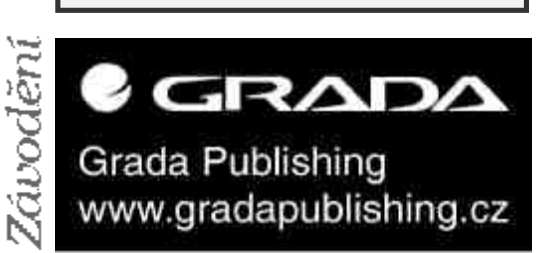

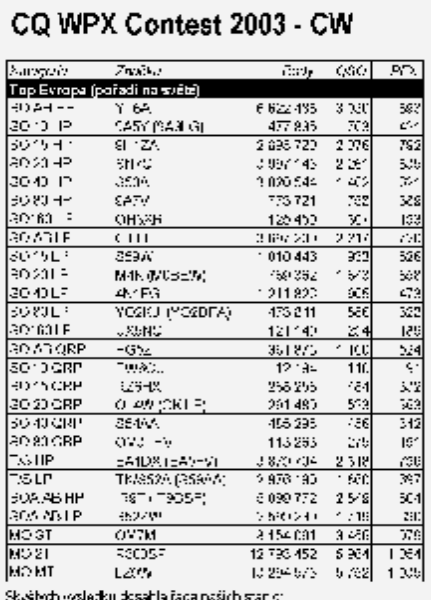

**PRAISE THE SECTION SECTION AND THE SECTION OF A SECTION OF A SECTION OF A SECTION OF A SECTION OF A SECTION OF A SECTION OF A SECTION OF A SECTION OF A SECTION OF A SECTION OF A SECTION OF A SECTION OF A SECTION OF A SEC** veimuščke Viš

Loudri CW část závodu CG WPX je 29 20.5 WFX závody jsou ορδίδην do VČ i na KV. Denky (Castle) na ανήχαριακόρι<mark>m</mark><br>Ρήνωνους ρούς C(*(200*9)

XXXXIV. Vánoční VKV závod 2003

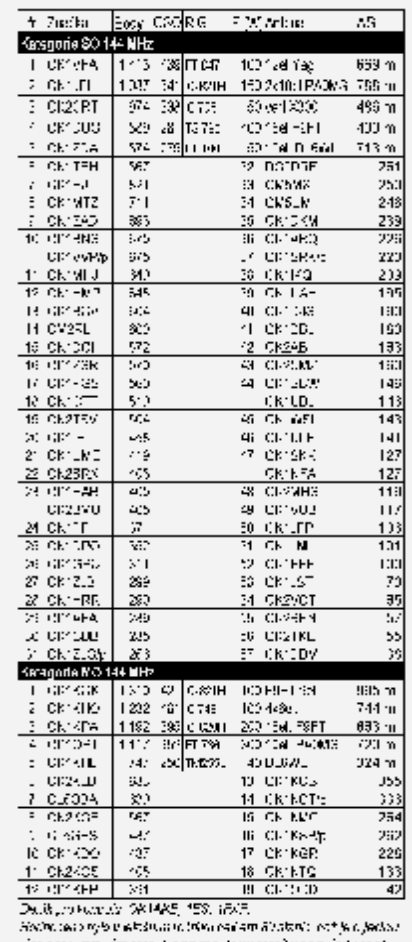

# vice nez u minušim roce. U por minutatur roceliu se zvjeti poezi.<br>dosavanjem spoleni bitterir viskotu s k. ditiji višer štarel starici.<br>minutajušich hody

 $. \label{thm:main} There are a given set of the two sets of the first is a set of the class of the class.$ 

### **IARU HF World** Championship 2003

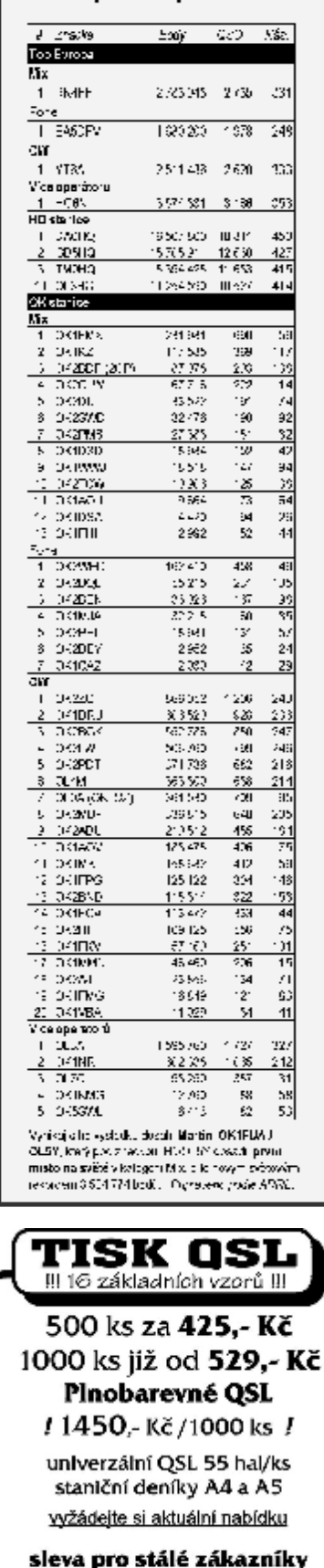

zajišťuje Pavel Pok Sokolovská 59, 323 12 Plzeň tel. 377 537 050 · 737 552424 e-mail: ok1drq@quick.cz

# *závodění*

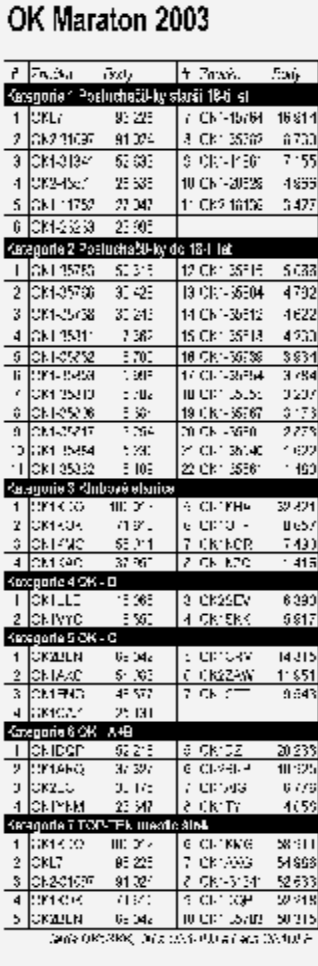

vahar pielele.

2021

Project 2004

scale..

AMZO TOŠ Ne storite

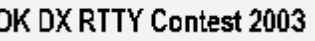

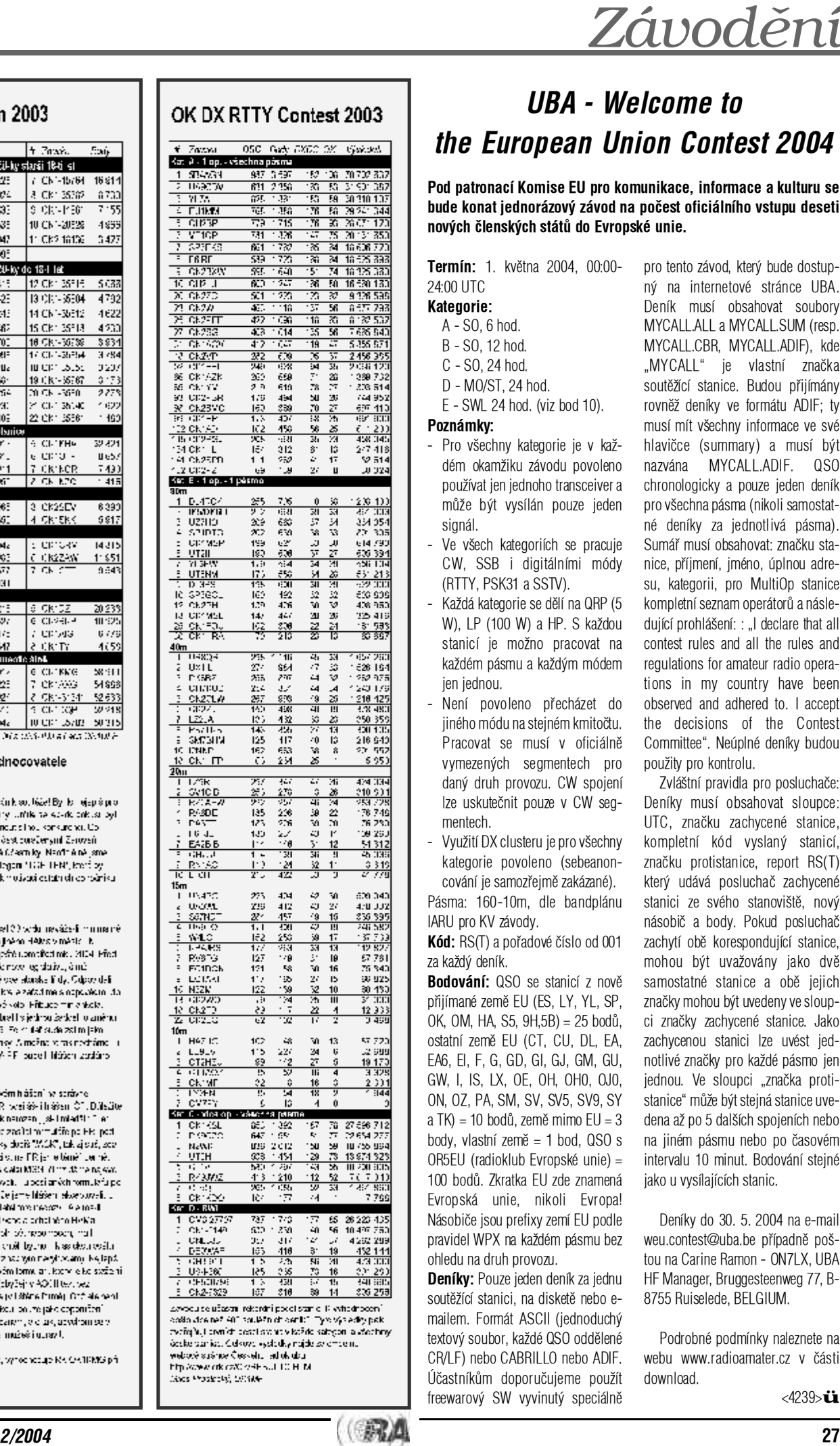

# *UBA - We lc o m e to th e Europ e a n Un io n C o n t e s t 2004*

**P o d pat ronací Komise EU pro ko munikac e , info rmace a kult uru se b ude kona t jednorá zový závo d na poèe st oficiál ního vstu p u deseti n ových è lenskýc h státù d o Evrop ské unie.**

*K l*

- 
- 
- 
- 

- dém okamžiku závodu povoleno použ ívat je n jedn oho tr ansceiver a mù ž e být vys ílán pouze jeden signál.
- Ve v šech k ategori ích s e pra cuje CW, SSB i digitálními módy (RTTY, PSK31 a SSTV).
- Každá kat egorie se d ìlí na Q RP (5 W), LP ( 100 W) a HP. S kaž dou stani c í je možn o pr acova t na každém pá smu a každým m ó dem jen jednou.
- Nen í pov oleno p øechá zet do jiného m ódu nastejnémkmito ètu. Pracovat se musí v oficiálně í vymez ených s egment ech pro daný druh prov ozu. CW spojení Ize uskutečnit pouze v CW segmentech.
- Využit í D X clus teru j e pro všec hny kategorie povol eno (sebeanoncování je samozřejmě zakázané).

Pásma: 160-10m, dle bandplánu IARU pro KV závody.

**Kód:** RS(T) a pořadové číslo od 001 za každý deník.

**Bodování:** QSO se stanicí z nově přijímané země EU (ES, LY, YL, SP, OK, OM, HA, S5, 9H,5B) = 25 bodù, ostatní země EU (CT, CU, DL, EA, EA6, EI, F, G, GD, GI, GJ, GM, GU, GW, I, IS, LX, OE, OH, OH0, OJ0, ON, OZ, PA, SM, SV, SV5, SV9, SY a TK) = 10 bodů, země mimo EU = 3 body, vlastní země = 1 bod, QSO s O R5EU (r adioklub Evrops ké unie) = 1 0 0 bodù. Zkratka E U zde znam ená Evro pská unie, ni koli Ev ropa! Násobiče jsou prefixy zemí EU podle pravidel WPX na každém pásmu bez ohledu na druh provozu.

**Deníky:** Pouze jeden deník za jednu soutěžící stanici, na disketě nebo emailem. Formát ASCII (jednoduchý textový soubor, každé QSO oddělené C R/LF) neb o CABRIL L O nebo A DIF. Účastníkům doporučujeme použít freewarový SW vyvinutý speciálně

pro tento závo d, kt erý bude dostupný na internetové stránce UBA. Deník musí obsahovat soubory MYCALL.ALL a MYCALL.SUM (resp. MYCALL.CBR, MYCALL.ADIF), kde "MYCALL" je vlastní značka soutěžící stanice. Budou přijímány rovněž deníky ve formátu ADIF; ty musí mít všechny informace ve své í í hlavičce (summary) a musí být n azván a MYCA LL.ADIF. QSO chronologicky a pouze jeden deník pro všechn a pás ma (nikoli samostatné deníky za jednotlivá pásma). Sumář musí obsahovat: značku staí nice, příjmení, jméno, úplnou adresu, kategorii, pro MultiOp stanice kompl etn íseznamoperát orù a následující prohlášení: : "I declare that all contest rules and all the rules and regula tions fo r amate u r radio operations in my country have been observed and adhered to. I accept t h e deci sions of t h e Contest Com mittee". Neú plné den íky budou použity pro kontrolu.

Zvláštní pravidla pro posluchače: Deníky musí obsahovat sloupce: í UTC, značku zachycené stanice, kompletní kód vyslaný stanicí, zna èku protista nice, repor t RS (T) který udává posluchač zachycené stanici ze svého stanoviště, nový násobič a body. Pokud posluchač zachytí obě korespondující stanice, í mohou být uvažovány jako dvě samostatné stanice a obě jejich značky mohou být uvedeny ve sloupci značky zachycené stanice. Jako zachyc enou sta nici lze u vést jednotlivé značky pro každé pásmo jen jednou. Ve sloupci "značka protistanice" může být stejná stanice uvedena až po 5 dalších spojeních nebo na jin é m pásm u nebo po èasovém interv alu 10 minut. B odován í stejné jako u vysílajících stanic. í

De n íky do 30. 5. 200 4 na e-mail weu.contest@uba.be případně poštou na Carine Ramon - ON7LX, UBA HF Manager, Bruggesteenweg 77, B-8755 Ruiselede, BELGIUM.

Po drobné pod m ínky n aleznete na webu www.radioamater.cz v části downl oad.

# *Klubové zprávy Závodìní*

## *Co budete pro závodìní potøebovat?*

*Honza Kuèera, OK1QM, jan.ok1qm@volny.cz*

Opravdu věřím tomu, že tou nejdůležitější podmínkou pro to,abyste semohli pustit do závodění je - váš zájem. Pokud k tomu zájmu vlastníte jakoukoli anténu a transceiver, pak máte všechno, co potřebujete, abyste už příští víkend mohli začít. A kdo se pročte až na závěr tohoto článku, ten se dozví, že závodit se dá dokonce i bez vlastního vybavení. Myslíte, že je to nesmysl? Nechte se překvapit.

Zatím vyjděme z toho, že máte svoji anténu i zařízení. Občas se objevují dotazy, jaký je vhodný transceiver pro závodění. Typ ani stáří vašeho rádia není rozhodující, určitě je pro závodění dost dobrý. O anténě jsme si už minule řekli, že postačí i ta nejobyčejnější drátovka. Jste-li na úplném začátku vaší soutěžní kariéry, dovoluji si vám doporučit, vyzkoušejte závodění s těmi nejjednoduššími prostředky. Jednou, až budete mít na zahradě všechna ta monstra z obrázků nebo alespoň směrovky na střeše, na to budete rádi vzpomínat.

Rozhodnutí budete muset učinit v otázce vedení soutěžního deníku. Máte dvě možnosti. Buď budete zapisovat všechny údaje rukou a k tomu ještě ručně povedete potřebnou evidenci, nebo si zjednodušíte život a přenecháte veškerou tuto činnost vašemu počítači. Ta první varianta je stále možná a i dnes najdete pár jedincù, pro které příprava před závodem znamená také nabrousit tužky a připravit papíry.

Většina závodníků už dnes ale dává přednost variantě druhé. Počítače, a to co s nimi souvisí, od základu změnily naše hobby a závodění se to samozřejmě nevyhnulo.

Vlastníte-li byť i jenom starší a "pomalý" poèítaè, doporuèuji vám, nauète se ho pro vedení soutěžního deníku využívat. Hodně si tím usnadníte život a pokud se začnete věnovat závodění vážněji, bez počítače se zcela jistě neobejdete.

Elektronických soutěžních deníků se dnes nabízí celá řada. Mezi závodníky je hodně rozšířený a oblíbený tzv. CT log, jehož autorem je K1EA, dále TR log od N6TR a například Logger od N1MM. Starší a volně dostupné verze těchto deníků najdete na internetu (CT na www.k1ea.com/download/index.htm; TR na www.trlog.com/free.html). Neobsahují některé úpravy a pozdější vylepšení, ale pro začátek určitě postačí a co je důležité, jsou zadarmo. Později, až se rozhodnete pro ten, který vám bude vyhovovat nejlépe, si který vám bude vyhovovat nejle<br>
můžete koupit jeho nejnovější verzi.<br>
Pokud nejste počítačový seterní

Pokud nejste počítačový odborník, připravte se na počáteční nesnáze při prvním použití elektronického deníku. Zvolte si raději takový, ke kterému najdete ve vašem okolí i někoho, kdo vás ho naučí ovládat. Jak CT, tak i TR log mají základní

nastavení, se kterým se zúèastníte vybraného závodu a deník při zapsání spojení sám přiřadí správný počet bodů, zkontroluje zda už s volanou stanicí na daném pásmu nemáte spojení, vyhodnotí násobič a průběžně sčítá celkový počet bodů. Po závodě za vás program, který je součástí deníku, deník rychle a přesně vyhodnotí a pøipraví ho do podoby, ve které ho odešlete vyhodnocovateli.

Zjednodušeně řečeno, CT log nevyžaduje příliš složité nastavování a TR log si spíš vybere ten, kdo si rád pohraje s nastavením, které si upraví tak, aby vyhovělo jeho požadavkùm. Pochopit TR log vám usnadní Škola N6TR od Jaroslava, OK1AYY, kterou najdete v loňském Radioamatéru č. 1 a 2.

CT i TR logy jsou původně určené pro prostředí DOS, lze je však použít i v prostředí Windows. Pokud už nechcete nebo nemùžete používat dosovské programy, vyzkoušejte N1MMLogger www.n1mm.com). Tento program určený výhradně pro Windows vám přinese další zajímavé možnosti.

Velkou předností dosovských deníků je, v případě CW provozu, jednoduchá možnost přímého klíčování transceiveru počítačem. Používá se k tomu jednoduchý obvod připojený většinou na paralelní port počítače. Jeho zapojení najdete v manuálu příslušného deníku. U programů určených pouze pro Windows to už tak jednoduše nejde, ale klíčování je i tady řešitelné. Využívá se k tomu zvuková karta. Ta se dnes používá i při SSB provozu, kdy se na zvukovou kartu nahraje skoro všechno, co byste jinak opakovaně vyslovovali a vše se ovládá klávesami.

Využití zvukové karty bylo popsáno v různých příspěvcích např. (najít odkazy, èlánky).

Vzpomínám si na dobu, kdy jsme s naším kontestovým týmem začínali. Neměli jsme skoro žádné vlastní vybavení. PC 286 tehdy stálo ještě několik desítek tisíc korun, takže ho nikdo z nás pochopitelně nevlastnil a na závod isme si jeden počítaè vypùjèili z velké firmy. Dneska není výpoèetní technika problém a kdybychom měli tolik operátorů, co máme počítačů, to by bylo skvělé. Znám většinu kontestových týmù u nás a vím, že je situace u nich obdobná. Mají perfektní anténní systémy, moderní rádia a lineáry, fungující počítačové sítě s nastavenými deníky. Jen těch lidí se nějak nedostává. Takže pokud máte zájem o závodění, vyhledejte je a pusťte se do toho.

Přeji vám hodně úspěchů.

*Honza, OK1QM.* <4236>ü

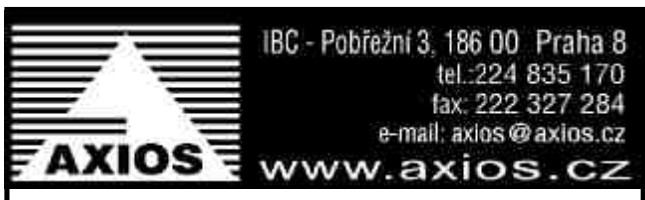

## *Pracujete v IT/C? Ètìte dál!*

### *Spoleènost pro personální poradenství AXIOS hledá pro své klienty kandidáty na tyto pozice:*

**Zn: L-PCa762.** Pro našeho klienta, významnou mezinárodní spoleènost, hledáme odborníka na pozici Design Engineer. Požadovány jsou VŠ vzdělání v oboru elektro nebo fyzika (PhD je výhodou), znalost analýzy a syntézy analogových obvodů a základní znalost polovodičových zařízení. Dále požadujeme dobré komunikaèní, dokumentaèní a teamingové schopnosti, vysokou motivaci, preciznost a dobrou znalost anglického jazyka. Výhodou je zkušenost s CAD nástroji v návrhu elektronických obvodù. Náplní práce bude vývoj a procesní integrace technologií pro analogové integrované obvody. Vaším úkolem bude návrh integrovaných obvodù v bipolárních technologiích a budete se podílet na nových specifikacích IC. Dále budete zodpovídat za tvorbu technické dokumentace a ochranu know-how zajištěním patentových řízení, technických poznámek atp. Společnost nabízí zajímavou, zodpovědnou a podnětnou práci v prostředí perspektivní a stabilní společnosti, zajímavé platové ohodnocení, širokou možnost profesního vzdělávání, nadstandardní sociální výhody a pomoc při řešení bytové otázky. Pracoviště: Severní Morava.

**Zn: L-PSa739.** Pro významnou mezinárodní spoleènost hledáme odborníka na pozici Systémový administrátor NT. Požadováno je SŠ/VŠ vzdělání, minimálně tříletá zkušenost s administrací systému NT a znalost DNS, WINS, IIS, Citrix a WIN2k Enterprise Cluster server. Dále požadujeme výbornou znalost anglického jazyka. Výhodou je zkušenost s WIN2k Active Directory, Exchange, networking a dále pak Novell, LDAP, NFS based NAS storage technology, Veritas NetBackup, SQL. Hlavní náplní práce bude monitorování hlavních Intel serverů (celkem 120). Budete zajišťovat podpůrné aktivity spojené s konfigurací, set-upem a implementací servletů pro vývojové, testovací a produkční systémy. Dále budete zajišťovat infrastrukturní podporu NT a Windows 2000 platforem a přidružených aplikací. Společnost nabízí zajímavou, zodpovědnou a podnětnou práci v prostředí perspektivní a stabilní spoleènosti, odpovídající platové ohodnocení, možnost profesního vzdělávání, nadstandardní sociální výhody, a pomoc při řešení bytové otázky. Pracoviště: Severní Morava.

*Mgr. Leoš Èerný, Human Resources Manager, Axios - spoleènost pro personální poradenství, IBC - Pobøežní 3, 186 00 Praha 8 tel: 224 835 177, 70, mobil: 604 258 420, fax: 222 327 284, e-mail: cerny@axios.cz*

> Firma Karel Zeman - DTP Studio (IČO: 65683544, DIČ: 274-7606153698)

## !! OSL ZA SUPER CENU !! 4444.- Kč (včetně DPH)

za 5000 ks + bonus 333 QSL zdarma (křídový papír 250 g/m<sup>2</sup>, barevně ve fotokvalitě, balné v ceně, na dobírku do 2 týdnů od závěrečné korektury)

> printasla seznam.cz +420-736 535 075 kontaktní osoba - Pavel, OKIMU

# *Kalendáø závodù na KV*

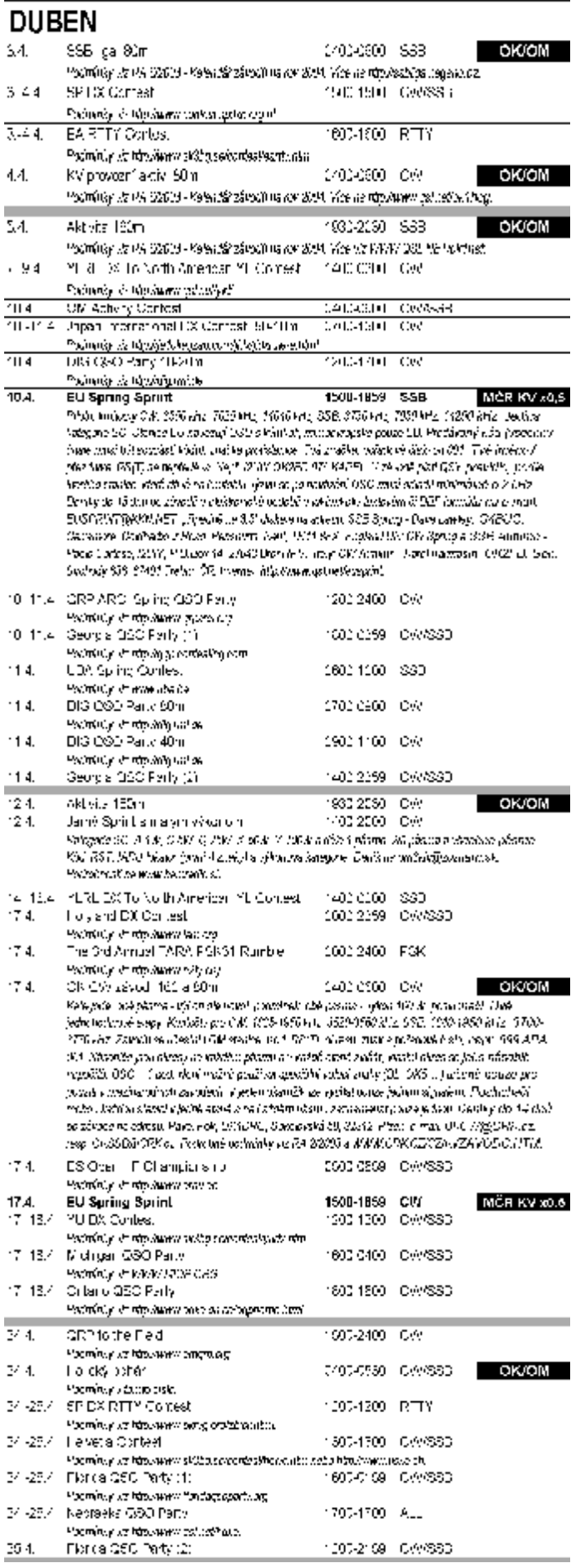

### **KVĚTEN**

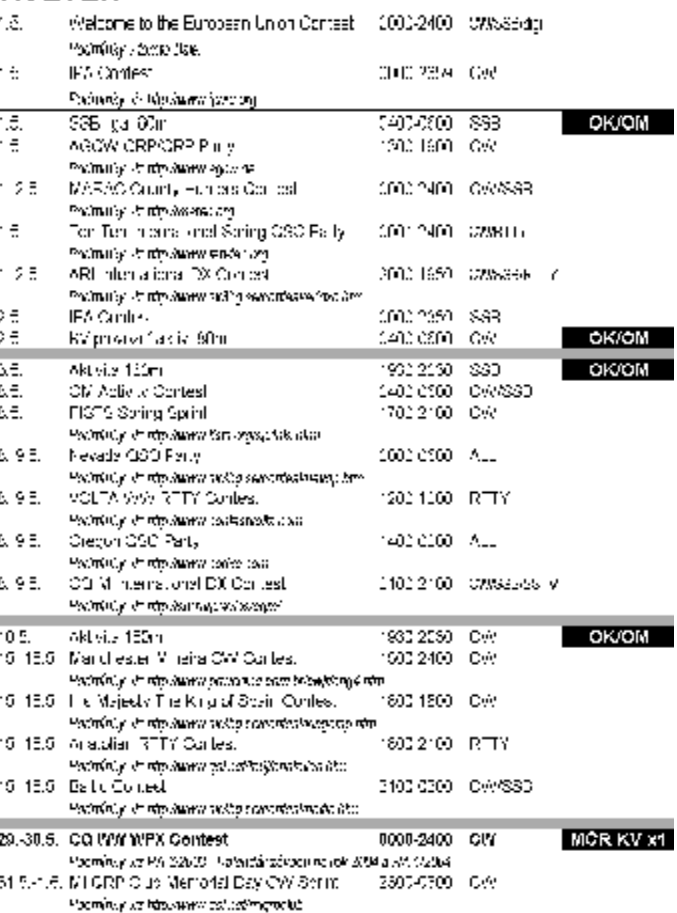

## *Jak stavìt a kotvit jednoduché stožáry*

*Pokraèování ze strany 17*

Tento "systém" se díky své konstrukci extrémně vlnil a prohýbal - kotvili jsme jej každé dva díly (tedy v pěti patrech po 4 m) a pouze díky tomu se nám jej podařilo bez větších problémů nakonec vztyčit.

Vlastní zdvihání je dobré si na místě vyzkoušet se samotným stožárem (bez antény). Důvodů je celá řada - prověříte délky kotev a umístění kotvicích míst, vyzkoušíte si postup s řádově menším zatížením, ověříte úlohy jednotlivých členů "vztyčovacího týmu".

Dalším potenciálním rizikem pro anténu jsou vlastnosti běžných kotvicích lan. Jednak se většina z nich ve vlhku roztahuje a jednak jsou pružná. První vlastnost je vhodné ošetřit dopnutím kotev co nejdříve po zvlhnutí (nejen deštěm, ale i rosou) a tuto kontrolu napnutí provádět pravidelně, dle aktuálních podmínek. Pružnost je dalším důvodem, proč musí být kotevní lana stále dostatečně napnutá. Síla působící na anténu, kterou vyvolává vítr, totiž nikdy není konstantní. Každý, kdo má trochu ponětí o fyzice ví, že dynamické účinky sil jsou zcela něco jiného, než statické. A když se k tomu ještě přidá princip rezonance... A tak i poměrně slabý vítr, přicházející v "krátkých dávkách", umí anténu pěkně rozkývat, případně i poslat k zemi (pokud nejsou kotvy dostatečně předpnuté). Toto je další argument pro použití kotvení do 4 směrů, jak bylo uvedeno výše.

### *Co bude pøíštì?*

V příštím čísle popíši podrobný postup zdvihání, který používáme, jaké máme pomůcky a jak je vyrobit, jaké volit materiály a kde je sehnat, jak bezpečně upevňovat antény a stožáry na zahrádku auta a možná i něco navíc. Vaše náměty či zkušenosti velmi uvítám!

[1]…OK1FUA: Jednoduchý anténní stožár. Radioamatér 6/2000.

 $<$ 4220 $\triangleright$ ii

### Aktivita 160m 2003

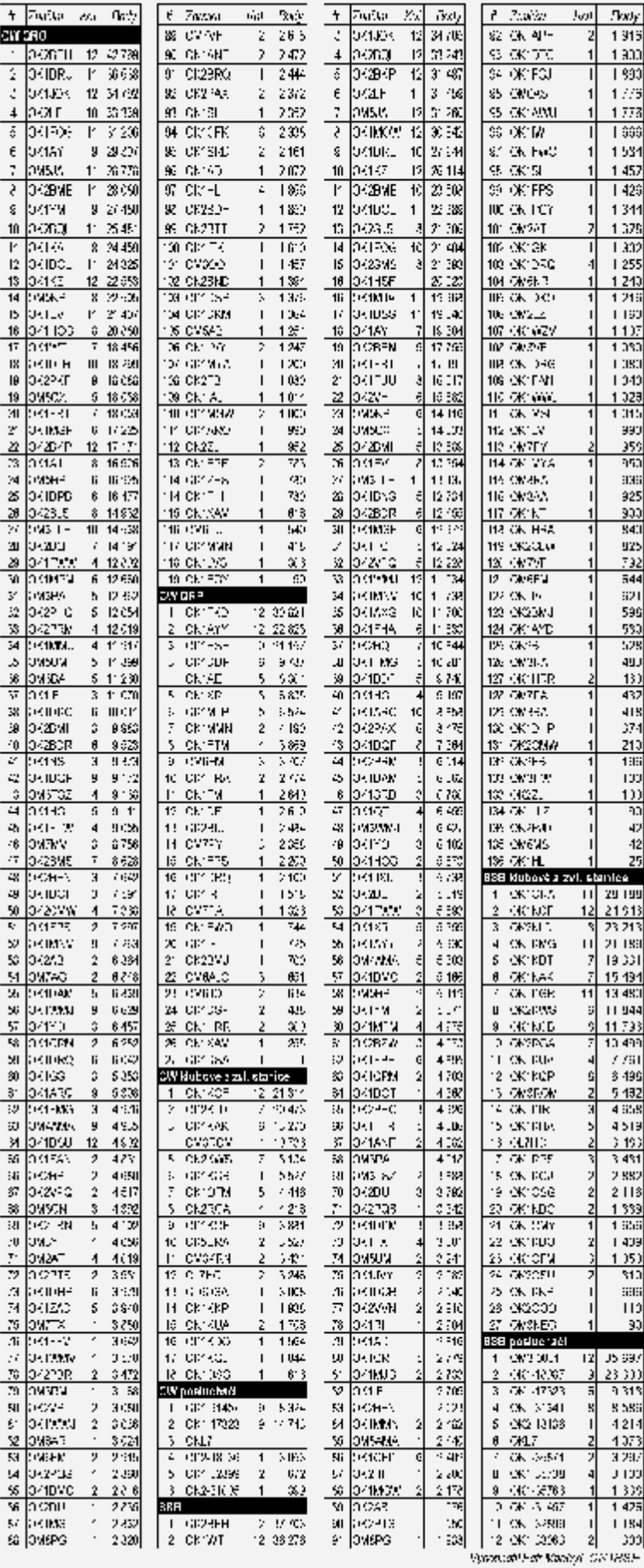

# *Ho l ic ký Pohár*

pořádá radioklub OK1KHL a město Holice vždy poslední sobotu v dubnu od 04:00 do 05:30 UTC (letos 24. 4. 2004) v pásmu 80 m v úsec ích 3 520 - 3560 k H z a 3700 - 3770 kHz. Pr ovoz 2x CW a 2x SSB. Výzva pro telegrafii "test hp", SSB provozem "výzva holický pohár". Kód je RS nebo RST a okresní znak dle územně-správního členění platného do konce roku 2001 (seznam na webu ČRK).

Kategorie: Mix (CW i SSB provoz), CW, SSB a RP. Dále bude v kategoriích MIX, CW a SSB vyhodnoceno samostatné pořadí stanic QRP (do 5 W výkonu). Závod je jen pro jednotlivce OK i OM stím, že pokud se účastní klubová stanice, musí ji obsluhovat jen jeden operátor.

Bodování: za každé spojení 1 bod, s každou stanicí lze během í závodu prac ovat jen jedn ou. Násobiè e: okresn í znaky. Výsl edek je dán prostým vynásobením bodů a násobičů. V případě rovnosti rozhodne počet spojení v prvních 20, (eventuálně 40, 60) minutách.

Každý účastník, který zašle deník k vyhodnocení, obdrží diplom a í výsledkovou listinu. Stanice na prvních místě v kategorii obdrží malý "Holický pohár 2004", stanice s nejvyšším počtem bodů získává í putovní "Holický pohár" na dobu jednoho roku. Pokud se stanice í stane absolutním vítězem ve třech ročnících za sebou, získává í í putovní pohár do osobního vlastnictví. í

Deníky se posílají do 14 dnů po závodě na e-mailovou adresu: ok1khl@qsl.net nebo na adresu: Radioklub OK1KHL Holice, Bratří Capků 871, 534 01 Holice v Cechách.

!!! Upozorňujeme na změnu adresy na zasílání papírových deníků. !!! í

Do kterého okresu každá obec patří zjistíte například na serveru í Ministerstva pro místní rozvoj na http://www.mmr.cz/cgií bin/sqw1250.cgi/uir/uir.sqw.

> *Martin Korda, OK1FLM, ok1khl@qsl.net*  $<$ 4237> $\ddot{\mathbf{u}}$

# *Soukromá inzerce*

**Kdo poradí** s demontáží ladícího knoflíku pro RX HRO 1946 (KST)? Díky OK2BPA Miroslav Posker, Kosmonautù 37, 736 01 Havíøov-Podlesí, tel. 596 432 342, e-mail Alena Poskerova@quick.CZ.

**Koupím TCVR Labe** a měřicí přístroj UNI 11e. Tel. 607 128 514 po celý den. Koupím některý z těchto inkurantů: EK, EL, SK, SL, EZ 6, Emil, Toru Eb, MWEc apod. Mohu nabídnout tranzistor. CW TCVR pro pásmo 80 m (QRP). Příp. koupím a prodám. Telefon 544 245 553.

**Prodám transformátory** 220/5 x 9 V (vinutí paralelně 9 V/15 A, vinutí v sérii 45 V/3A). Vzduchové otočné kondenzátory 2x500 pF, 3x500 pF a různé jiné s kapacitami 10 …250 pF, nìkteré jako pevnì nastavitelné. Obvody pro pøizpù sobení libovolné jednodrátové antény na vstup přijímače 50-75 ohmů ve skříňkách 13x9x5,5 cm s rozsahy 3-7, 7-13, 13-25 MHz. Skříňka obsahuje ladicí kondenzátor, cívku, 2 keramické několikapolohové přepínače pro vstup a výstup, pøipojovací svorky. Použitím se také zlepší vstupní selektivita RX. Možno použít i opačně k přizpůsobení TX cca 10 W k anténě. Hledám spolupráci na bázi MARK VII - Paraset nebo podobných stanic. J. Cipra, U Zeleného ptáka 12, 148 00 Praha 4. Tel. 271 912 022.

**Koupím** pro směrovou radiostanici RDS66 - Duha skládací antény, přídavné direktory, nosné ráhno, koaxiální kabely, vysílačový kabel, skříňku vysílače, koaxiální kolínka, skříňku náhradních dílů a servisní dokumentaci. Pro radiostanici RDM61-Ženíšek antény a napájecí tyče antén, stativ, přepravní bedny a jakékoliv další příslušenství. VI. Olmr Čs. armády 34, 160 00 Praha 6, tel. 737 615 224.

Prodám anténu 3 el. YAGI 21 MHz, plnorozměrová, nepoužitá. Cena 2500 Kč. Osobní odběr nutný. Tel. 573 397 421.

**Prodám KV transceiver** YAESU FT-77, 100 W, CW/SSB, KV pásma vèetnì WARC (mino 160m). CW filtra originálnímikrofon. Vyzkoušen i na RTTY a digi mody (v případě zájmu možno dodat patřičný interface). Malé rozměry a hmotnost - vhodný i pro portable provoz. Cena 10 500,- Kč, při rychlém jednání 9 500,- Kè. Kontakt: ok1dxd@centrum.cz, tel. 777 573 522, nebo po paketradio.

**Prodám FM TCVR** Alinco DJ-C5, cena 3000,- Kč. Jiří Benda, Zelenečská 355, 194 00 Praha 9, tel. 603 554 542.

 $\mathbb{R}$   $\Delta$ 

Závodění

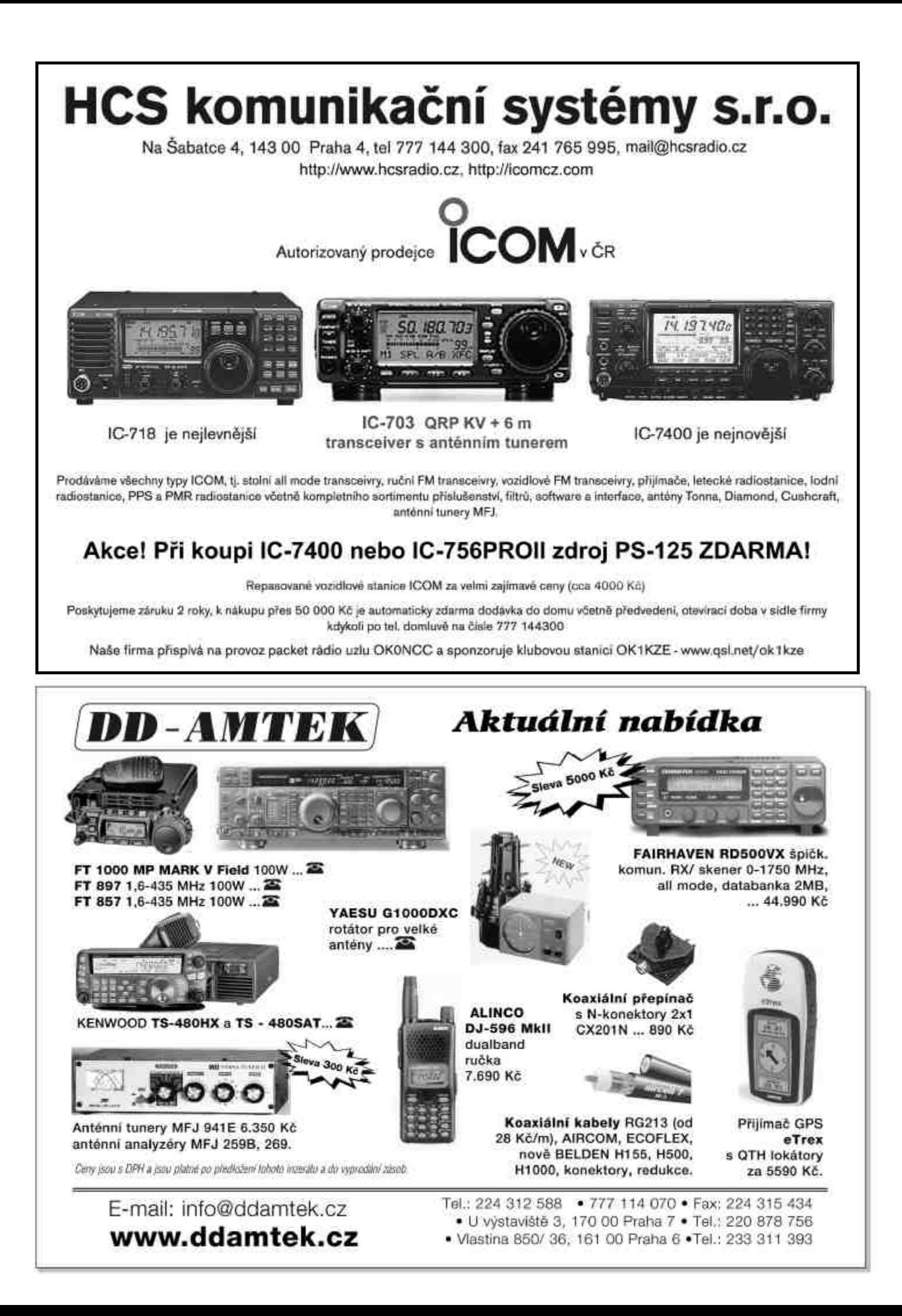

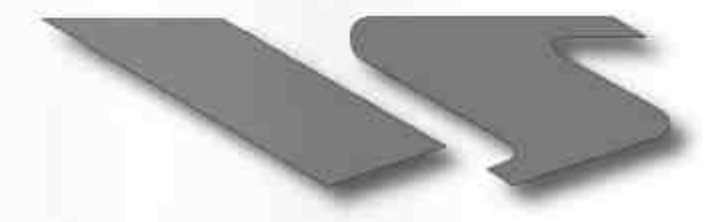

YAESU

# Choice of the World's top DX'ers SM

# Výkon bez kompromisu

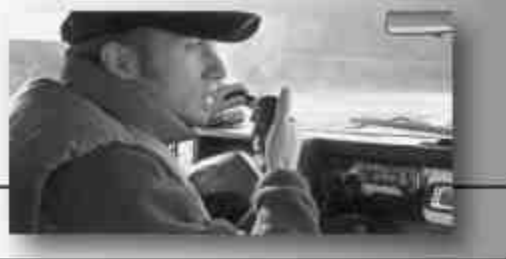

Více než 30 let špička v oboru bezdrátových komunikací díky skvělým parametrům, užitným vlastnostem a designu.

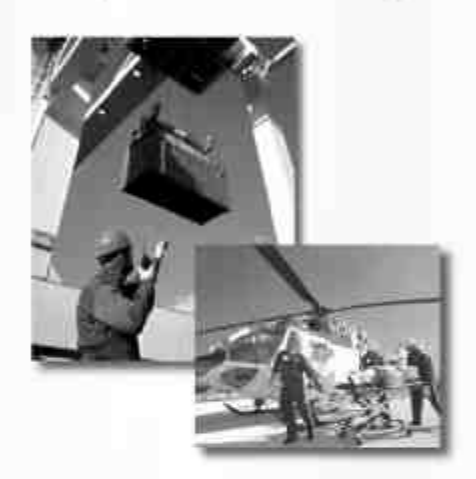

Naše firma nabízí prodej těchto produktů:

- Kompletní sortiment Yaesu
- KV vysílače
- VKV/FM mobilní vysílače
- VHF, UHF All-band vysílače
- Profesionální vysílače
- Přijímače
- Anténní rotátory
- Mobilní antény
- Anténní technika a příslušenství
- Zesilovače pro 2m/70cm
- KV mobilní a VHF/UHF antény

Záruční i pozáruční servis pro ČR v místě prodeje

Miroslav Vrána oficiální zastoupení firmy Vertex Standard (YAESU) v ČR

Nětčice 1, 768 02 Zdounky mobil: 608 112 116 e-mail: yaesu@email.cz

Možnost splátkového prodeje

*GSS8Y* 

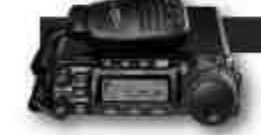

### $FT - 857$

astro MUNICANDO II vostiat, mozza i chasso a novas hichrofogica volentaroni disciprinis provide the third wave, the that have it the time wave state contractor 2: 190-84) (West 102W, 2M - V/kon 102W, 70cm - V/kon 201W, 038, 1382, CW, AM, FM, Phone | CLOVYBB0 FW)<br>convivy 155 x 22 x 233 mm the statutes

### **MARK-V FIELD**

MF 100 W AT mode vystať. AT mcoh direkoplannec aftir ad. zabadantnej iznaj)<br>- masie: 106 MHz-30 MHz (RX), masie: 130-10 er (pouze venderská primar, 100)<br>- kook 0.http://t/i0 Hz-SSAUCW), RTTV. Fuzzet 100 Hz (AM, FM)

### $FT - 897$

Prest MattMone ethnolog MERIPVART/DPF reasond Islandianal standardia and AMA<br>comati PAC (b.1-96 MPL; 76-100 MHz, 118-164 MHz, 420-470 MHz<br>TX, 160-0an, ISH, 70an USB, LISA, CW, AM, TM, Paskel (1200-1600 PM),<br>DDD pamelli, 10

### FT-8900R

VRemt/ Quad Sand I'M motate frameany mmati FIE 19-29.7 MHz, 50-54 M-62 108-110 MHz, 320-400 MHz, 703-665 MHz romah TX, 29 29 7 MHz, 50-04 MHz, 144 140 55 04 MHz, 400-440 00 04 MHz ras.<br>Fåt, fissar (1303)<br>760 somet peräll, 6 duni (21) konig, Eskypt Trel. predika fi Hype peräll schapp (kvidt horp), sadaner barrestrate

**NOVINKA** 

### VX - 7R

VX-2R

II (stammy) příjam<br>Silvs CO-CO3 MAI2 YM II (sinumový vyadat) vilkos SW<br>Packet 1110 bps<br>Developing analyzer<br>Obschuje velenskový AVE a glenosu rial

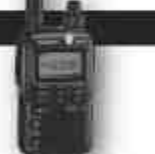

TX-144-149/410-450 MHz: vWont 1.5 W / 1 W c patron. 3 W / 9 W as showing proper Druty provinci (TA): FB. FS<br>RX 0.5-998 MHz 1359 pamitti<br>Tahote Lithium ion (3,7 yr 1000 mAti)

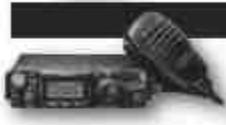

 $FT - 817$ KW/Gru2nV70cm přemerý vyudat s výkosom 5W<br>Ity M SSB FELTILYF-1225 2 3 RIV

### VR - 5000

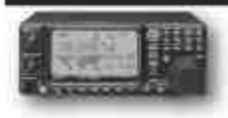

Midl-mide HESEKSUH afterad. misah né 5 t ni 2300 disan MHz<br>CW 158, USB, AM, AM-K, WAM, TM-N, WHY<br>2000 normšních presili, pisa 5 PS panili

## FT-1500M

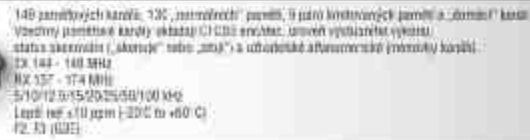

FT-2800M

sugan NX 144 146 asta 155 - 174 MHz<br>mmm ZX: 144-146 rebs 144 - 148 MHz<br>leok: 5/10/12 5/15/20/25/50/100 mHz